# Package 'extRemes'

May 3, 2020

<span id="page-0-0"></span>**Version 2.0-12** Date 2020-05-02 Title Extreme Value Analysis Author Eric Gilleland Maintainer Eric Gilleland <ericg@ucar.edu> **Depends** R ( $>= 2.10.0$ ), Lmoments, distillery ( $>= 1.0-4$ ) Imports graphics, stats Suggests fields Description Functions for performing extreme value analysis. License GPL  $(>= 2)$ 

URL <http://www.ral.ucar.edu/staff/ericg/extRemes> NeedsCompilation yes Repository CRAN

# Date/Publication 2020-05-03 20:00:02 UTC

# R topics documented:

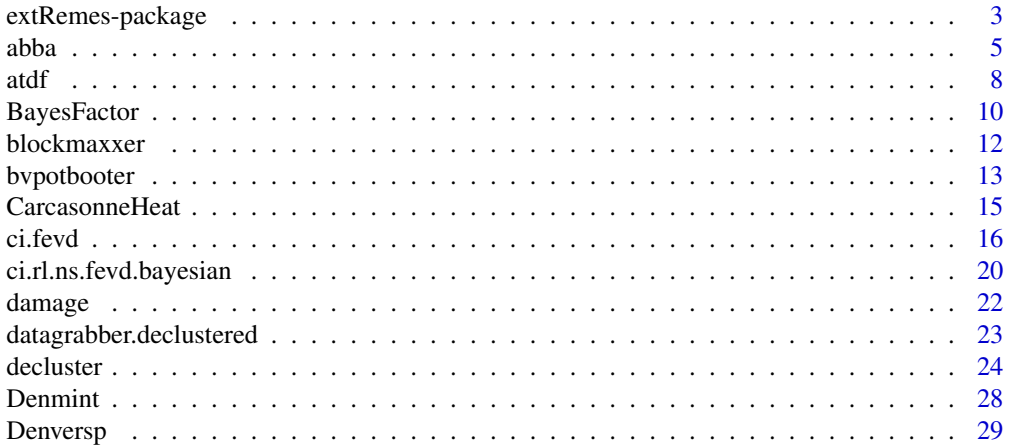

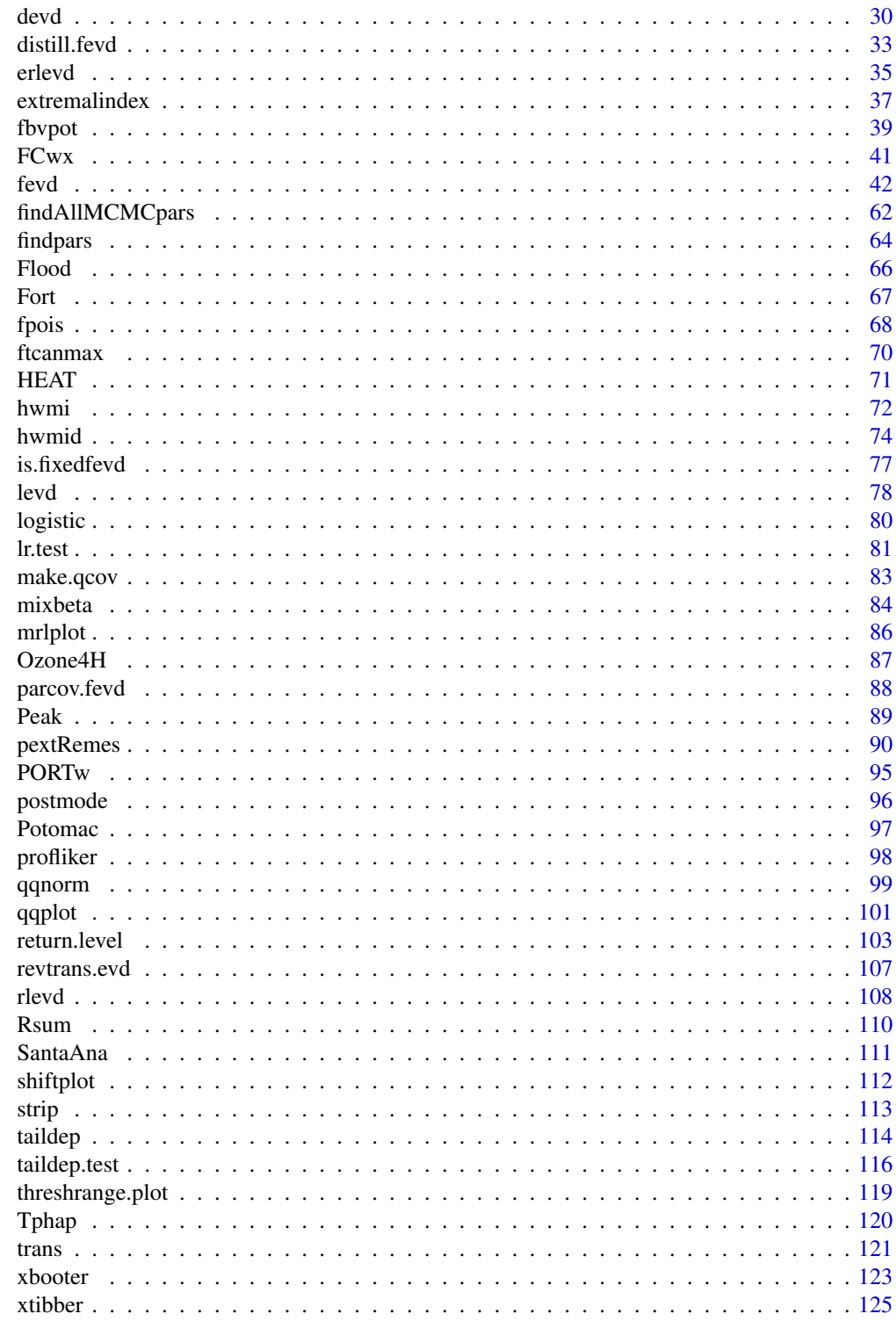

**Index** 

<span id="page-2-0"></span>extRemes-package *extRemes – Weather and Climate Applications of Extreme Value Analysis (EVA)*

#### **Description**

extRemes is a suite of functions for carrying out analyses on the extreme values of a process of interest; be they block maxima over long blocks or excesses over a high threshold.

Versions  $\ge$  2.0-0 of this package differ considerably from the original package (versions  $\le$  1.65), which was largely a package of graphical user interfaces (GUIs) mostly calling functions from the ismev package; a companion software package to Coles (2001). The former GUI windows of extRemes ( $\leq$  1.65) now run the command-line functions of extRemes ( $\geq$  2.0) and have been moved to a new package called in2extRemes.

For assistance using  $ext{Remes}$  ( $>= 2.0-0$ ), please see the tutorial at:

<https://www.jstatsoft.org/article/view/v072i08>

Extreme Value Statistics:

Extreme value statistics are used primarily to quantify the stochastic behavior of a process at unusually large (or small) values. Particularly, such analyses usually require estimation of the probability of events that are more extreme than any previously observed. Many fields have begun to use extreme value theory and some have been using it for a very long time including meteorology, hydrology, finance and ocean wave modeling to name just a few. See Gilleland and Katz (2011) for a brief introduction to the capabilities of extRemes.

Example Datasets:

There are several example datasets included with this toolkit. In each case, it is possible to load these datasets into R using the data function. Each data set has its own help file, which can be accessed by help([name of dataset]). Data included with extRemes are:

Denmint – Denver daily minimum temperature.

Flood.dat – U.S. Flood damage (in terms of monetary loss) ('dat' file used as example of reading in common data using the extRemes dialog).

ftcanmax – Annual maximum precipitation amounts at one rain gauge in Fort Collins, Colorado.

HEAT – Summer maximum (and minimum) temperature at Phoenix Sky Harbor airport.

Ozone4H.dat – Ground-level ozone order statistics from 1997 from 513 monitoring stations in the eastern United States.

PORTw – Maximum and minimum temperature data (and some covariates) for Port Jervis, New York.

Rsum – Frequency of Hurricanes.

SEPTsp – Maximum and minimum temperature data (and some covariates) for Sept-Iles, Quebec.

damage – Hurricane monetary damage.

Denversp – Denver precipitation.

FCwx – data frame giving daily weather data for Fort Collins, Colorado, U.S.A. from 1900 to 1999.

Flood – R source version of the above mentioned 'Flood.dat' dataset.

Fort – Precipitation amounts at one rain gauge in Fort Collins, Colorado.

Peak – Salt River peak stream flow.

Potomac – Potomac River peak stream flow.

Tphap – Daily maximum and minimum temperatures at Phoenix Sky Harbor Airport.

Primary functions available in extRemes include:

fevd: Fitting extreme value distribution functions (EVDs: GEV, Gumbel, GP, Exponential, PP) to data (block maxima or threshold excesses).

ci: Method function for finding confidence intervals for EVD parameters and return levels.

taildep: Estimate chi and/or chibar; statistics that inform about tail dependence between two variables.

atdf: Auto-tail dependence function and plot. Helps to inform about possible dependence in the extremes of a process. Note that a process that is highly correlated may or may not be dependent in the extremes.

decluster: Decluster threshold exceedance in a data set to yield a new related process that is more closely independent in the extremes. Includes two methods for declustering both of which are based on runs declustering.

extremalindex: Estimate the extremal index, a measure of dependence in the extremes. Two methods are available, one based on runs declustering and the other is the intervals estiamte of Ferro and Segers (2003).

devd, pevd, qevd, revd: Functions for finding the density, cumulative probability distribution (cdf), quantiles and make random draws from EVDs.

pextRemes,rextRemes,return.level: Functions for finding the cdf, make random draws from, and find return levels for fitted EVDs.

To see how to cite **extRemes** in publications or elsewhere, use citation("extRemes").

#### Acknowledgements

Funding for **extRemes** was originally provided by the Weather and Climate Impacts Assessment Science (WCIAS) Program at the National Center for Atmospheric Research (NCAR) in Boulder, Colorado. WCIAS was funded by the National Science Foundation (NSF). Curent funding is provided by the Regional Climate Uncertainty Program (RCUP), an NSF-supported program at NCAR. NCAR is operated by the nonprofit University Corporation for Atmospheric Research (UCAR) under the sponsorship of the NSF. Any opinions, findings, conclusions, or recommendations expressed in this publication/software package are those of the author(s) and do not necessarily reflect the views of the NSF.

# References

Coles, S. (2001) *An introduction to statistical modeling of extreme values*, London, U.K.: Springer-Verlag, 208 pp.

Ferro, C. A. T. and Segers, J. (2003). Inference for clusters of extreme values. *Journal of the Royal Statistical Society B*, 65, 545–556.

Gilleland, E. and Katz, R. W. (2011). New software to analyze how extremes change over time. *Eos*, 11 January, 92, (2), 13–14.

#### <span id="page-4-0"></span>abba *Implementation of Stephenson-Shaby-Reich-Sullivan*

#### Description

Implements MCMC methodology for fitting spatial extreme value models using Stephenson et al. (2014). Experimental.

#### Usage

```
abba(y, sites, iters, Qb = NULL, knots = sites, X = \text{cbind}(1, \text{sites}),
 beta = NULL, alpha = 0.5, logbw = 0, tau = c(1, 1, 1),
  logs = matrix(0, nrow = nf, ncol = nt),u = matrix(0.5, nrow = nf, ncol = nt),MHbeta = matrix(rep(c(0.15, 0.03, 0.015), each = n), ncol = 3),MHalpha = 0.01, MHlogbw = 0,
 MHS = matrix(0.5, nrow = nf, ncol = nt),MHu = matrix(2.5, nrow = nf, ncol = nt),
 pribeta = c(10, 10, 10), prialpha = c(1, 1), prilogbw = c(0, 1),
  pritau = c(0.1, 0.1, 0.1), trace = 0)
abba_latent(y, sites, iters, Qb = NULL, X = child(1, sites),
 beta = NULL, tau = c(1, 1, 1),
 MHbeta = matrix(rep(c(0.15, 0.03, 0.015), each = n), ncol = 3),
 pribeta = c(10, 10, 10), pritau = c(0.1, 0.1, 0.1), trace = 0)
```
#### Arguments

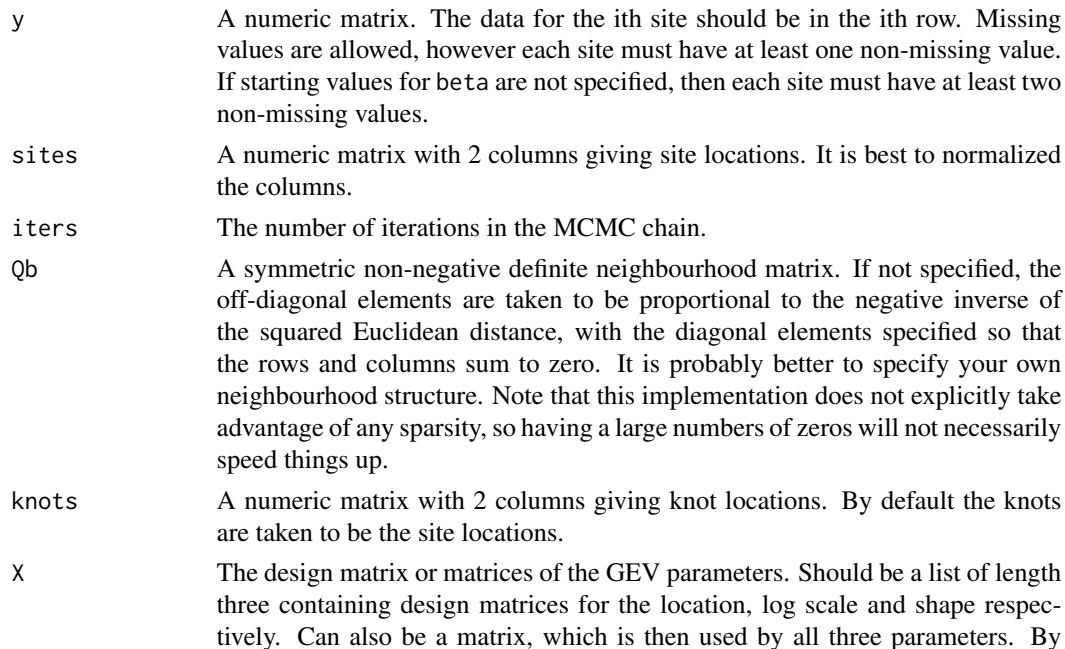

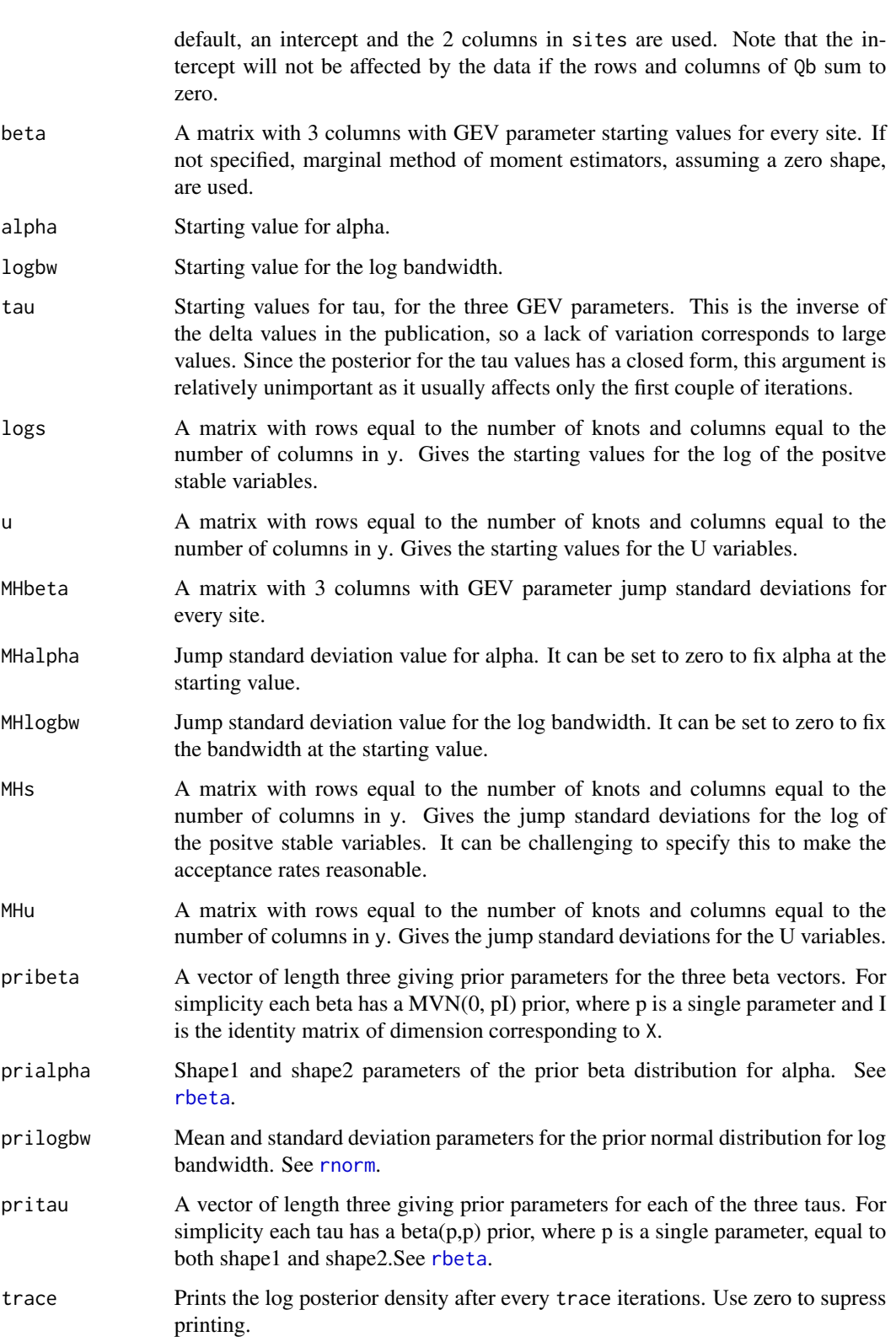

#### abba *7*

#### Details

The function abba implements the method of Stephenson et al. (2014), which is a variation of Reich and Shaby (2012). The function abba\_latent implements a standard latent variable approach which is a special case of abba, obtained when the parameter alpha is equal to one.

The function abba can be challenging to implement. In particular, it can be difficult to specify MHs to achieve suitable acceptance rates for all positive stable random variables. Also, alpha and the bandwidth may mix slowly. It is recommended that (i) the variables in sites, knots and X are standardized, and that (ii) the function abba\_latent be used first in order to pass on good starting values to abba, and that (iii) you consider fixing either alpha or the bandwidth if there is slow mixing.

#### Value

A list object with the following components

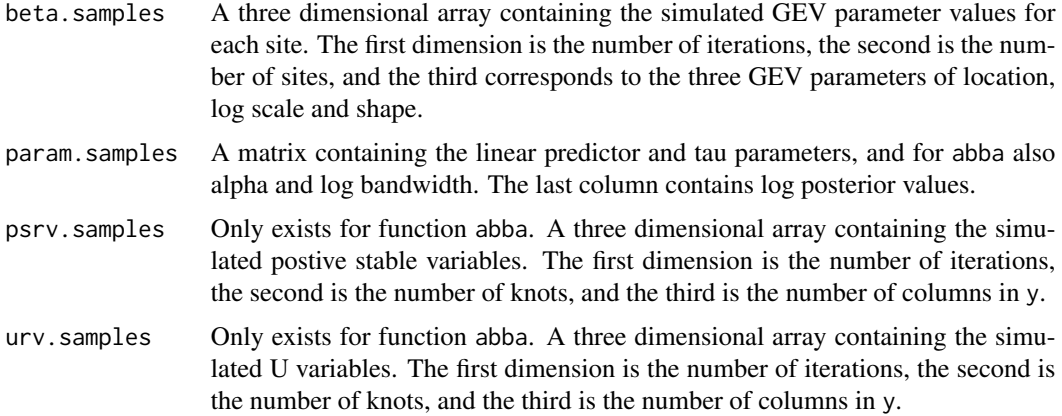

# References

Stephenson, A. G., Shaby, B.A., Reich, B.J. and Sullivan, A.L. (2015). Estimating spatially varying severity thresholds of the forest fire danger rating system using max-stable extreme event modelling. Journal of Applied Meteorology and Climatology. In Press.

Reich, B.J. and Shaby, B.A. (2012). A hierarchical max-stable spatial model for extreme precipitation. Ann. Appl. Stat. 6(4), 1430-1451

#### See Also

[rbeta](#page-0-0), [rnorm](#page-0-0)

```
dat \le matrix(-log(rexp(9 \neq 20)), nrow = 9, ncol = 20)
sites \le cbind(rep(c(-1,0,1),3), rep(c(-1,0,1), each = 3))
abba_1latent(dat, sites, iters = 50, trace = 10)
```
#### <span id="page-7-0"></span>Description

Computes (and by default plots) estimates of the auto-tail dependence function(s) (atdf) based on either chi (rho) or chibar (rhobar), or both.

#### Usage

```
atdf(x, u, lag.max = NULL, type = c("all", "rho", "rhobar"), plot = TRUE,na. action = na. fail, ...)
```

```
## S3 method for class 'atdf'
plot(x, type = NULL, ...)
```
#### Arguments

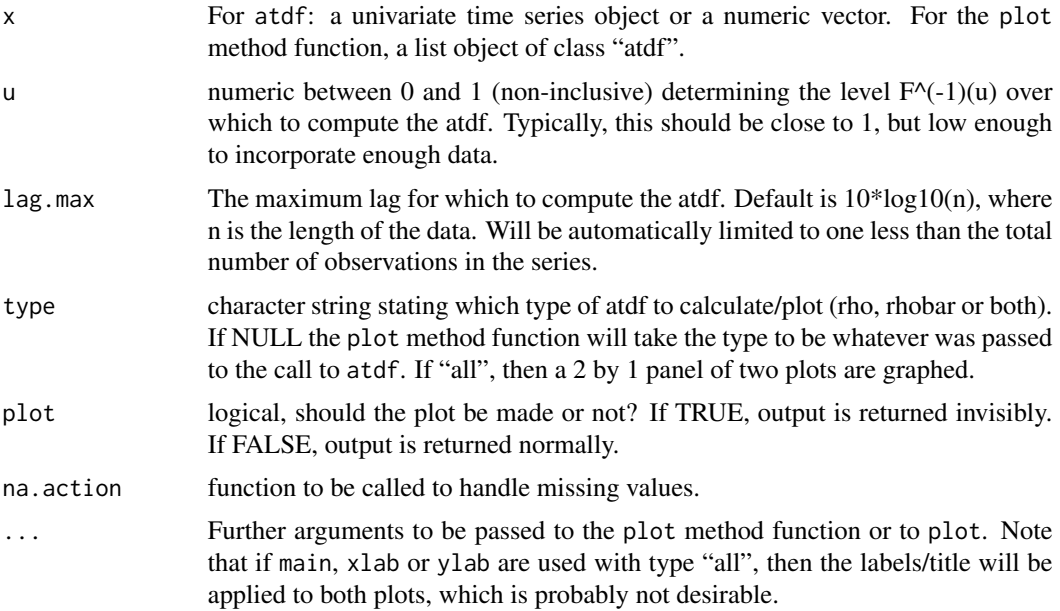

# Details

The tail dependence functions are those described in, e.g., Reiss and Thomas (2007) Eq (2.60) for "chi" and Eq (13.25) "chibar", and estimated by Eq (2.62) and Eq (13.28), resp. See also, Sibuya (1960) and Coles (2001) sec. 8.4, as well as other texts on EVT such as Beirlant et al. (2004) sec. 9.4.1 and 10.3.4 and de Haan and Ferreira (2006).

Specifically, for two series X and Y with associated df's F and G, chi, a function of u, is defined as  $chi(u) = Pr[Y > G^{-1}(u) | X > F^{-1}(u)] = Pr[V > u | U > u],$ 

where  $(U,V) = (F(X), G(Y))$ –i.e., the copula. Define chi = limit as u goes to 1 of chi(u).

The coefficient of tail dependence, chibar(u) was introduced by Coles et al. (1999), and is given by

chibar(u) =  $2*log(Pr[U > u])/log(Pr[U > u, V > u]) - 1$ .

Define chibar = limit as u goes to 1 of chibar(u).

The auto-tail dependence function using  $chi(u)$  and/or chibar(u) employs X against itself at different lags.

The associated estimators for the auto-tail dependence functions employed by these functions are based on the above two coefficients of tail dependence, and are given by Reiss and Thomas (2007) Eq (2.65) and (13.28) for a lag h as

```
rho.hat(u, h) = sum(min(x_i, x_i+h) > sort(x)[floor(n*u)])/(n*(1-u)) [based on chi]
```
and

rhobar.hat(u, h) =  $2*log(1 - u)/log(sum(min(x_i, x_i + h) > sort(x)[floor(n * u)])/(n - h)) - 1$ .

Some properties of the above dependence coefficients, chi(u), chi, and chibar(u) and chibar, are that  $0 \le \text{ch}(u)$ , chi  $\le 1$ , where if X and Y are stochastically independent, then chi(u) = 1 - u, and chibar = 0. If  $X = Y$  (perfectly dependent), then chi(u) = chi = 1. For chibar(u) and chibar, we have that  $-1 \leq$  chibar(u), chibar  $\leq$  1. If  $U = V$ , then chibar = 1. If chi = 0, then chibar  $\leq 1$  (tail independence with chibar determining the degree of dependence).

#### Value

A list object of class "atdf" is returned with components:

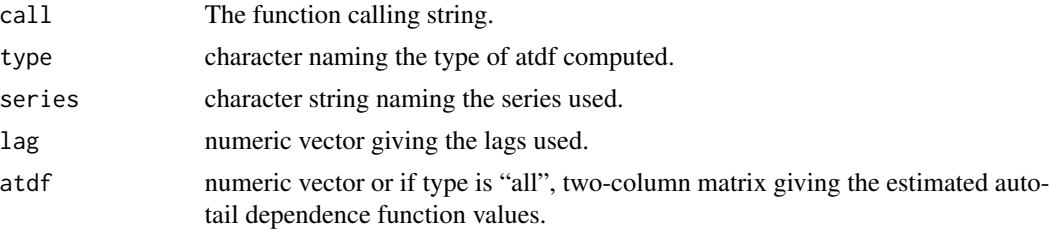

The plot method functoin does not return anything.

### Author(s)

Eric Gilleland

#### References

Beirlant, J., Goegebeur, Y., Teugels, J. and Segers, J. (2004) *Statistics of Extremes: Theory and Applications*. Chichester, West Sussex, England, UK: Wiley, ISBN 9780471976479, 522pp.

Coles, S. (2001) *An introduction to statistical modeling of extreme values*, London, U.K.: Springer-Verlag, 208 pp.

Coles, S., Heffernan, J. E., and Tawn, J. A. (1999) Dependence measures for extreme value analyses. *Extremes*, 2, 339–365.

de Haan, L. and Ferreira, A. (2006) *Extreme Value Theory: An Introduction*. New York, NY, USA: Springer, 288pp.

<span id="page-9-0"></span>Reiss, R.-D. and Thomas, M. (2007) *Statistical Analysis of Extreme Values: with applications to insurance, finance, hydrology and other fields*. Birkh\"auser, 530pp., 3rd edition.

Sibuya, M. (1960) Bivariate extreme statistics. *Ann. Inst. Math. Statist.*, 11, 195–210.

# See Also

[acf](#page-0-0), [pacf](#page-0-0), [taildep](#page-113-1), [taildep.test](#page-115-1)

#### Examples

```
z \le - arima.sim(n = 63, list(ar = c(0.8897, -0.4858), ma = c(-0.2279, 0.2488)),
               sd = sqrt(0.1796)hold <- atdf(z, 0.8, plot=FALSE)
par(mfrow=c(2,2))
\text{acf}(z, x \text{lab="''})pacf(z, xlab="")
plot(hold, type="chi")
plot(hold, type="chibar")
y <- cbind(z[2:63], z[1:62])
y \leftarrow apply(y, 1, max)hold2 <- atdf(y, 0.8, plot=FALSE)
par(mfrow=c(2,2))
acf(y, xlab="")
pacf(y, xlab="")
plot(hold2, type="chi")
plot(hold2, type="chibar")
## Not run:
data(Fort)
atdf(Fort[,5], 0.9)
data(Tphap)
atdf(Tphap$MaxT, 0.8)
data(PORTw)
atdf(PORTw$TMX1, u=0.9)
atdf(PORTw$TMX1, u=0.8)
## End(Not run)
```
BayesFactor *Estimate Bayes Factor*

#### Description

Estimate Bayes factor between two models for two "fevd" objects.

# BayesFactor 11

# Usage

```
BayesFactor(m1, m2, burn.in = 499, FUN = "postmode",
   method = c("laplace", "harmonic"), verbose = FALSE)
```
# Arguments

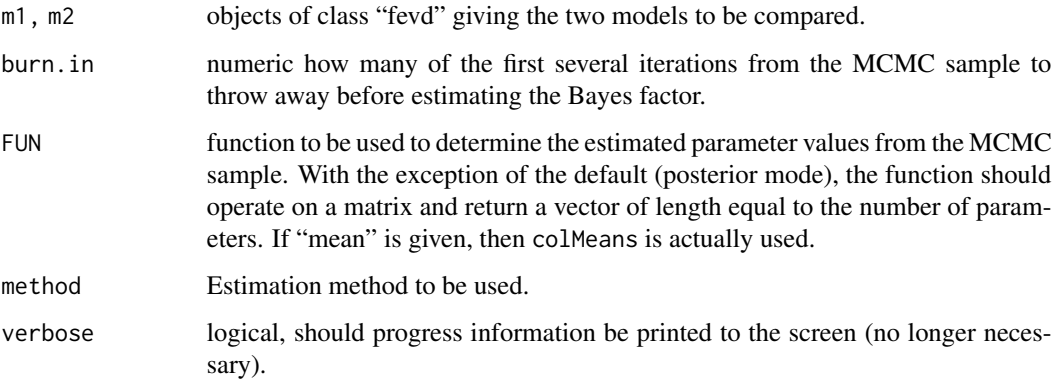

# Details

Better options for estimating the Bayes factor from an MCMC sample are planned for the future. The current options are perhaps the two most common, but do suffer from major drawbacks. See Kass and Raftery (1995) for a review.

#### Value

A list object of class "htest" is returned with components:

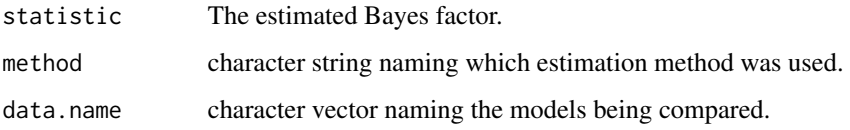

# Author(s)

Eric Gilleland

# References

Kass, R. E. and Raftery, A. E. (1995) Bayes factors. *J American Statistical Association*, 90 (430), 773–795.

# See Also

[fevd](#page-41-1)

# Examples

```
data(PORTw)
fB <- fevd(TMX1, PORTw, method = "Bayesian", iter = 500)
fB2 <- fevd(TMX1, PORTw, location.fun = ~AOindex,
   method = "Bayesian", iter = 500)
BayesFactor(fB, fB2, burn.in = 100, method = "harmonic")
```
# blockmaxxer *Find Block Maxima*

# Description

Find the block maximum of a data set.

# Usage

```
blockmaxxer(x, ...)
## S3 method for class 'data.frame'
blockmaxxer(x, ..., which = 1, blocks = NULL,
   blen = NULL, span = NULL)
## S3 method for class 'fevd'
blockmaxxer(x, ...)
## S3 method for class 'matrix'
blockmaxxer(x, \dots, which = 1, blocks = NULL,
   blen = NULL, span = NULL)
## S3 method for class 'vector'
blockmaxxer(x, ..., blocks = NULL, blen = NULL,
    span = NULL
```
#### Arguments

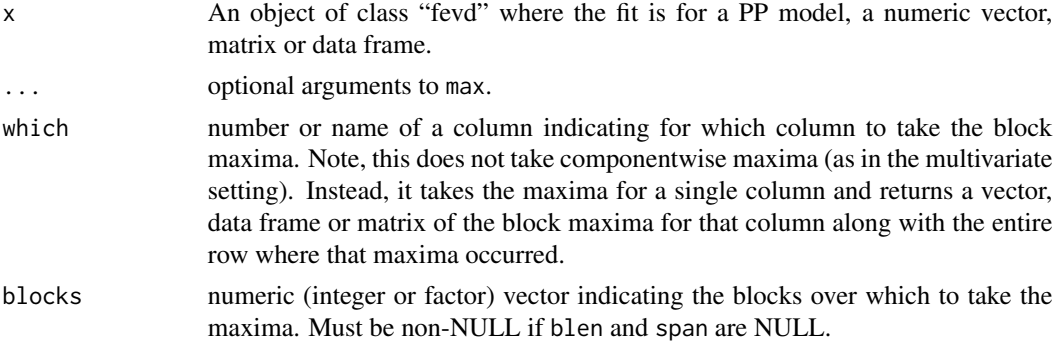

<span id="page-11-0"></span>

# <span id="page-12-0"></span>bypotbooter and the state of the state of the state of the state of the state of the state of the state of the state of the state of the state of the state of the state of the state of the state of the state of the state o

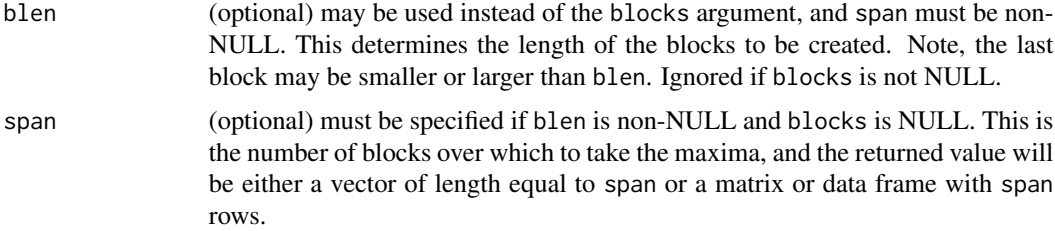

# Value

vector of length equal to the number of blocks (vector method) or a matrix or data frame with number of rows equal to the number of blocks (matrix and data frame methods).

The fevd method is for finding the block maxima of the data passed to a PP model fit and the blocks are determined by the npy and span components of the fitted object. If the fevd object is not a PP model, the function will error out. This is useful for utilizing the PP model in the GEV with approximate annual maxima. Any covariate values that occur contiguous with the maxima are returned as well.

The aggregate function is used with max in order to take the maxima from each block.

#### Author(s)

Eric Gilleland

#### See Also

[fevd](#page-41-1), [max](#page-0-0), [aggregate](#page-0-0)

# Examples

```
data(Fort)
bmFort <- blockmaxxer(Fort, blocks = Fort$year, which="Prec")
plot(Fort$year, Fort$Prec, xlab = "Year", ylab = "Precipitation (inches)",
   cex = 1.25, cex.1ab = 1.25,
   col = "darkblue", bg = "lightblue", pch = 21)points(bmFort$year, bmFort$Prec, col="darkred", cex=1.5)
```
bvpotbooter *Bootstrap Functions for Bivariate POT*

#### Description

Obtains bootstrap samples for the bivariate POT model as output from fbvpot.

# Usage

bvpotbooter(object, B, rsize, block.length = 1, shuffle = NULL, replace = TRUE, ...)

# Arguments

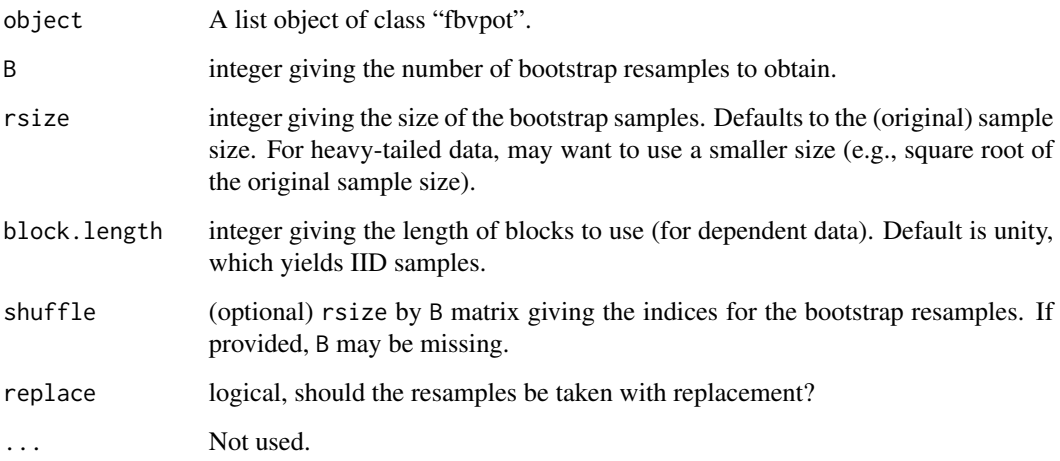

# Details

Performs bootstrap resampling for bivariate POT inference. CI's are obtained by calling the ci function. See the help file for booter from the distillery package for more details.

# Value

A list object of class "booted".

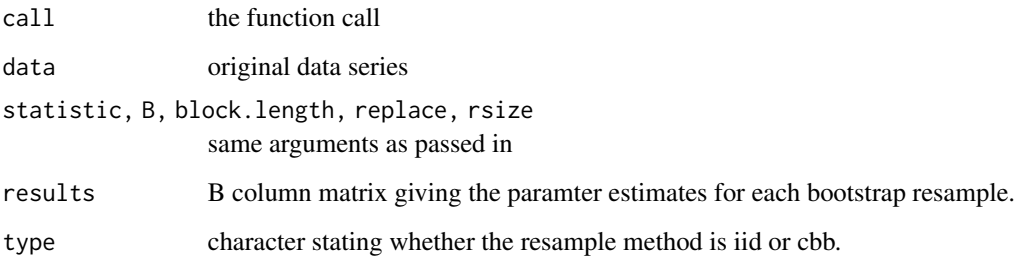

# Author(s)

Eric Gilleland

# See Also

[fbvpot](#page-38-1), [booter](#page-0-0), [ci](#page-0-0)

# <span id="page-14-0"></span>CarcasonneHeat 15

#### Examples

```
data( "SantaAna" )
Z \leq - SantaAna[, 3:4]
mfit1 <- fevd(x = temp, data = Z, threshold = 36.75, type = "GP")
mfit2 <- fevd(x = windspeeds, data = Z, threshold = 7.09875, type = "GP")
fit2 <- fbvpot(x = Z, threshold = apply(Z, 2, quantile, probs = 0.95),
                      tform = "tf", fit = list( mfit1, mfit2 ))
# Note, using B = 50 below for R check speed, but probably need
# a higher number.
fit2booted <- bvpotbooter( fit2, B = 50, rsize = 62, block.length = 7)
summary( fit2booted )
ci( fit2booted, type = "perc" )
```
CarcasonneHeat *European Climate Assessment and Dataset*

#### **Description**

Blended temperature multiplied by ten (deg Celsius) series of station STAID: 766 in Carcasonne, France.

#### Usage

```
data("CarcasonneHeat")
```
#### Format

The format is: int [1:4, 1:12054] 104888 19800101 96 0 104888 19800102 57 0 104888 19800103 ...

#### Details

European Climate Assessment and Dataset blended temperature (deg Celsius) series of station STAID: 766 in Carcasonne, France. Blended and updated with sources: 104888 907635. See Klein Tank et al. (2002) for more information.

This index was developed by Simone Russo at the European Commission, Joint Research Centre (JRC). Reports, articles, papers, scientific and non-scientific works of any form, including tables, maps, or any other kind of output, in printed or electronic form, based in whole or in part on the data supplied, must reference to Russo et al. (2014).

# Author(s)

Simone Russo <simone.russo@jrc.ec.europa.eu>

#### <span id="page-15-0"></span>Source

We acknowledge the data providers in the ECA&D project.

Klein Tank, A.M.G. and Coauthors, 2002. Daily dataset of 20th-century surface air temperature and precipitation series for the European Climate Assessment. Int. J. of Climatol., 22, 1441-1453.

Data and metadata available at <http://www.ecad.eu>

# References

Russo, S. and Coauthors, 2014. Magnitude of extreme heat waves in present climate and their projection in a warming world. *J. Geophys. Res.*, doi:10.1002/2014JD022098.

#### Examples

data(CarcasonneHeat) str(CarcasonneHeat)

# see help file for hwmi for an example using these data.

ci.fevd *Confidence Intervals*

#### **Description**

Confidence intervals for parameters and return levels using fevd objects.

### Usage

```
## S3 method for class 'fevd'
ci(x, alpha = 0.05, type = c("return.level", "parameter"),return.period = 100, which.par, R = 502, ...## S3 method for class 'fevd.bayesian'
ci(x, alpha = 0.05, type = c("return.level", "parameter"),return.period = 100, which.par = 1, FUN = "mean", burn.in = 499, tscale = FALSE,
    ...)
## S3 method for class 'fevd.lmoments'
ci(x, alpha = 0.05, type = c("return.level", "parameter"),return.period = 100, which.par, R = 502, tscale = FALSE,
   return.samples = FALSE, ...)
## S3 method for class 'fevd.mle'
ci(x, alpha = 0.05, type = c("return.level", "parameter"),return.period = 100, which.par, R = 502, method = c("normal","boot", "proflik"), xrange = NULL, nint = 20, verbose = FALSE,
    tscale = FALSE, return.samples = FALSE, ...)
```
#### ci.fevd 17

# Arguments

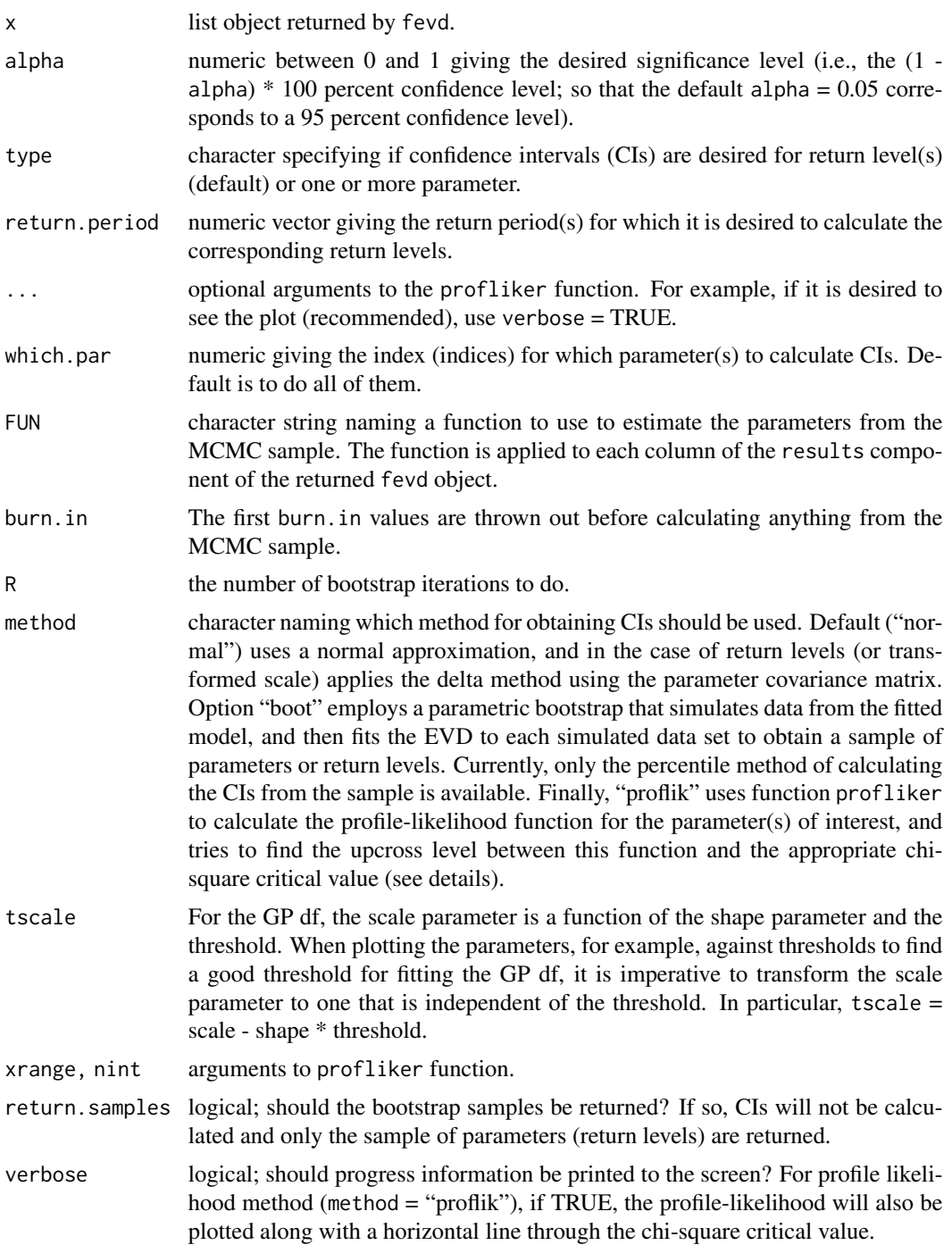

# Details

Confidence Intervals (ci):

ci: The ci method function will take output from fevd and calculate confidence intervals (or credible intervals in the case of Bayesian estimation) in an appropriate manner based on the estimation method. There is no need for the user to call ci. fevd, ci. fevd. lmoments, ci. fevd. bayesian or ci.fevd.mle; simply use ci and it will access the correct functions.

Currently, for L-moments, the only method available in this software is to apply a parameteric bootstrap, which is also available for the MLE/GMLE methods. A parametric bootstrap is performed via the following steps.

1. Simulate a sample of size  $n =$  lenght of the original data from the fitted model.

2. Fit the EVD to the simulated sample and store the resulting parameter estimates (and perhaps any combination of them, such as return levels).

3. Repeat steps 1 and 2 many times (to be precise, R times) to obtain a sample from the population df of the parameters (or combinations thereof).

4. From the sample resulting form the above steps, calculate confidence intervals. In the present code, the only option is to do this by taking the alpha/2 and 1 - alpha/2 quantiles of the sample (i.e., the percentile method). However, if one uses return.samples = TRUE, then the sample is returned instead of confidence intervals allowing one to apply some other method if they so desire.

As far as guidance on how large R should be, it is a trial and error decision. Usually, one wants the smallest value (to make it as fast as possible) that still yields accurate results. Generally, this means doing it once with a relatively low number (say  $R = 100$ ), and then doing it again with a higher number, say  $R = 250$ . If the results are very different, then do it again with an even higher number. Keep doing this until the results do not change drastically.

For MLE/GMLE, the normal approximation (perhaps using the delta method, e.g., for return levels) is used if method = "normal". If method = "boot", then parametric bootstrap CIs are found. Finally, if method = "profliker", then bounds based on the profile likelihood method are found (see below for more details).

For Bayesian estimation, the alpha/2 and 1 - alpha/2 percentiles of the resulting MCMC sample (after removing the first burn.in values) are used. If return levels are desired, then they are first calculated for each MCMC iteration, and the same procedure is applied. Note that the MCMC samples are availabel in the fevd output for this method, so any other procedure for finding CIs can be done by the savvy user.

Finding CIs based on the profile-likelihood method:

The profile likelihood method is often the best method for finding accurate CIs for the shape parameter and for return levels associated with long return periods (where their distribution functions are generally skewed so that, e.g., the normal approximation is not a good approximation). The profile likelihood for a parameter is obtained by maximizing the likelihood over the other parameters of the model for each of a range (xrange) of values. An approximation confidence region can be obtained using the deviance function  $D = 2 * (l(theta.hat) - l_p(theta))$ , where l(theta.hat) is the likelihood for the original model evaluated at their estimates and l\_p(theta) is the likelihood of the parameter of interest (optimized over the remaining parameters), which approximately follows a chi-square df with degrees of freedom equal ot the number of parameters in the model less the one of interest. The confidence region is then given by

C\_alpha = the set of theta\_1 s.t.  $D \leq q$ ,

where q is the 1 - alpha quantile of the chi-square df with degrees of freedom equal to 1 and theta\_1 is the parameter of interest. If we let m represent the maximum value of the profile likelihood (i.e.,  $m = max(1-p(theta))$ , then consider a horizontal line through  $m - q$ . All values of theta $1$  that yield a

#### ci.fevd 19

profile likelihood value above this horizontal line are within the confidence region, C\_alpha (i.e., the range of these values represents the (1 - alpha) \* 100 percent CI for the parameter of interest). For combinations of parameters, such as return levels, the same technique is applied by transforming the parameters in the likelihood to reflect the desired combination.

To use the profile-likelihood approach, it is necessary to choose an xrange argument that covers the entire confidence interval and beyond (at least a little), and the nint argument may be important here too (this argument gives the number of points to try in fitting a spline function to the profile likelihood, and smaller values curiously tend to be better, but not too small! Smaller values are also more efficient). Further, one should really look at the plot of the profile-likelihood to make sure that this is the case, and that resulting CIs are accurately estimated (perhaps using the locator function to be sure). Nevertheless, an attempt is made to find the limits automatically. To look at the plot along with the horizontal line, m - q, and vertical lines through the MLE (thin black dashed) and the CIs (thick dashed blue), use the verbose  $= TRUE$  argument in the call to  $ci$ . This is not an explicit argument, but available nonetheless (see examples below).

See any text on EVA/EVT for more details (e.g., Coles 2001; Beirlant et al 2004; de Haan and Ferreira 2006).

#### Value

Either a numeric vector of length 3 (if only one parameter/return level is used) or a matrix. In either case, they will have class "ci".

#### Author(s)

Eric Gilleland

# References

Beirlant, J., Goegebeur, Y., Teugels, J. and Segers, J. (2004). *Statistics of Extremes: Theory and Applications*. Chichester, West Sussex, England, UK: Wiley, ISBN 9780471976479, 522pp.

Coles, S. (2001). *An introduction to statistical modeling of extreme values*, London: Springer-Verlag.

de Haan, L. and Ferreira, A. (2006). *Extreme Value Theory: An Introduction*. New York, NY, USA: Springer, 288pp.

#### See Also

[fevd](#page-41-1), [ci.rl.ns.fevd.bayesian](#page-19-1), [ci](#page-0-0)

```
data(Fort)
fit \le- fevd(Prec, Fort, threshold = 2, type = "GP",
    units = "inches", verbose = TRUE)
ci(fit, type = "parameter")
```

```
## Not run:
ci(fit, type = "return.level", method = "proflik",
    xrange = c(3.5, 7.75), verbose = TRUE)
# Can check using locator(2).
ci(fit, method = "boot")
## End(Not run)
```
<span id="page-19-1"></span>ci.rl.ns.fevd.bayesian

```
Confidence/Credible Intervals for Effective Return Levels
```
# Description

Calculates credible intervals based on the upper and lower alpha/2 quantiles of the MCMC sample for effective return levels from a non-stationary EVD fit using Bayesian estimation, or find normal approximation confidence intervals if estimation method is MLE.

#### Usage

```
## S3 method for class 'rl.ns.fevd.bayesian'
ci(x, alpha = 0.05, return. period = 100, FUN = "mean",burn.in = 499, \ldots, qcov = NULL, qcov.base = NULL,
                 verbose = FALSE)
## S3 method for class 'rl.ns.fevd.mle'
ci(x, alpha = 0.05, return. period = 100, method =c("normal"), verbose = FALSE, qcov = NULL, qcov.base =
                 NULL, \ldots)
```
# Arguments

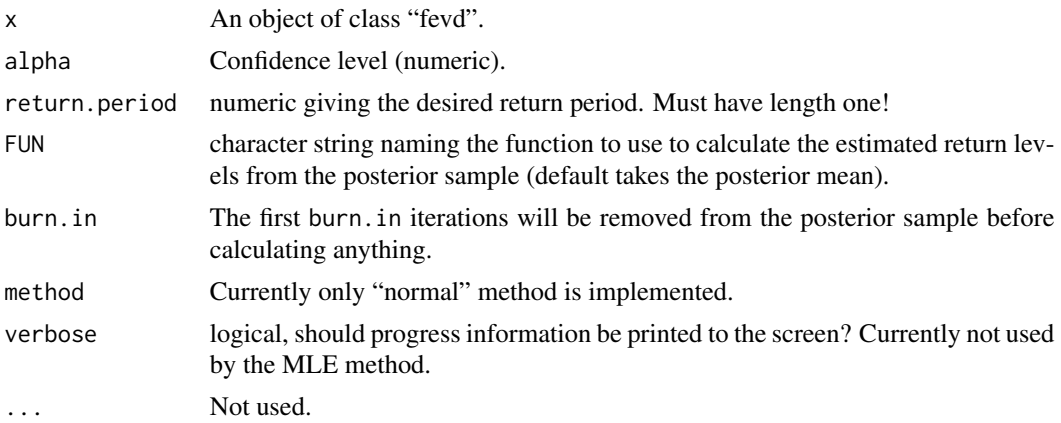

<span id="page-19-0"></span>

#### qcov, qcov.base

Matrix giving specific covariate values. qcov.base is used if difference betwen effective return levels for two (or more) sets of covariates is desired, where it is rl(qcov) - rl(qcov.base). See make.qcov for more details. If not supplied, effective return levels are calculated for all of the original covariate values used for the fit. If qcov.base is not NULL but qcov is NULL, then qcov takes on the values of qcov.base and qcov.base is set to NULL, and a warning message is produced.

# Details

Return levels are calculated for all coavariates supplied by qcov (and, if desired, qcov.base) for all values of the posterior sample (less the burn.in), or for all values of the original covariates used for the fit (if qcov and qcov.base are NULL). The estimates aree taken from the sample according to FUN and credible intervals are returned according to alpha.

#### Value

A three-column matrix is returned with the estimated effective return levels in the middle and lower and upper to the left and right.

#### Author(s)

Eric Gilleland

#### See Also

[make.qcov](#page-82-1), [fevd](#page-41-1), [ci.fevd](#page-15-1), [return.level](#page-102-1)

```
data(Fort)
fit \leq fevd(Prec, threshold = 2, data = Fort,
    location.fun = \simcos(2 * pi * day /365.25),
    type = "PP", verbose = TRUE)
v \le make.qcov(fit, vals=list(mu1 = c(cos(2 * pi * 1 /365.25),
    cos(2 * pi * 120 / 365.25), cos(2 * pi * 360 / 365.25)))ci(fit, return.period = 100, qcov = v)## Not run:
fit \leq fevd(Prec, threshold = 2, data = Fort,
   location.fun = \simcos(2 * day /365.25),
    type = "PP", method = "Bayesian", verbose = TRUE)
ci(fit, return.period = 100, qcov = v)## End(Not run)
```
<span id="page-21-0"></span>

# Description

Estimated economic damage (billions USD) caused by hurricanes.

#### Usage

data(damage)

#### Format

A data frame with 144 observations on the following 3 variables.

obs a numeric vector that simply gives the line numbers.

Year a numeric vector giving the years in which the specific hurricane occurred.

Dam a numeric vector giving the total estimated economic damage in billions of U.S. dollars.

#### Details

More information on these data can be found in Pielke and Landsea (1998) or Katz (2002).

#### References

Katz, R. W. (2002) Stochastic modeling of hurricane damage. *Journal of Applied Meteorology*, 41, 754–762.

Pielke, R. A. Jr. and Landsea, C. W. (1998) Normalized hurricane damages in the United States: 1925-95. *Weather and Forecasting*, 13, (3), 621–631.

```
data(damage)
plot( damage[,1], damage[,3], xlab="", ylab="Economic Damage", type="l", lwd=2)
# Fig. 3 of Katz (2002).
plot( damage[,"Year"], log( damage[,"Dam"]), xlab="Year", ylab="ln(Damage)", ylim=c(-10,5))
# Fig. 4 of Katz (2002).
qqnorm( log( damage[,"Dam"]), ylim=c(-10,5))
```
<span id="page-22-0"></span>datagrabber.declustered

*Get Original Data from an R Object*

# Description

Get the original data set used to obtain the resulting R object for which a method function exists.

# Usage

```
## S3 method for class 'declustered'
datagrabber(x, ...)
## S3 method for class 'extremalindex'
datagrabber(x, ...)
## S3 method for class 'fevd'
datagrabber(x, response = TRUE,
   cov.data = TRUE, ...
```
#### Arguments

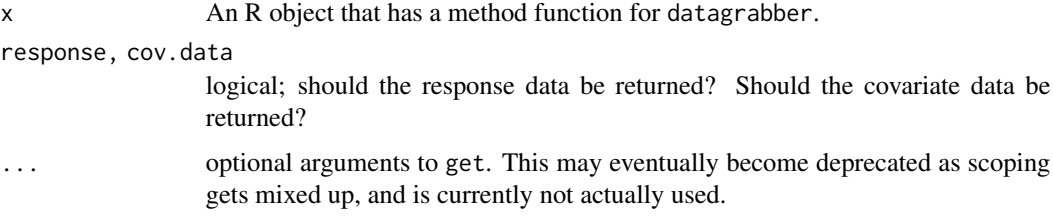

# Details

Accesses the original data set from a fitted fevd object or from declustered data (objects of class "declustered") or from extremalindex.

# Value

The original pertinent data in whatever form it takes.

#### Author(s)

Eric Gilleland

# See Also

[datagrabber](#page-0-0), [extremalindex](#page-36-1), [decluster](#page-23-1), [fevd](#page-41-1), [get](#page-0-0)

#### Examples

```
y <- rnorm(100, mean=40, sd=20)
y <- apply(cbind(y[1:99], y[2:100]), 1, max)
b1 \leq -rep(1:3, each=33)ydc <- decluster(y, quantile(y, probs=c(0.95)), r=1, blocks=bl)
yorig <- datagrabber(ydc)
all(y - yorig == 0)
```
<span id="page-23-1"></span>

# decluster *Decluster Data Above a Threshold*

#### Description

Decluster data above a given threshold to try to make them independent.

#### Usage

```
decluster(x, threshold, ...)
## S3 method for class 'data.frame'
decluster(x, threshold, ..., which.cols, method = c("runs", "intervals"),
    clusterfun = "max")
## Default S3 method:
\text{decluster}(x, \text{threshold}, \ldots, \text{method} = c("runs", \text{}'intervals"),clusterfun = "max")
## S3 method for class 'intervals'
decluster(x, threshold, ..., clusterfun = "max", groups = NULL, replace.with,
    na.action = na.fail)
## S3 method for class 'runs'
decluster(x, threshold, ..., data, r = 1, clusterfun = "max", groups = NULL,
    replace.with, na.action = na.fail)
## S3 method for class 'declustered'
plot(x, which.plot = c("scatter", "atdf"), qu = 0.85, xlab = NULL,ylab = NULL, main = NULL, col = "gray", ...)
## S3 method for class 'declustered'
print(x, \ldots)
```
<span id="page-23-0"></span>

#### decluster 25

# Arguments

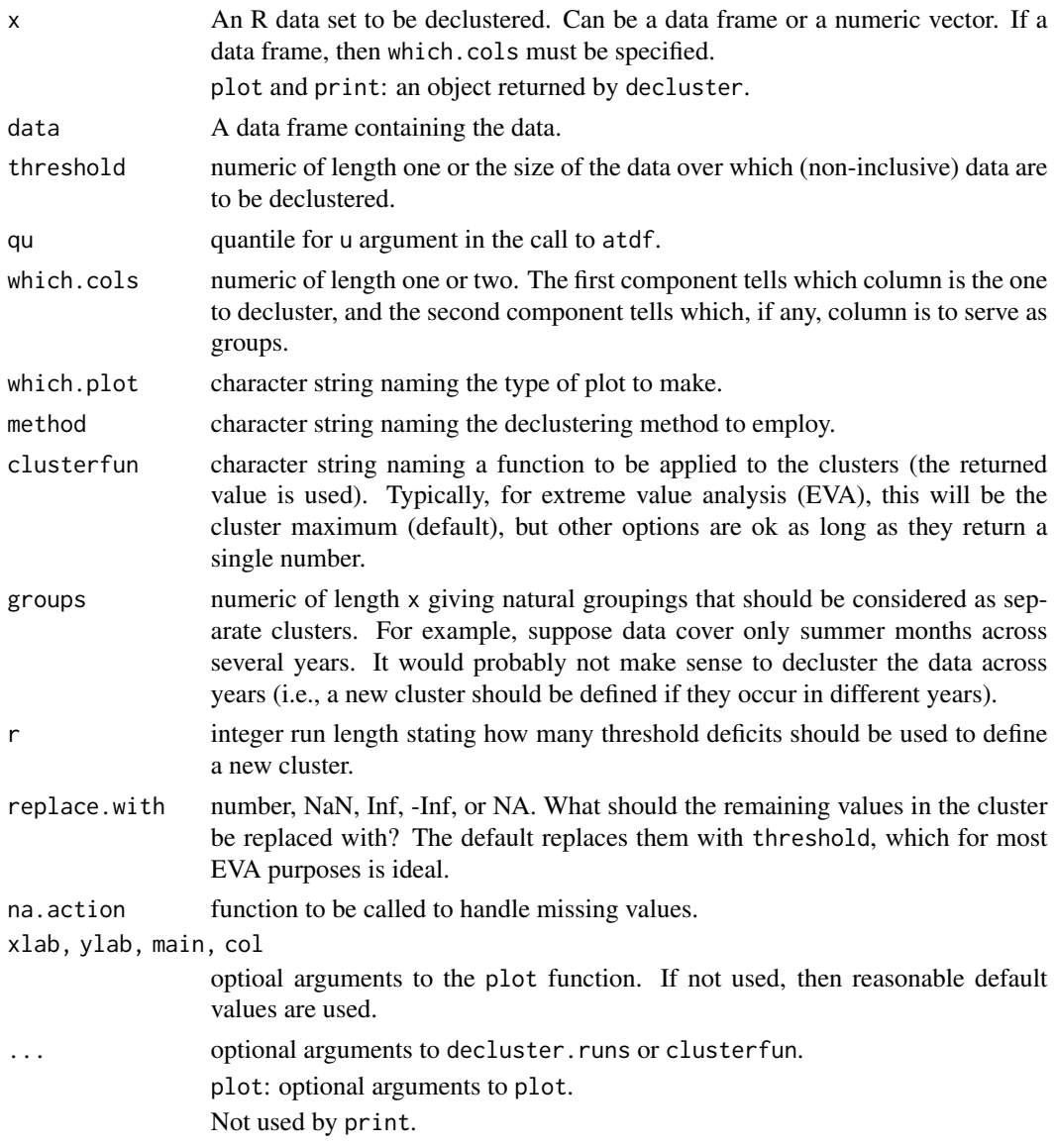

# Details

Runs declustering (see Coles, 2001 sec. 5.3.2): Extremes separated by fewer than r non-extremes belong to the same cluster.

Intervals declustering (Ferro and Segers, 2003): Extremes separated by fewer than r non-extremes belong to the same cluster, where r is the nc-th largest interexceedance time and nc, the number of clusters, is estimated from the extremal index, theta, and the times between extremes. Setting theta = 1 causes each extreme to form a separate cluster.

The print statement will report the resulting extremal index estimate based on either the runs or intervals estimate depending on the method argument as well as the number of clusters and run length. For runs declustering, the run length is the same as the argument given by the user, and for intervals method, it is an estimated run length for the resulting declustered data. Note that if the declustered data are independent, the extremal index should be close to one (if not equal to 1).

#### Value

A numeric vector of class "declustered" is returned with various attributes including:

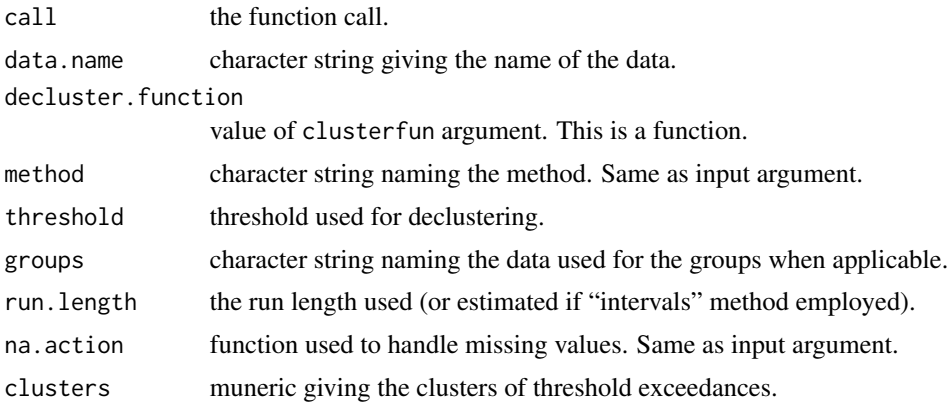

# Author(s)

Eric Gilleland

# References

Coles, S. (2001) *An introduction to statistical modeling of extreme values*, London, U.K.: Springer-Verlag, 208 pp.

Ferro, C. A. T. and Segers, J. (2003). Inference for clusters of extreme values. *Journal of the Royal Statistical Society B*, 65, 545–556.

#### See Also

[extremalindex](#page-36-1), [datagrabber](#page-0-0), [fevd](#page-41-1)

```
y <- rnorm(100, mean=40, sd=20)
y <- apply(cbind(y[1:99], y[2:100]), 1, max)
bl <- rep(1:3, each=33)
ydc <- decluster(y, quantile(y, probs=c(0.75)), r=1, groups=bl)
ydc
plot(ydc)
## Not run:
look <- decluster(-Tphap$MinT, threshold=-73)
look
```
#### decluster 27

```
plot(look)
# The code cannot currently grab data of the type of above.
# Better:
y <- -Tphap$MinT
look <- decluster(y, threshold=-73)
look
plot(look)
# Even better. Use a non-constant threshold.
u <- -70 - 7 *(Tphap$Year - 48)/42
look <- decluster(y, threshold=u)
look
plot(look)
# Better still: account for the fact that there are huge
# gaps in data from one year to another.
bl <- Tphap$Year - 47
look <- decluster(y, threshold=u, groups=bl)
look
plot(look)
# Now try the above with intervals declustering and compare
look2 <- decluster(y, threshold=u, method="intervals", groups=bl)
look2
dev.new()
plot(look2)
# Looks about the same,
# but note that the run length is estimated to be 5.
# Same resulting number of clusters, however.
# May result in different estimate of the extremal
# index.
#
fit <- fevd(look, threshold=u, type="GP", time.units="62/year")
fit
plot(fit)
# cf.
fit2 <- fevd(-MinT~1, Tphap, threshold=u, type="GP", time.units="62/year")
fit2
dev.new()
plot(fit2)
#
fit <- fevd(look, threshold=u, type="PP", time.units="62/year")
fit
plot(fit)
# cf.
fit2 <- fevd(-MinT~1, Tphap, threshold=u, type="PP", time.units="62/year")
```
<span id="page-27-0"></span>28 Denmint

fit2 dev.new() plot(fit2)

## End(Not run)

Denmint *Denver Minimum Temperature*

# Description

Daily minimum temperature (degrees centigrade) for Denver, Colorado from 1949 through 1999.

#### Usage

data(Denmint)

#### Format

A data frame with 18564 observations on the following 5 variables.

Time a numeric vector indicating the line number (time from first entry to the last).

Year a numeric vector giving the year.

Mon a numeric vector giving the month of each year.

Day a numeric vector giving the day of the month.

Min a numeric vector giving the minimum temperature in degrees Fahrenheit.

#### Source

Originally, the data came from the Colorado Climate Center at Colorado State University. The Colorado state climatologist office no longer provides these data without charge. They can be obtained from the NOAA/NCDC web site, but there are slight differences (i.e., some missing values for temperature).

```
data(Denmint)
plot( Denmint[,3], Denmint[,5], xlab="", xaxt="n", ylab="Minimum Temperature (deg. F)")
axis(1,at=1:12,labels=c("Jan","Feb","Mar","Apr","May","Jun","Jul","Aug","Sep","Oct","Nov","Dec"))
```
<span id="page-28-0"></span>

#### **Description**

Hourly precipitation (mm) for Denver, Colorado in the month of July from 1949 to 1990.

#### Usage

data(Denversp)

# Format

A data frame with 31247 observations on the following 4 variables.

Year a numeric vector giving the number of years from 1900.

Day a numeric vector giving the day of the month.

Hour a numeric vector giving the hour of the day (1 to 24).

Prec a numeric vector giving the precipitation amount (mm).

# Details

These observations are part of an hourly precipitation dataset for the United States that has been critically assessed by Collander et al. (1993). The Denver hourly precipitation dataset is examined further by Katz and Parlange (1995). Summer precipitation in this region near the eastern edge of the Rocky Mountains is predominantly of local convective origin (Katz and Parlange (1005)).

### Source

Katz, R. W. and Parlange, M. B. (1995) Generalizations of chain-dependent processes: Application to hourly precipitation, *Water Resources Research* 31, (5), 1331–1341.

### References

Collander, R. S., Tollerud, E. I., Li, L., and Viront-Lazar, A. (1993) Hourly precipitation data and station histories: A research assessment, in *Preprints, Eighth Symposium on Meteorological Observations and Instrumentation, American Meteorological Society*, Boston, 153–158.

```
data(Denversp)
plot( Denversp[,1], Denversp[,4], xlab="", ylab="Hourly precipitation (mm)", xaxt="n")
axis(1,at=c(50,60,70,80,90),labels=c("1950","1960","1970","1980","1990"))
```
#### Description

Density, distribution function (df), quantile function and random generation for the generalized extreme value and generalized Pareto distributions.

#### Usage

```
devd(x, loc = 0, scale = 1, shape = 0, threshold = 0, log = FALSE,
    type = c("GEV", "GP")pevd(q, loc = 0, scale = 1, shape = 0, threshold = 0, lambda = 1,
    npy, type = c("GEV", "GP", "PP", "Gumbel", "Frechet", "Weibull",
        "Exponential", "Beta", "Pareto"), lower.tail = TRUE, log.p = FALSE)
qevd(p, loc = \theta, scale = 1, shape = \theta, threshold = \theta,
  type = c("GEV", "GP", "PP", "Gumbel", "Frechet", "Weibull", "Exponential", "Beta",
    "Pareto"), lower.tail = TRUE)
revd(n, loc = 0, scale = 1, shape = 0, threshold = 0,
    type = c("GEV", "GP")
```
#### Arguments

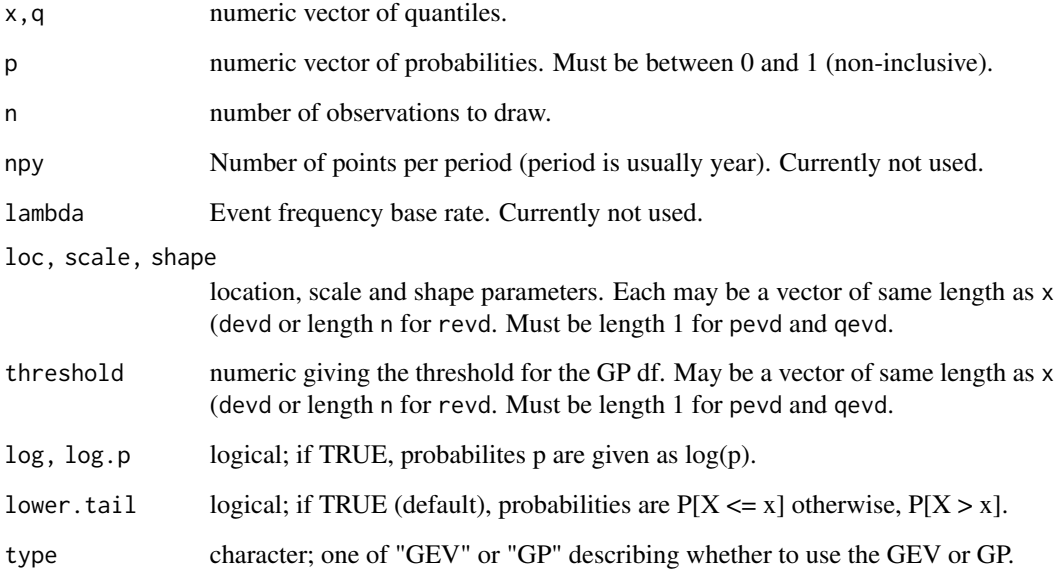

<span id="page-29-0"></span>

devd 31

#### Details

The extreme value distributions (EVD's) are generalized extreme value (GEV) or generalized Pareto (GP); if type is "PP", then pevd changes it to "GEV". The point process characterization is an equivalent form, but is not handled here. The GEV df is given by

 $PrX \le x = G(x) = exp[-1 + shape * (x - location)/scale'(-1/shape)]$ 

for  $1 + \text{shape}^*(x - \text{location}) > 0$  and scale  $> 0$ . It the shape parameter is zero, then the df is defined by continuity and simplies to

 $G(x) = exp(-exp((x - location)/scale)).$ 

The GEV df is often called a family of df's because it encompasses the three types of EVD's: Gumbel (shape  $= 0$ , light tail), Frechet (shape  $> 0$ , heavy tail) and the reverse Weibull (shape  $< 0$ , bounded upper tail at location - scale/shape). It was first found by R. von Mises (1936) and also independently noted later by meteorologist A. F. Jenkins (1955). It enjoys theretical support for modeling maxima taken over large blocks of a series of data.

The generalized Pareo df is given by (Pickands, 1975)

 $PrX \le x = F(x) = 1 - [1 + shape * (x - threshold)/scale]$ <sup> $\land$ </sup>(-1/shape)

where  $1 + \text{shape} * (x - \text{threshold})/\text{scale} > 0$ , scale  $> 0$ , and  $x > \text{threshold}$ . If shape  $= 0$ , then the GP df is defined by continuity and becomes

 $F(x) = 1 - exp(-(x - threshold)/scale).$ 

There is an approximate relationship between the GEV and GP df's where the GP df is approximately the tail df for the GEV df. In particular, the scale parameter of the GP is a function of the threshold (denote it scale.u), and is equivalent to scale + shape\*(threshold - location) where scale, shape and location are parameters from the "equivalent" GEV df. Similar to the GEV df, the shape parameter determines the tail behavior, where shape = 0 gives rise to the exponential df (light tail), shape  $> 0$  the Pareto df (heavy tail) and shape  $< 0$  the Beta df (bounded upper tail at location scale.u/shape). Theoretical justification supports the use of the GP df family for modeling excesses over a high threshold (i.e.,  $y = x -$  threshold). It is assumed here that x, q describe x (not  $y = x$ threshold). Similarly, the random draws are  $y +$  threshold.

See Coles (2001) and Reiss and Thomas (2007) for a very accessible text on extreme value analysis and for more theoretical texts, see for example, Beirlant et al. (2004), de Haan and Ferreira (2006), as well as Reiss and Thomas (2007).

#### Value

'devd' gives the density function, 'pevd' gives the distribution function, 'qevd' gives the quantile function, and 'revd' generates random deviates for the GEV or GP df depending on the type argument.

# Note

There is a similarity between the location parameter of the GEV df and the threshold for the GP df. For clarity, two separate arguments are emplyed here to distinguish the two instead of, for example, just using the location parameter to describe both.

# Author(s)

Eric Gilleland

#### References

Beirlant, J., Goegebeur, Y., Teugels, J. and Segers, J. (2004) *Statistics of Extremes: Theory and Applications*. Chichester, West Sussex, England, UK: Wiley, ISBN 9780471976479, 522pp.

Coles, S. (2001) *An introduction to statistical modeling of extreme values*, London, U.K.: Springer-Verlag, 208 pp.

de Haan, L. and Ferreira, A. (2006) *Extreme Value Theory: An Introduction*. New York, NY, USA: Springer, 288pp.

Jenkinson, A. F. (1955) The frequency distribution of the annual maximum (or minimum) of meteorological elements. *Quart. J. R. Met. Soc.*, 81, 158–171.

Pickands, J. (1975) Statistical inference using extreme order statistics. *Annals of Statistics*, 3, 119– 131.

Reiss, R.-D. and Thomas, M. (2007) *Statistical Analysis of Extreme Values: with applications to insurance, finance, hydrology and other fields*. Birkh\"auser, 530pp., 3rd edition.

von Mises, R. (1936) La distribution de la plus grande de n valeurs, *Rev. Math. Union Interbalcanique* 1, 141–160.

#### See Also

[fevd](#page-41-1)

```
## GEV df (Frechet type)
devd(2:4, 1, 0.5, 0.8) # pdf
pevd(2:4, 1, 0.5, 0.8) # cdf
qevd(seq(1e-8,1-1e-8,,20), 1, 0.5, 0.8) # quantiles
revd(10, 1, 0.5, 0.8) # random draws
## GP df
devd(2:4, scale=0.5, shape=0.8, threshold=1, type="GP")
pevd(2:4, scale=0.5, shape=0.8, threshold=1, type="GP")
qevd(seq(1e-8,1-1e-8,,20), scale=0.5, shape=0.8, threshold=1, type="GP")
revd(10, scale=0.5, shape=0.8, threshold=1, type="GP")
## Not run:
# The fickleness of extremes.
z1 <- revd(100, 1, 0.5, 0.8)
hist(z1, breaks="FD", freq=FALSE, xlab="GEV distributed random variables", col="darkblue")
lines(seq(0,max(z1),,200), devd(seq(0,max(z1),,200), 1, 0.5, 0.8), lwd=1.5, col="yellow")
lines(seq(0,max(z1),,200), devd(seq(0,max(z1),,200), 1, 0.5, 0.8), lwd=1.5, lty=2)
z2 <- revd(100, 1, 0.5, 0.8)
qqplot(z1, z2)
z3 <- revd(100, scale=0.5, shape=0.8, threshold=1, type="GP")
# Or, equivalently
z4 <- revd(100, 5, 0.5, 0.8, 1, type="GP") # the "5" is ignored.
qqplot(z3, z4)
```
### <span id="page-32-0"></span>distill.fevd 33

```
# Just for fun.
qqplot(z1, z3)
# Compare
par(mfrow=c(2,2))
plot(density(z1), xlim=c(0,100), ylim=c(0,1))
plot(density(z2), xlim=c(0,100), ylim=c(0,1))
plot(density(z3), xlim=c(0,100), ylim=c(0,1))
plot(density(z4), xlim=c(0,100), ylim=c(0,1))# Three types
x \leq -\text{seq}(0,10,0,200)par(mfrow=c(1,2))
plot(x, devd(x, 1, 1, -0.5), type='1", col='blue", lwd=1.5,ylab="GEV df")
# Note upper bound at 1 - 1/(-0.5) = 3 in above plot.
lines(x, devd(x, 1, 1, 0), col="lightblue", lwd=1.5)lines(x, devd(x, 1, 1, 0.5), col="darkblue", lwd=1.5)legend("topright", legend=c("(reverse) Weibull", "Gumbel", "Frechet"),
    col=c("blue", "lightblue", "darkblue"), bty="n", lty=1, lwd=1.5)
plot(x, devd(x, 1, 1, -0.5, 1, type="GP"), type="l", col="blue", lwd=1.5,
    ylab="GP df")
lines(x, <math>devd(x, 1, 1, 0, 1, type="GP")</math>, col="lightblue", <math>lwd=1.5</math>)lines(x, devd(x, 1, 1, 0.5, 1, type="GP"), col="darkblue", lwd=1.5)
legend("topright", legend=c("Beta", "Exponential", "Pareto"),
    col=c("blue", "lightblue", "darkblue"), bty="n", lty=1, lwd=1.5)
# Emphasize the tail differences more by using different scale parameters.
par(mfrow=c(1,2))
plot(x, devd(x, 1, 0.5, -0.5), type="1", col="blue", lwd=1.5,ylab="GEV df")
lines(x, devd(x, 1, 1, 0), col="lightblue", lwd=1.5)
lines(x, devd(x, 1, 2, 0.5), col="darkblue", lwd=1.5)legend("topright", legend=c("(reverse) Weibull", "Gumbel", "Frechet"),
    col=c("blue", "lightblue", "darkblue"), bty="n", lty=1, lwd=1.5)
plot(x, devd(x, 1, 0.5, -0.5, 1, type="GP"), type="1", col="blue", lwd=1.5,
    ylab="GP df")
lines(x, devd(x, 1, 1, 0, 1, type="GP"), col="lightblue", lwd=1.5)lines(x, devd(x, 1, 2, 0.5, 1, type="GP"), col="darkblue", lwd=1.5)
legend("topright", legend=c("Beta", "Exponential", "Pareto"),
    col=c("blue", "lightblue", "darkblue"), bty="n", lty=1, lwd=1.5)
```
## End(Not run)

# Description

Distill parameter information (and possibly other pertinent inforamtion) from fevd objects.

#### Usage

```
## S3 method for class 'fevd'
distill(x, \ldots)## S3 method for class 'fevd.bayesian'
distill(x, cov = TRUE, FlU = "mean", burn.in = 499, ...)## S3 method for class 'fevd.lmoments'
distill(x, \ldots)## S3 method for class 'fevd.mle'
distill(x, cov = TRUE, ...)
```
# Arguments

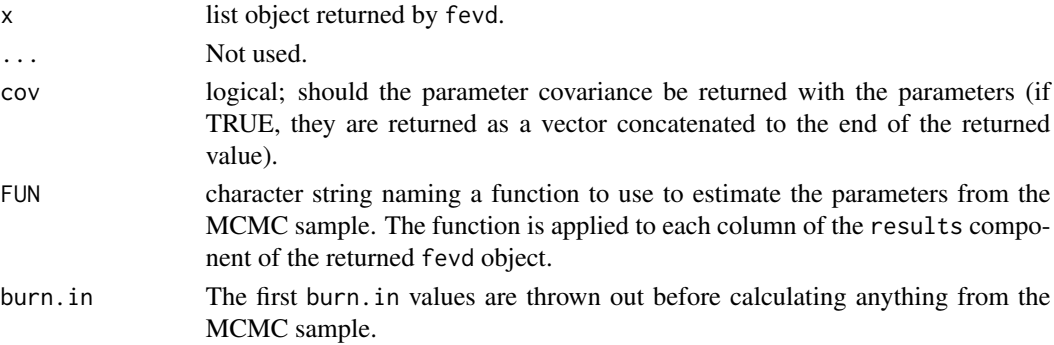

# Details

Obtaining just the basic information from the fits:

distill: The distill method function works on fevd output to obtain only pertinent information and output it in a very user-friendly format (i.e., a single vector). Mostly, this simply means returning the parameter estimates, but for some methods, more information (e.g., the optimized negative log-likelihood value and parameter covariances) can also be returned. In the case of the parameter covariances (returned if cov = TRUE), if np is the number of parameters in the model, the covariance matrix can be obtained by peeling off the last  $np^2$  values of the vector, call it v, and using v <- matrix(v, np, np).

As with ci, only distill need be called by the user. The appropriate choice of the other functions is automatically determined from the fevd fitted object.

#### Value

numeric vector giving the parameter values, and if estimation method is MLE/GMLE, then the negative log-likelihood. If the estimation method is MLE/GMLE or Bayesian, then the parameter covariance values (collapsed with c) are concatenated to the end as well.

#### <span id="page-34-0"></span>erlevd 35

#### Author(s)

Eric Gilleland

# See Also

[fevd](#page-41-1), [ci.fevd](#page-15-1), [distill](#page-0-0)

# Examples

```
data(Fort)
```
fit <- fevd(Prec, Fort, threshold=0.395, type="PP", units="inches", verbose=TRUE) fit

distill(fit)

erlevd *Effective Return Levels*

#### Description

Find the so-called effective return levels for non-stationary extreme value distributions (EVDs).

#### Usage

 $erlevd(x, period = 100)$ 

#### Arguments

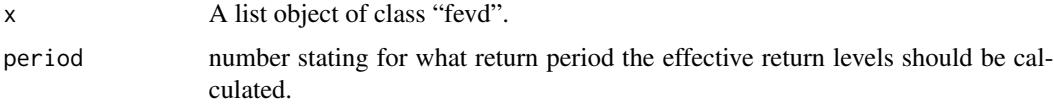

# Details

Return levels are the same as the quantiles for the GEV df. For the GP df, they are very similar to the quantiles, but with the event frequency taken into consideration. Effective return levels are the return levels obtained for given parameter/threshold values of a non-stationary model. For example, suppose the df for data are modeled as a GEV(location(t) =  $mu0 + mu1 * t$ , scale, shape), where 't' is time. Then for any specific given time, 't', return levels can be found. This is done for each value of the covariate(s) used to fit the model to the data. See, for example, Gilleland and Katz (2011) for more details.

This function is called by the plot method function for "fevd" objects when the models are nonstationary.

# Value

A vector of length equal to the length of the data used to obtain the fit. When x is from a PP fit with blocks, a vector of length equal to the number of blocks.

# Author(s)

Eric Gilleland

# References

Gilleland, E. and Katz, R. W. (2011). New software to analyze how extremes change over time. *Eos*, 11 January, 92, (2), 13–14.

# See Also

[fevd](#page-41-1), [rlevd](#page-107-1), [rextRemes](#page-89-1), [pextRemes](#page-89-2), [plot.fevd](#page-41-2)

```
data(PORTw)
```

```
fit <- fevd(TMX1, PORTw, location.fun=~AOindex, units="deg C")
fit
tmp <- erlevd(fit, period=20)
## Not run:
# Currently, the ci function does not work for effective
# return levels. There were coding issues encountered.
# But, could try:
#
z <- rextRemes(fit, n=500)
dim(z)
# 500 randomly drawn samples from the
# fitted model. Each row is a sample
# of data from the fitted model of the
# same length as the data. Each column
# is a separate sample.
sam \leq numeric(0)
for( i in 1:500) {
   cat(i, "")dat <- data.frame(z=z[,i], AOindex=PORTw$AOindex)
   res <- fevd(z, dat, location.fun=~AOindex)
   sam <- cbind(sam, c(erlevd(res)))
}
cat("\n")
dim(sam)
a \le 0.05res \leq apply(sam, 1, quantile, probs=c(a/2, 1 - a/2))
```
## extremalindex 37

```
nm <- rownames(res)
res <- cbind(res[1,], tmp, res[2,])
colnames(res) <- c(nm[1], "Estimated 20-year eff. ret. level", nm[2])
res
```
## End(Not run)

<span id="page-36-0"></span>extremalindex *Extemal Index*

## Description

Estimate the extremal index.

# Usage

```
extremalindex(x, threshold, method = c("intervals", "runs"), run.length = 1,na. action = na. fail, ...)
```

```
## S3 method for class 'extremalindex'
ci(x, alpha = 0.05, R = 502, return.samples = FALSE, ...)
```

```
## S3 method for class 'extremalindex'
print(x, \ldots)
```
## Arguments

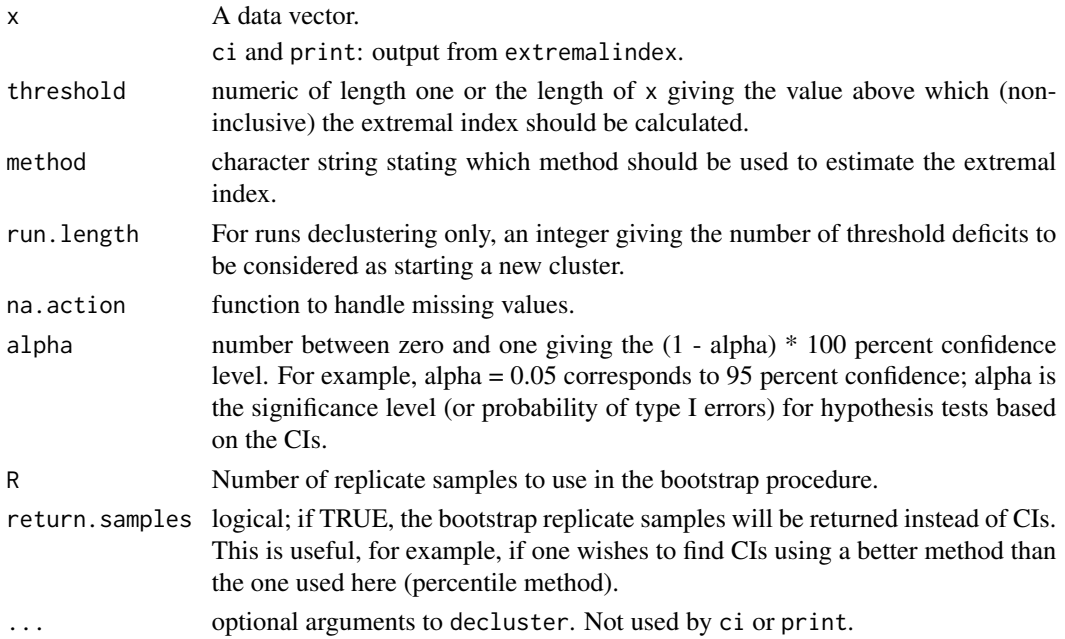

## Details

The extremal index is a useful indicator of how much clustering of exceedances of a threshold occurs in the limit of the distribution. For independent data, theta  $= 1$ , (though the converse is does not hold) and if theta < 1, then there is some dependency (clustering) in the limit.

There are many possible estimators of the extremal index. The ones used here are runs declustering (e.g., Coles, 2001 sec. 5.3.2) and the intervals estimator described in Ferro and Segers (2003). It is unbiased in the mean and can be used to estimate the number of clusters, which is also done by this function.

#### Value

A numeric vector of length three and class "extremalindex" is returned giving the estimated extremal index, the number of clusters and the run length. Also has attributes including:

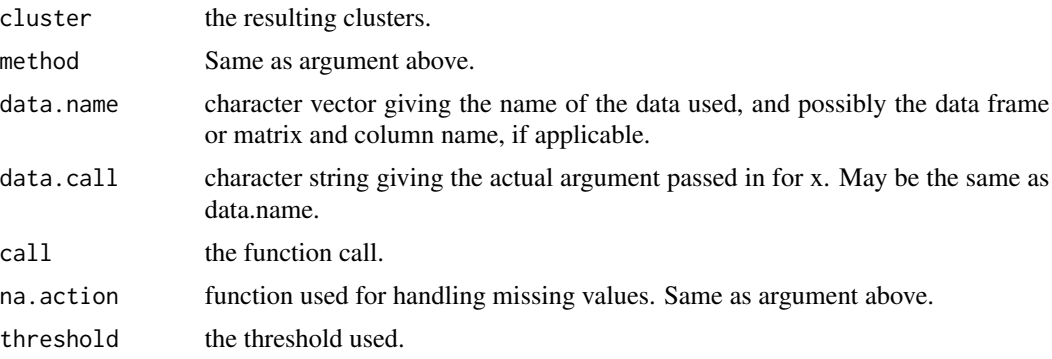

## Author(s)

Eric Gilleland

## References

Coles, S. (2001) *An introduction to statistical modeling of extreme values*, London, U.K.: Springer-Verlag, 208 pp.

Ferro, C. A. T. and Segers, J. (2003). Inference for clusters of extreme values. *Journal of the Royal Statistical Society B*, 65, 545–556.

# See Also

[decluster](#page-23-0), [fevd](#page-41-0)

#### Examples

```
data(Fort)
```
extremalindex(Fort\$Prec, 0.395, method="runs", run.length=9, blocks=Fort\$year)

## Not run:

tmp <- extremalindex(Fort\$Prec, 0.395, method="runs", run.length=9, blocks=Fort\$year)

#### fbvpot 39

tmp ci(tmp)

```
tmp <- extremalindex(Fort$Prec, 0.395, method="intervals", run.length=9, blocks=Fort$year)
tmp
ci(tmp)
```
## End(Not run)

fbvpot *Estimate the Bivariate Peaks-Over-Threshold (POT) Model*

# Description

Fit the bivariate POT model to data.

# Usage

```
fbypot(x, threshold, dep.model = "logistic", na.action = na.fail,init = 0.5, lower = 0, upper = 1, cutoff, parnames,
      tform = "tformRankFrechet", ...)
```
## Arguments

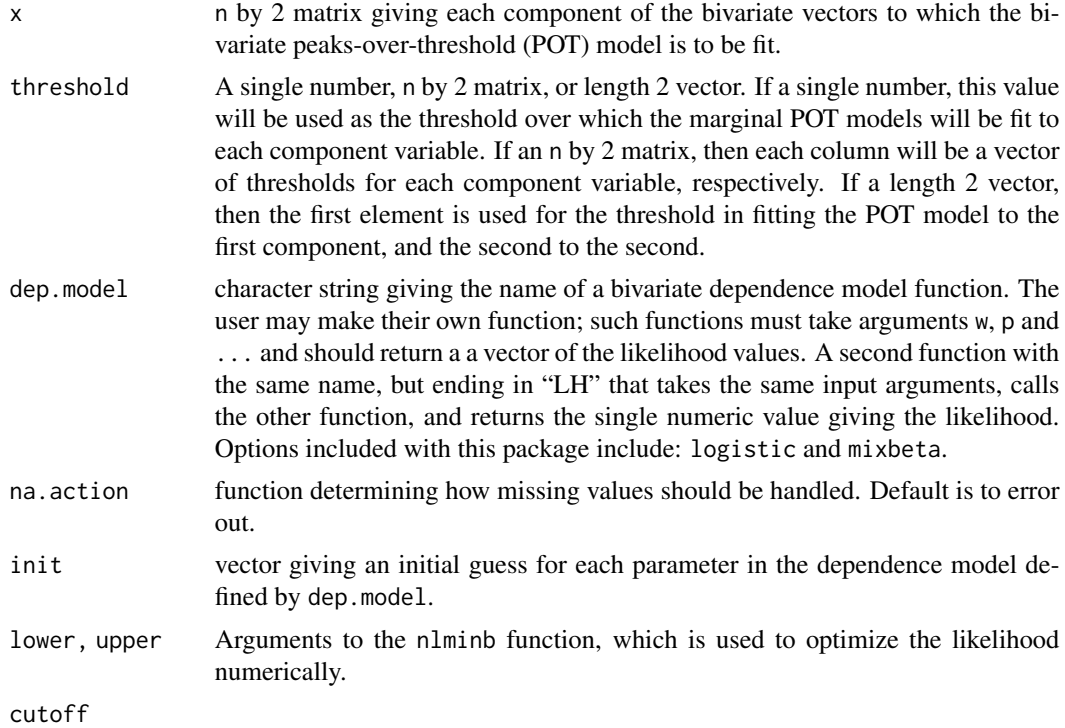

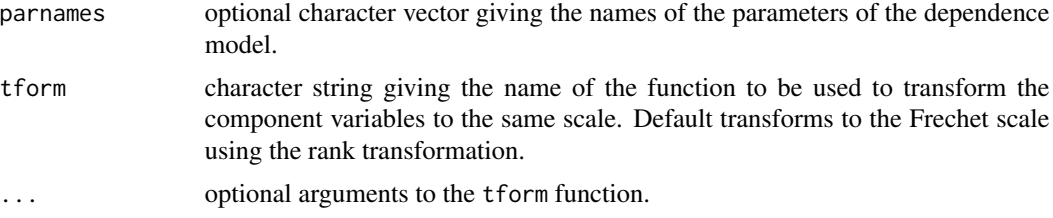

# Details

See Beirlant et al. (2004) for more about bivariate threshold exceedance modeling, as well as Coles and Tawn (1994).

## Value

A list object of class "fbvpot" with components:

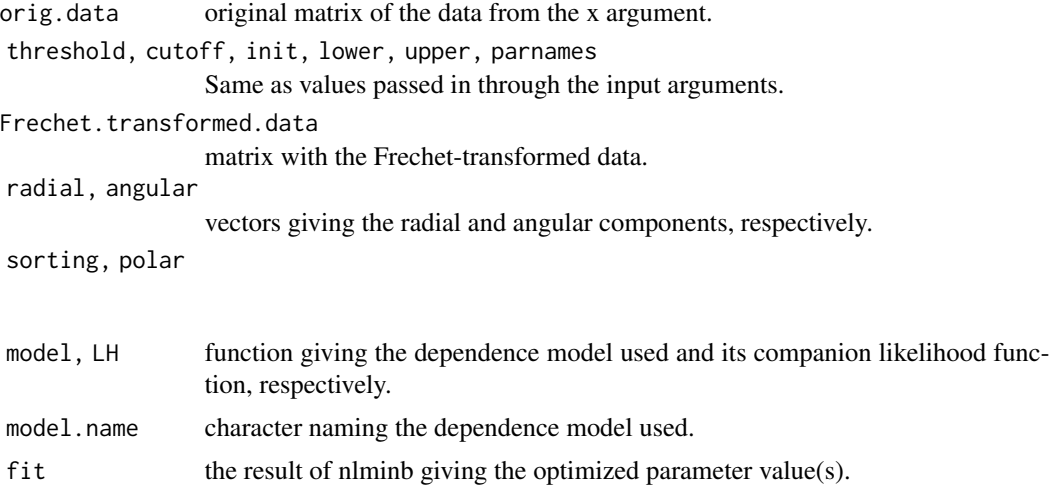

call original call to this function.

# data.name character string giving the name of the data used in the x argument.

## Author(s)

Dan Cooley and Eric Gilleland

## References

Beirlant, J., Y. Goegebeur, J. Segers, and J. Teugels (2004) *Statistics of Extremes: Theory and Applications*. Wiley, West Sussex, England, United Kingdom, 514 pp.

Coles, S. G. and J. A. Tawn (1994) Statistical methods for multivariate extremes: an application to structural design (with Discussion). *Appl. Statist.*, 43, 1–48, doi: 10.2307/2986112.

# See Also

[logistic](#page-79-0), [mixbeta](#page-83-0), [bvpotbooter](#page-12-0)

#### $FCwx$  41

## Examples

```
data( "SantaAna" )
Z \leq SantaAna[,3:4]
mfit1 <- fevd(x = temp, data = Z, threshold = 36.75, type = "GP")
mfit2 <- fevd(x = windspeeds, data = Z, threshold = 7.09875, type = "GP")
fit2 <- fbvpot(x = Z, threshold = apply(Z, 2, quantile, probs = 0.95),
       tform = "tf", fit = list( mfit1, mfit2 ) )fit2
plot( fit2 )
hist( fit2 )
```
FCwx *Fort Collins, Colorado Weather Data*

## Description

Weather data from Fort Collins, Colorado, U.S.A. from 1900 to 1999.

#### Usage

data(FCwx)

# Format

The format is: chr "FCwx"

## Details

Data frame with components:

Year: integer years from 1900 to 1999,

Mn: integer months from 1 to 12,

Dy: integer days of the month (i.e., from 1 to 28, 29, 30 or 31 depending on the month/year),

MxT: integer valued daily maximum temperature (degrees Fahrenheit),

MnT: integer valued daily minimum temperature (degrees Fahrenheit),

Prec: numeric giving the daily accumulated precipitation (inches),

Snow: numeric daily accumulated snow amount,

SnCv: numeric daily snow cover amount

#### Source

Originally from the Colorado Climate Center at Colorado State University. The Colorado state climatologist office no longer provides this data without charge. The data can be obtained from the NOAA/NCDC web site, but there are slight differences (i.e., some missing values for temperature).

### References

Katz, R. W., Parlange, M. B. and Naveau, P. (2002) Statistics of extremes in hydrology. *Advances in Water Resources*, 25, 1287–1304.

#### Examples

```
data(FCwx)
str(FCwx)
plot(FCwx$Mn, FCwx$Prec)
plot(1:36524, FCwx$MxT, type="l")
```
fevd *Fit An Extreme Value Distribution (EVD) to Data*

#### Description

Fit a univariate extreme value distribution functions (e.g., GEV, GP, PP, Gumbel, or Exponential) to data; possibly with covariates in the parameters.

#### Usage

```
fevd(x, data, threshold = NULL, threshold.fun = \sim1, location.fun = \sim1,
    scale.fun = \sim1, shape.fun = \sim1, use.phi = FALSE,
    type = c("GEV", "GP", "PP", "Gumbel", "Exponential"),
    method = c("MLE", "GMLE", "Bayesian", "Lmoments"), initial = NULL,
    span, units = NULL, time.units = "days", period.basis = "year",
    na.action = na.fail, optim.args = NULL, priorFun = NULL,
    priorParams = NULL, proposalFun = NULL, proposalParams = NULL,
    iter = 9999, weights = 1, blocks = NULL, verbose = FALSE)
## S3 method for class 'fevd'
plot(x, type = c("primary", "probprob", "qq", "qq2",
    "Zplot", "hist", "density", "rl", "trace"),
    rperiods = c(2, 5, 10, 20, 50, 80, 100, 120, 200, 250, 300, 500, 800),
    a = 0, hist.args = NULL, density.args = NULL, d = NULL, ...)
## S3 method for class 'fevd.bayesian'
plot(x, type = c("primary", "probprob", "qq", "qq2",
    "Zplot", "hist", "density", "rl", "trace"),
    rperiods = c(2, 5, 10, 20, 50, 80, 100, 120, 200, 250, 300, 500, 800),
    a = 0, hist.args = NULL, density.args = NULL, burn.in = 499, d = NULL, ...)
```

```
## S3 method for class 'fevd.lmoments'
plot(x, type = c("primary", "probprob", "qq", "qq2","Zplot", "hist", "density", "rl", "trace"),
   rperiods = c(2, 5, 10, 20, 50, 80, 100, 120, 200, 250, 300, 500, 800),
    a = 0, hist.args = NULL, density.args = NULL, d = NULL, ...)
## S3 method for class 'fevd.mle'
plot(x, type = c("primary", "probprob", "qq", "qq2",
    "Zplot", "hist", "density", "rl", "trace"),
    rperiods = c(2, 5, 10, 20, 50, 80, 100, 120, 200, 250, 300, 500, 800),
   a = 0, hist.args = NULL, density.args = NULL, period = "year",
   prange = NULL, d = NULL, ...## S3 method for class 'fevd'
print(x, \ldots)## S3 method for class 'fevd'
summary(object, ...)
## S3 method for class 'fevd.bayesian'
summary(object, FUN = "mean", burn.in = 499, ...)
## S3 method for class 'fevd.lmoments'
summary(object, ...)
## S3 method for class 'fevd.mle'
summary(object, ...)
```
## Arguments

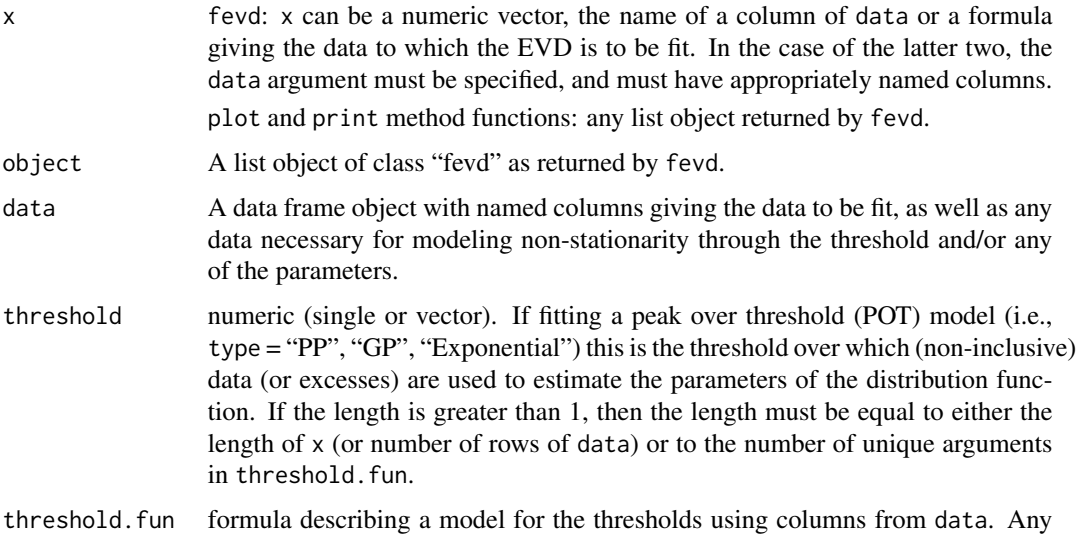

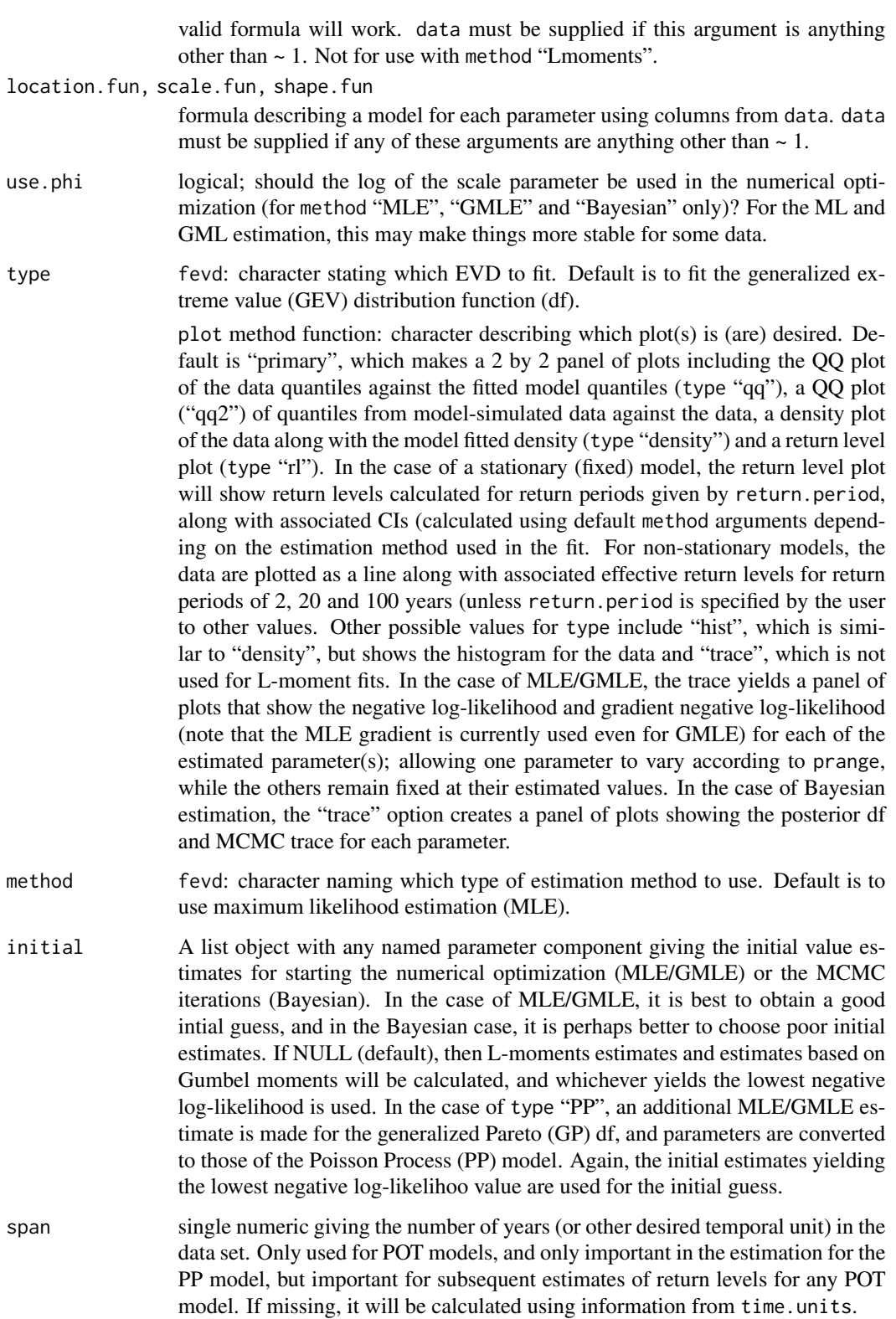

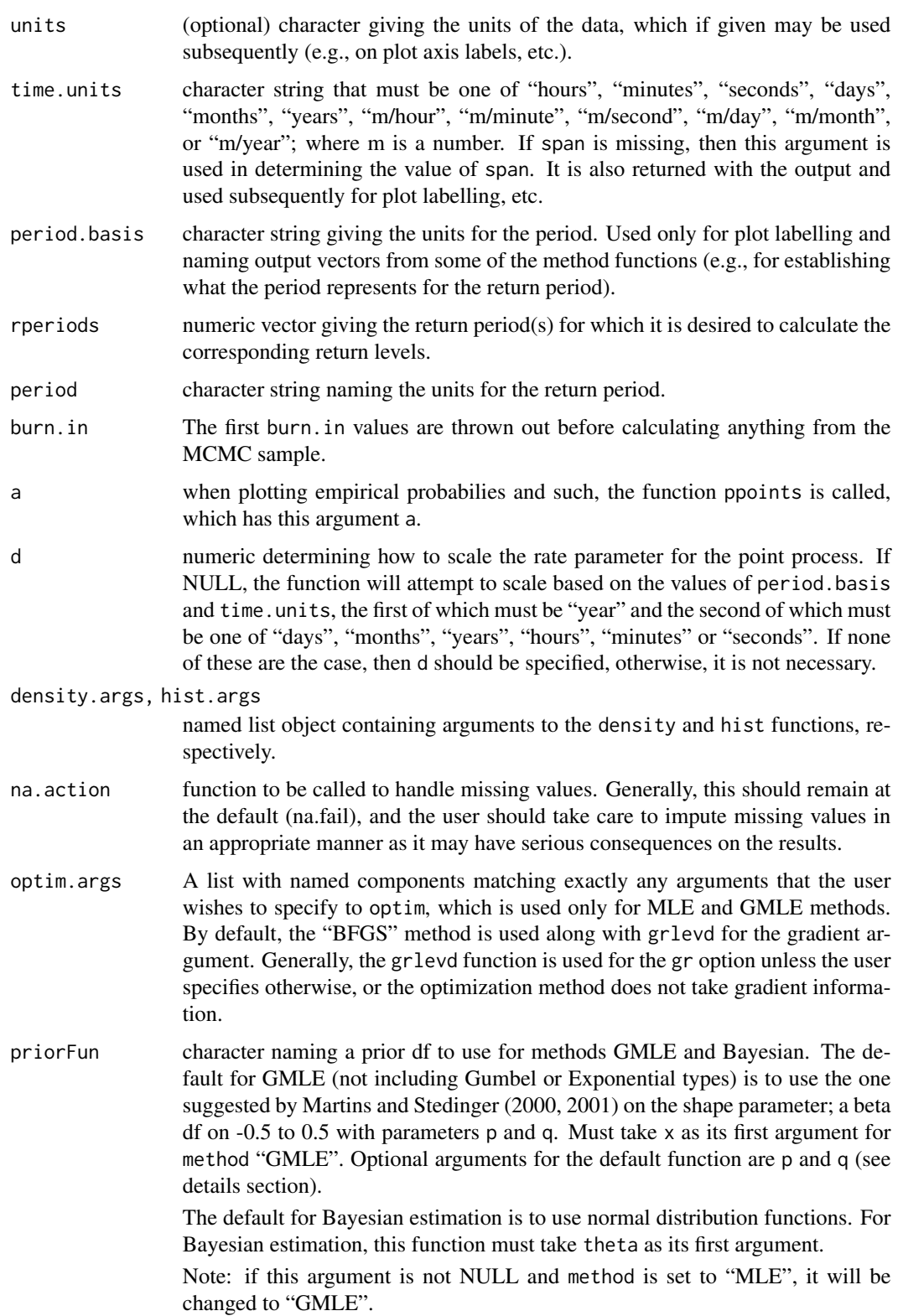

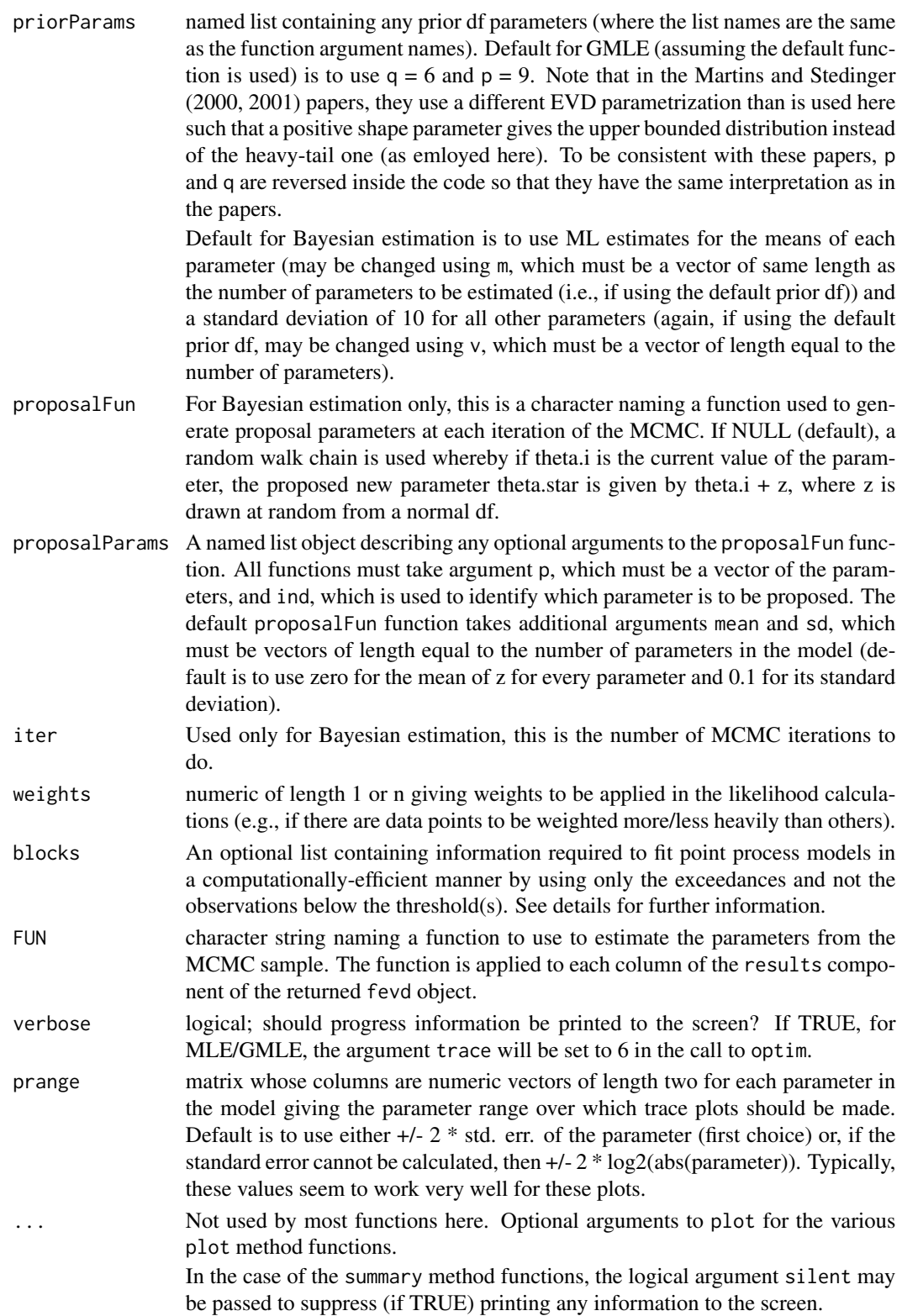

fevd 47

## Details

See text books on extreme value analysis (EVA) for more on univariate EVA (e.g., Coles, 2001 and Reiss and Thomas, 2007 give fairly accessible introductions to the topic for most audiences; and Beirlant et al., 2004, de Haan and Ferreira, 2006, as well as Reiss and Thomas, 2007 give more complete theoretical treatments). The extreme value distributions (EVDs) have theoretical support for analyzing extreme values of a process. In particular, the generalized extreme value (GEV) df is appropriate for modeling block maxima (for large blocks, such as annual maxima), the generalized Pareto (GP) df models threshold excesses (i.e.,  $x - u / x > u$  and u a high threshold).

The GEV df is given by

 $Pr(X \le x) = G(x) = exp[-(1 + shape*(x - location)/scale) \le -1/shape)]$ 

for  $1 + shape*(x - location) > 0$  and scale  $> 0$ . If the shape parameter is zero, then the df is defined by continuity and simplies to

 $G(x) = \exp(-\exp((x - location)/scale)).$ 

The GEV df is often called a family of distribution functions because it encompasses the three types of EVDs: Gumbel (shape = 0, light tail), Frechet (shape  $> 0$ , heavy tail) and the reverse Weibull (shape < 0, bounded upper tail at location - scale/shape). It was first found by R. von Mises (1936) and also independently noted later by meteorologist A. F. Jenkins (1955). It enjoys theretical support for modeling maxima taken over large blocks of a series of data.

The generalized Pareo df is given by (Pickands, 1975)

 $Pr(X \le x) = F(x) = 1 - [1 + shape*(x - threshold)/scale]$ <sup>{\ack{-1/shape}}</sup>

where  $1 + shape*(x - threshold)/scale > 0$ , scale  $> 0$ , and  $x > threshold$ . If shape  $= 0$ , then the GP df is defined by continuity and becomes

 $F(x) = 1 - exp(-(x - threshold)/scale).$ 

There is an approximate relationship between the GEV and GP distribution functions where the GP df is approximately the tail df for the GEV df. In particular, the scale parameter of the GP is a function of the threshold (denote it scale.u), and is equivalent to scale + shape\*(threshold - location) where scale, shape and location are parameters from the "equivalent" GEV df. Similar to the GEV df, the shape parameter determines the tail behavior, where shape  $= 0$  gives rise to the exponential df (light tail), shape  $> 0$  the Pareto df (heavy tail) and shape  $< 0$  the Beta df (bounded upper tail at location - scale.u/shape). Theoretical justification supports the use of the GP df family for modeling excesses over a high threshold (i.e.,  $y = x -$  threshold). It is assumed here that x, q describe x (not y  $= x - threshold$ . Similarly, the random draws are y + threshold.

If interest is in minima or deficits under a low threshold, all of the above applies to the negative of the data (e.g., - max(-X\_1,...,-X\_n) = min(X\_1, ..., X\_n)) and fevd can be used so long as the user first negates the data, and subsequently realizes that the return levels (and location parameter) given will be the negative of the desired return levels (and location parameter), etc.

The study of extremes often involves a paucity of data, and for small sample sizes, L-moments may give better estimates than competing methods, but penalized MLE (cf. Coles and Dixon, 1999; Martins and Stedinger, 2000; 2001) may give better estimates than the L-moments for such samples. Martins and Stedinger (2000; 2001) use the terminology generalized MLE, which is also used here. Non-stationary models:

The current code does not allow for non-stationary models with L-moments estimation.

For MLE/GMLE (see El Adlouni et al 2007 for using GMLE in fitting models whose parameters vary) and Bayesian estimation, linear models for the parameters may be fit using formulas, in which

case the data argument must be supplied. Specifically, the models allowed for a set of covariates, y, are:

 $location(y) = mu0 + mu1 * f1(y) + mu2 * f2(y) + ...$  $scale(y) = sig0 + sig1 * g1(y) + sig2 * g2(y) + ...$  $log(scale(y)) = phi(y) = phi0 + phi1 * g1(y) + phi2 * g2(y) + ...$ shape(y) =  $xi0 + xi1 * h1(y) + xi2 * h2(y) + ...$ 

For non-stationary fitting it is recommended that the covariates within the generalized linear models are (at least approximately) centered and scaled (see examples below). It is generally ill-advised to include covariates in the shape parameter, but there are situations where it makes sense.

Non-stationary modeling is accomplished with fevd by using formulas via the arguments: threshold.fun, location. fun, scale. fun and shape. fun. See examples to see how to do this.

Initial Value Estimates:

In the case of MLE/GMLE, it can be very important to get good initial estimates (e.g., see the examples below). fevd attempts to find such estimates, but it is also possible for the user to supply their own initial estimates as a list object using the initial argument, whereby the components of the list are named according to which parameter(s) they are associated with. In particular, if the model is non-stationary, with covariates in the location (e.g.,  $mu(t) = mu0 + mu1 * t$ ), then initial may have a component named "location" that may contain either a single number (in which case, by default, the initial value for mu1 will be zero) or a vector of length two giving initial values for mu0 and mu1.

For Bayesian estimation, it is good practice to try several starting values at different points to make sure the initial values do not affect the outcome. However, if initial values are not passed in, the MLEs are used (which probably is not a good thing to do, but is more likely to yield good results).

For MLE/GMLE, two (in the case of PP, three) initial estimates are calculated along with their associated likelihood values. The initial estimates that yield the highest likelihood are used. These methods are:

1. L-moment estimates.

2. Let m = mean(xdat) and s = sqrt(6  $*$  var(xdat)) / pi. Then, initial values assigend for the lcoation parameter when either initial is NULL or the location component of initial is NULL, are m - 0.57722 \* s. When initial or the scale component of initial is NULL, the initial value for the scale parameter is taken to be s, and when initial or its shape component is NULL, the initial value for the shape parameter is taken to be 1e-8 (because these initial estimates are moment-based estimates for the Gumbel df, so the initial value is taken to be near zero).

3. In the case of PP, which is often the most difficult model to fit, MLEs are obtained for a GP model, and the resulting parameter estimates are converted to those of the approximately equivalent PP model.

In the case of a non-stationary model, if the default initial estimates are used, then the intercept term for each parameter is given the initial estimate, and all other parameters are set to zero initially. The exception is in the case of PP model fitting where the MLE from the GP fits are used, in which case, these parameter estimates may be non-zero.

The generalized MLE (GMLE) method:

This method places a penalty (or prior df) on the shape parameter to help ensure a better fit. The procedure is nearly identical to MLE, except the likelihood, L, is multiplied by the prior df, p(shape);

# and because the negative log-likelihood is used, the effect is that of subtracting this term. Currently, there is no supplied function by this package to calculate the gradient for the GMLE case, so in particular, the trace plot is not the trace of the actual negative log-likelihood (or gradient thereof) used in the estimation.

#### Bayesian Estimation:

It is possible to give your own prior and proposal distribution functions using the appropriate arguments listed above in the arguments section. At each iteration of the chain, the parameters are updated one at a time in random order. The default method uses a random walk chain for the proposal and normal distributions for the parameters.

Plotting output:

plot: The plot method function will take information from the fevd output and make any of various useful plots. The default, regardless of estimation method, is to produce a 2 by 2 panel of plots giving some common diagnostic plots. Possible types (determined by the type argument) include:

1. "primary" (default): yields the 2 by 2 panel of plots given by 3, 4, 6 and 7 below.

2. "probprob": Model probabilities against empirical probabilities (obtained from the ppoints function). A good fit should yield a straight one-to-one line of points. In the case of a non-stationary model, the data are first transformed to either the Gumbel (block maxima models) or exponential (POT models) scale, and plotted against probabilities from these standardized distribution functions. In the case of a PP model, the parameters are first converted to those of the approximately equivalent GP df, and are plotted against the empirical data threshold excesses probabilities.

3. "qq": Empirical quantiles against model quantiles. Again, a good fit will yield a straight oneto-one line of points. Generally, the qq-plot is preferred to the probability plot in 1 above. As in 2, for the non-stationary case, data are first transformed and plotted against quantiles from the standardized distributions. Also as in 2 above, in the case of the PP model, parameters are converted to those of the GP df and quantiles are from threshold excesses of the data.

4. "qq2": Similar to 3, first data are simulated from the fitted model, and then the qq-plot between them (using the function qqplot from this self-same package) is made between them, which also yields confidence bands. Note that for a good fitting model, this should again yield a straight oneto-one line of points, but generally, it will not be as "well-behaved" as the plot in 3. The one-to-one line and a regression line fitting the quantiles is also shown. In the case of a non-stationary model, simulations are obtained by simulating from an appropriate standardized EVD, re-ordered to follow the same ordering as the data to which the model was fit, and then back transformed using the covariates from data and the parameter estimates to put the simulated sample back on the original scale of the data. The PP model is handled analogously as in 2 and 3 above.

5. and 6. "Zplot": These are for PP model fits only and are based on Smith and Shively (1995). The Z plot is a diagnostic for determining whether or not the random variable, Zk, defined as the (possibly non-homogeneous) Poisson intensity parameter(s) integrated from exceedance time k - 1 to exceedance time k (beginning the series with  $k = 1$ ) is independent exponentially distributed with mean 1.

For the Z plot, it is necessary to scale the Poisson intensity parameter appropriately. For example, if the data are given on a daily time scale with an annual period basis, then this parameter should be divided by, for example, 365.25. From the fitted fevd object, the function will try to account for the correct scaling based on the two components "period.basis" and "time.units". The former currently must be "year" and the latter must be one of "days", "months", "years", "hours", "minutes" or

fevd 49

"seconds". If none of these are valid for your specific data (e.g., if an annual basis is not desired), then use the d argument to explicitly specify the correct scaling.

7. "hist": A histogram of the data is made, and the model density is shown with a blue dashed line. In the case of non-stationary models, the data are first transformed to an appropriate standardized EVD scale, and the model density line is for the self-same standardized EVD. Currently, this does not work for non-stationary POT models.

8. "density": Same as 5, but the kernel density (using function density) for the data is plotted instead of the histogram. In the case of the PP model, block maxima of the data are calculated and the density of these block maxima are compared to the PP in terms of the equivalent GEV df. If the model is non-stationary GEV, then the transformed data (to a stationary Gumbel df) are used. If the model is a non-stationary POT model, then currently this option is not available.

9. "rl": Return level plot. This is done on the log-scale for the abscissa in order that the type of EVD can be discerned from the shape (i.e., heavy tail distributions are concave, light tailed distributions are straight lines, and bounded upper-tailed distributions are convex, asymptoting at the upper bound). 95 percent CIs are also shown (gray dashed lines). In the case of non-stationary models, the data are plotted as a line, and the "effective" return levels (by default the 2-period (i.e., the median), 20-period and 100-period are used; period is usually annual) are also shown (see, e.g., Gilleland and Katz, 2011). In the case of the PP model, the equivalent GEV df (stationary model) is assumed and data points are block maxima, where the blocks are determined from information passed in the call to fevd. In particular, the span argument (which, if not passed by the user, will have been determined by fevd using time.units along with the number of points per year (which is estimated from time.units) are used to find the blocks over which the maxima are taken. For the non-stationary case, the equivalent GP df is assumed and parameters are converted. This helps facilitate a more meaningful plot, e.g., in the presence of a non-constant threshold, but otherwise constant parameters.

10. "trace": In each of cases (b) and (c) below, a 2 by the number of parameters panel of plots are created.

(a) L-moments: Not available for the L-moments estimation.

(b) For MLE/GMLE, the likelihood traces are shown for each parameter of the model, whereby all but one parameter is held fixed at the MLE/GMLE values, and the negative log-likelihood is graphed for varying values of the parameter of interest. Note that this differs greatly from the profile likelihood (see, e.g., profliker) where the likelihood is maximized over the remaining parameters. The gradient negative log-likelihoods are also shown for each parameter. These plots may be useful in diagnosing any fitting problems that might arise in practice. For ease of interpretation, the gradients are shown directly below the likleihoods for each parameter.

(c) For Bayesian estimation, the usual trace plots are shown with a gray vertical dashed line showing where the burn.in value lies; and a gray dashed horizontal line through the posterior mean. However, the posterior densities are also displayed for each parameter directly above the usual trace plots. It is not currently planned to allow for adding the prior dnsities to the posterior density graphs, as this can be easily implemented by the user, but is more difficult to do generally.

As with ci and distill, only plot need be called by the user. The appropriate choice of the other functions is automatically determined from the fevd fitted object.

Note that when blocks are provided to fevd, certain plots that require the full set of observations (including non-exceedances) cannot be produced.

Summaries and Printing:

summary and print method functions are available, and give different information depending on the estimation method used. However, in each case, the parameter estimates are printed to the screen. summary returns some useful output (similar to distill, but in a list format). The print method function need not be called as one can simply type the name of the fevd fitted object and return to execute the command (see examples below). The deviance information criterion (DIC) is calculated for the Bayesian estimation method as  $DIC = D(mean(theta)) + 2 * pd$ , where  $pd = mean(D(theta))$ - D(mean(theta)), and D(theta) = -2  $*$  log-likelihood evaluated at the parameter values given by theta. The means are taken over the posterior MCMC sample. The default estimation method for the parameter values from the MCMC sample is to take the mean of the sample (after removing the first burn.in samples). A good alternative is to set the FUN argument to "postmode" in order to obtain the posterior mode of the sample.

Using Blocks to Reduce Computation in PP Fitting:

If blocks is supplied, the user should provide only the exceedances and not all of the data values. For stationary models, the list should contain a component called nBlocks indicating the number of observations within a block, where blocks are defined in a manner analogous to that used in GEV models. For nonstationary models, the list may contain one or more of several components. For nonstationary models with covariates, the list should contain a data component analogous to the data argument, providing values for the blocks. If the threshold varies, the list should contain a threshold component that is analogous to the threshold argument. If some of the observations within any block are missing (assuming missing at random or missing completely at random), the list should contain a proportionMissing component that is a vector with one value per block indicating the proportion of observations missing for the block. To weight the blocks, the list can contain a weights component with one value per block. Warning: to properly analyze nonstationary models, any covariates, thresholds, and weights must be constant within each block.

## Value

fevd: A list object of class "fevd" is returned with components:

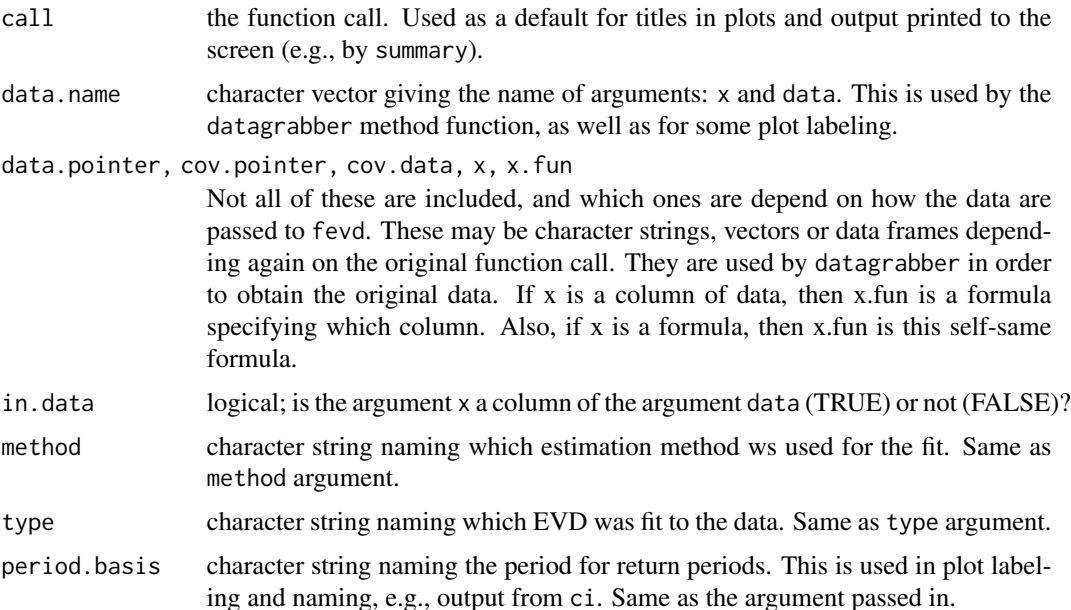

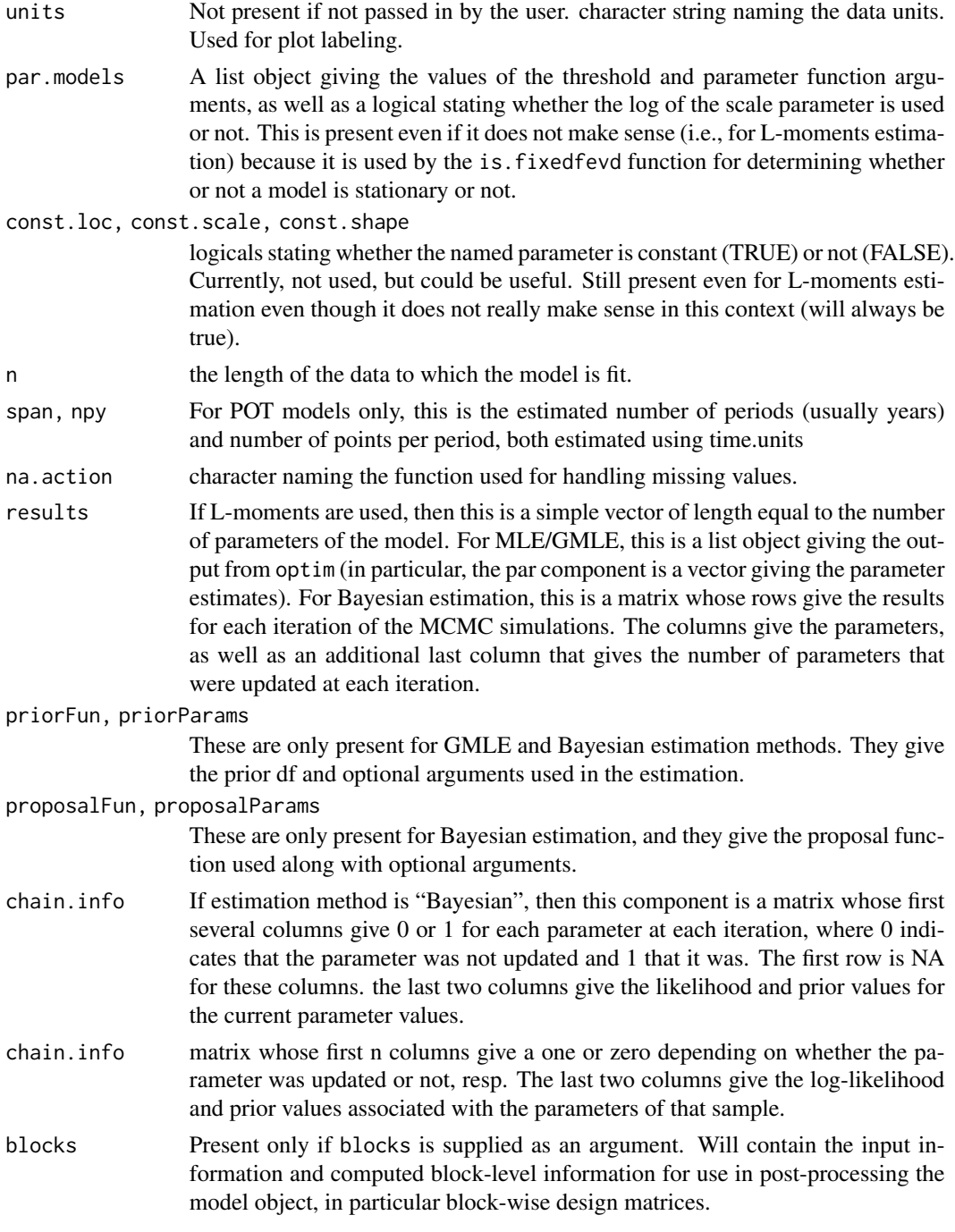

print: Does not return anything. Information is printed to the screen.

summary: Depending on the estimation method, either a numeric vector giving the parameter estimates ("Lmoments") or a list object (all other estimation methods) is returned invisibly, and if silent is FALSE (default), then summary information is printed to the screen. List components may include:

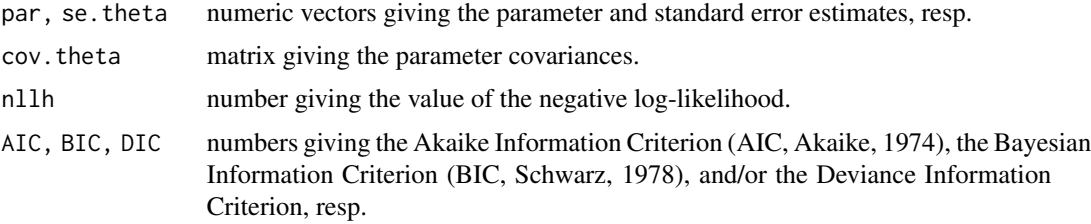

#### Author(s)

Eric Gilleland

#### References

Akaike, H. (1974). A new look at the statistical model identification. *IEEE Transactions on Automatic Control*, 19, 716–723.

Beirlant, J., Goegebeur, Y., Teugels, J. and Segers, J. (2004). *Statistics of Extremes: Theory and Applications*. Chichester, West Sussex, England, UK: Wiley, ISBN 9780471976479, 522pp.

Coles, S. G. (2001). *An introduction to statistical modeling of extreme values*, London: Springer-Verlag.

Coles, S. G. and Dixon, M. J. (1999). Likelihood-based inference for extreme value models. *Extremes*, 2 (1), 5–23.

El Adlouni, S., Ouarda, T. B. M. J., Zhang, X., Roy, R, and Bob\'ee, B. (2007). Generalized maximum likelihood estimators for the nonstationary generalized extreme value model. *Water Resources Research*, 43, W03410, doi: 10.1029/2005WR004545, 13 pp.

Gilleland, E. and Katz, R. W. (2011). New software to analyze how extremes change over time. *Eos*, 11 January, 92, (2), 13–14.

de Haan, L. and Ferreira, A. (2006). *Extreme Value Theory: An Introduction*. New York, NY, USA: Springer, 288pp.

Jenkinson, A. F. (1955). The frequency distribution of the annual maximum (or minimum) of meteorological elements. *Quart. J. R. Met. Soc.*, 81, 158–171.

Martins, E. S. and Stedinger, J. R. (2000). Generalized maximum likelihood extreme value quantile estimators for hydrologic data. *Water Resources Research*, 36 (3), 737–744.

Martins, E. S. and Stedinger, J. R. (2001). Generalized maximum likelihood Pareto-Poisson estimators for partial duration series. *Water Resources Research*, 37 (10), 2551–2557.

Pickands, J. (1975). Statistical inference using extreme order statistics. *Annals of Statistics*, 3, 119–131.

Reiss, R.-D. and Thomas, M. (2007). *Statistical Analysis of Extreme Values: with applications to insurance, finance, hydrology and other fields*. Birkh\"auser, 530pp., 3rd edition.

Schwarz, G. E. (1978). Estimating the dimension of a model. *Annals of Statistics*, 6, 461–464.

Smith, R. L. and Shively, T. S. (1995). A point process approach to modeling trends in tropospheric ozone. *Atmospheric Environment*, 29, 3489–3499.

von Mises, R. (1936). La distribution de la plus grande de n valeurs, *Rev. Math. Union Interbalcanique* 1, 141–160.

## See Also

[ci.fevd](#page-15-0) for obtaining parameter and return level confidence intervals.

distill.fevd for stripping out a vector of parameter estimates and perhaps other pertinent information from an fevd object.

For functions to find the density, probability df, quantiles and simulate data from, an EV df, see: [devd](#page-29-0), [pevd](#page-29-1), [qevd](#page-29-1), [revd](#page-29-1)

For functions to find the probability df and simulate random data from a fitted model from fevd, see: [pextRemes](#page-89-0), [rextRemes](#page-89-1)

For functions to determine if the extreme data are independent or not, see: [extremalindex](#page-36-0), [atdf](#page-7-0)

For functions to help choose a threshold, see: [threshrange.plot](#page-118-0), [mrlplot](#page-85-0)

To decluster stationary dependent extremes, see: [decluster](#page-23-0)

For more on formulas in R, see: [formula](#page-0-0)

To grab the parameters of a fitted fevd model, see: [findpars](#page-63-0)

To calculate the parameter covariance, see: [optimHess](#page-0-0), [parcov.fevd](#page-87-0)

To see more about the extRemes method functions described here, see: [ci](#page-0-0) and [distill](#page-0-0)

To calculate effective return levels and CI's for MLE and Bayesian estimation of non-stationary models, see [ci.rl.ns.fevd.bayesian](#page-19-0), [ci.rl.ns.fevd.mle](#page-19-1) and [return.level](#page-102-0)

To obtain the original data set from a fitted fevd object, use: [datagrabber](#page-0-0)

To calculate the profile likelihood, see: [profliker](#page-97-0)

To test the statistical significance of nested models with additional parameters, see: 1r.test

To find effective return levels for non-stationary models, see: [erlevd](#page-34-0)

To determine if an fevd object is stationary or not, use: [is.fixedfevd](#page-76-0) and [check.constant](#page-76-1) For more about the plots created for fevd fitted objects, see: [ppoints](#page-0-0), [density](#page-0-0), [hist](#page-0-0), [qqplot](#page-100-0) For general numerical optimization in R, see: [optim](#page-0-0)

```
z <- revd(100, loc=20, scale=0.5, shape=-0.2)
fit \leftarrow fevd(z)fit
plot(fit)
plot(fit, "trace")
## Not run:
## Fitting the GEV to block maxima.
# Port Jervis, New York winter maximum and minimum
# temperatures (degrees centigrade).
data(PORTw)
# Gumbel
fit0 <- fevd(TMX1, PORTw, type="Gumbel", units="deg C")
fit0
```

```
plot(fit0)
plot(fit0, "trace")
return.level(fit0)
# GEV
fit1 <- fevd(TMX1, PORTw, units="deg C")
fit1
plot(fit1)
plot(fit1, "trace")
return.level(fit1)
return.level(fit1, do.ci=TRUE)
ci(fit1, return.period=c(2,20,100)) # Same as above.
lr.test(fit0, fit1)
ci(fit1, type="parameter")
par(mfrow=c(1,1))
ci(fit1, type="parameter", which.par=3, xrange=c(-0.4,0.01),
    nint=100, method="proflik", verbose=TRUE)
# 100-year return level
ci(fit1, method="proflik", xrange=c(22,28), verbose=TRUE)
plot(fit1, "probprob")
plot(fit1, "qq")
plot(fit1, "hist")
plot(fit1, "hist", ylim=c(0,0.25))
# Non-stationary model.
# Location as a function of AO index.
fit2 <- fevd(TMX1, PORTw, location.fun=~AOindex, units="deg C")
fit2
plot(fit2)
plot(fit2, "trace")
# warnings are not critical here.
# Sometimes the nllh or gradients
# are not defined.
return.level(fit2)
v <- make.qcov(fit2, vals=list(mu1=c(-1, 1)))
return.level(fit2, return.period=c(2, 20, 100), qcov=v)
# Note that first row is for AOindex = -1 and second
# row is for AOindex = 1.
lr.test(fit1, fit2)
# Also compare AIC and BIC
look1 <- summary(fit1, silent=TRUE)
look1 <- c(look1$AIC, look1$BIC)
look2 <- summary(fit2, silent=TRUE)
```

```
look2 <- c(look2$AIC, look2$BIC)
# Lower AIC/BIC is better.
names(look1) <- names(look2) <- c("AIC", "BIC")
look1
look2
par(mfrow=c(1,1))
plot(fit2, "rl")
## Fitting the GP df to threshold excesses.
# Hurricane damage data.
data(damage)
ny <- tabulate(damage$Year)
# Looks like only, at most, 5 obs per year.
ny \leq mean(ny[ny > 0])
fit0 <- fevd(Dam, damage, threshold=6, type="Exponential", time.units="2.05/year")
fit0
plot(fit0)
plot(fit0, "trace") # ignore the warning.
fit1 <- fevd(Dam, damage, threshold=6, type="GP", time.units="2.05/year")
fit1
plot(fit1) # ignore the warning.
plot(fit1, "trace")
return.level(fit1)
# lr.test(fit0, fit1)
# Fort Collins, CO precipitation
data(Fort)
## GP df
fit <- fevd(Prec, Fort, threshold=0.395, type="GP", units="inches", verbose=TRUE)
fit
plot(fit)
plot(fit, "trace")
ci(fit, type="parameter")
par(mfrow=c(1,1))
ci(fit, type="return.level", method="proflik", xrange=c(4,7.5), verbose=TRUE)
# Can check using locator(2).
ci(fit, type="parameter", which.par=2, method="proflik", xrange=c(0.1, 0.3),
    verbose=TRUE)
```

```
# Can check using locator(2).
## PP model.
fit <- fevd(Prec, Fort, threshold=0.395, type="PP", units="inches", verbose=TRUE)
fit
plot(fit)
plot(fit, "trace")
ci(fit, type="parameter")
# Same thing, but just to try a different optimization method.
# And, for fun, a different way of entering the data set.
fit <- fevd(Fort$Prec, threshold=0.395, type="PP",
    optim.args=list(method="Nelder-Mead"), units="inches", verbose=TRUE)
fit
plot(fit)
plot(fit, "trace")
ci(fit, type="parameter")
## PP model with blocks argument for computational efficiency # CJP2
system.time(fit <- fevd(Prec, Fort, threshold=0.395, type="PP", units="inches", verbose=TRUE))
FortSub = Fort[Fort$Prec > 0.395, ]
system.time(fit.blocks <- fevd(Prec, FortSub, threshold=0.395,
type="PP", units="inches", blocks = list(nBlocks = 100), verbose=TRUE))
fit.blocks
plot(fit.blocks)
plot(fit.blocks, "trace")
ci(fit.blocks, type="parameter")
#
# Phoenix data
#
# Summer only with 62 days per year.
data(Tphap)
plot(MinT~ Year, data=Tphap)
# GP df
fit <- fevd(-MinT ~1, Tphap, threshold=-73, type="GP", units="deg F",
    time.units="62/year", verbose=TRUE)
fit
plot(fit)
plot(fit, "trace")
# PP
fit <- fevd(-MinT ~1, Tphap, threshold=-73, type="PP", units="deg F", time.units="62/year",
    use.phi=TRUE, optim.args=list(method="BFGS", gr=NULL), verbose=TRUE)
fit
```

```
plot(fit)
plot(fit, "trace")
# Non-stationary models
fit <- fevd(Prec, Fort, threshold=0.395,
    scale.fun=~sin(2 * pi * (year - 1900)/365.25) + cos(2 * pi * (year - 1900)/365.25),
    type="GP", use.phi=TRUE, verbose=TRUE)
fit
plot(fit)
plot(fit, "trace")
ci(fit, type="parameter")
# Non-constant threshold.
# GP
fit <- fevd(Prec, Fort, threshold=0.475, threshold.fun=~I(-0.15 * cos(2 * pi * month / 12)),
    type="GP", verbose=TRUE)
fit
plot(fit)
par(mfrow=c(1,1))
plot(fit, "rl", xlim=c(0, 365))
# PP
fit <- fevd(Prec, Fort, threshold=0.475, threshold.fun=\simI(-0.15 \star cos(2 \star pi \star month / 12)),
    type="PP", verbose=TRUE)
fit
plot(fit)
## Bayesian PP with blocks for computational efficiency
## Note that 1999 iterations may not be sufficient; used here to
## minimize time spent fitting.
# CJP2
## CJP2: Eric, CRAN won't like this being run as part of the examples
## as it takes a long time; we'll probably want to wrap this in a \dontrun{}
set.seed(0)
system.time(fit <- fevd(Prec, Fort, threshold=0.395,
    scale.fun=~sin(2 * pi * (year - 1900)/365.25) + cos(2 * pi * (year - 1900)/365.25),
    type="PP", method="Bayesian", iter=1999, use.phi=TRUE, verbose=TRUE))
fit
ci(fit, type="parameter")
set.seed(0)
FortSub <- Fort[Fort$Prec > 0.395, ]
system.time(fit2 <- fevd(Prec, FortSub, threshold=0.395,
    scale.fun=~sin(2 * pi * (year - 1900)/365.25) + cos(2 * pi * (year -
1900)/365.25), type="PP", blocks = list(nBlocks= 100, data =
data.frame(year = 1900:1999)), use.phi=TRUE, method = "Bayesian",
iter=1999, verbose=TRUE))
# an order of magnitude faster
```

```
fit2
ci(fit2, type="parameter")
data(ftcanmax)
fit <- fevd(Prec, ftcanmax, units="inches")
fit
plot(fit)
par(mfrow=c(1,1))
plot(fit, "probprob")
plot(fit, "hist")
plot(fit, "hist", ylim=c(0,0.01))
plot(fit, "density", ylim=c(0,0.01))
plot(fit, "trace")
distill(fit)
distill(fit, cov=FALSE)
fit2 <- fevd(Prec, ftcanmax, location.fun=~Year)
fit2
plot(fit2)
##
# plot(fit2, "trace") # Gives warnings because of some NaNs produced
                      # (nothing to worry about).
lr.test(fit, fit2)
ci(fit)
ci(fit, type="parameter")
fit0 <- fevd(Prec, ftcanmax, type="Gumbel")
fit0
plot(fit0)
lr.test(fit0, fit)
plot(fit0, "trace")
ci(fit, return.period=c(2, 20, 100))
ci(fit, type="return.level", method="proflik", return.period=20, verbose=TRUE)
ci(fit, type="parameter", method="proflik", which.par=3, xrange=c(-0.1,0.5), verbose=TRUE)
# L-moments
fitLM <- fevd(Prec, ftcanmax, method="Lmoments", units="inches")
fitLM # less info.
plot(fitLM)
# above is slightly slower because of the parametric bootstrap
# for finding CIs in return levels.
par(mfrow=c(1,1))
plot(fitLM, "density", ylim=c(0,0.01))
```

```
# GP model.
# CJP2 : fixed so have 744/year (31 days *24 hours/day)
data(Denversp)
fitGP <- fevd(Prec, Denversp, threshold=0.5, type="GP", units="mm",
    time.units="744/year", verbose=TRUE)
fitGP
plot(fitGP)
plot(fitGP, "trace")
# you can see the difficulty in getting good numerics here.
# the warnings are not a coding problem, but challenges in
# the likelihood for the data.
# PP model.
fitPP <- fevd(Prec, Denversp, threshold=0.5, type="PP", units="mm",
    time.units="744/year", verbose=TRUE)
fitPP
plot(fitPP)
plot(fitPP, "trace")
fitPP <- fevd(Prec, Denversp, threshold=0.5, type="PP", optim.args=list(method="Nelder-Mead"),
    time.units="744/year", units="mm", verbose=TRUE)
fitPP
plot(fitPP) # Much better.
plot(fitPP, "trace")
# Better than above, but can see the difficulty!
# Can see the importance of good starting values!
# Try out for small samples
# Using one of the data example from Martins and Stedinger (2000)
z <- c( -0.3955, -0.3948, -0.3913, -0.3161, -0.1657, 0.3129, 0.3386, 0.5979,
    1.4713, 1.8779, 1.9742, 2.0540, 2.6206, 4.9880, 10.3371 )
tmpML <- fevd( z ) # Usual MLE.
# Find 0.999 quantile for the MLE fit.
# "True" 0.999 quantile is around 11.79
p <- tmpML$results$par
qevd( 0.999, loc = p[ 1 ], scale = p[ 2 ], shape = p[ 3 ] )
tmpLM <- fevd(z, method="Lmoments")
p <- tmpLM$results
qevd( 0.999, loc = p[ 1 ], scale = p[ 2 ], shape = p[ 3 ])
tmpGML <- fevd(z, method="GMLE")
p <- tmpGML$results$par
qevd( 0.999, loc = p[ 1 ], scale = p[ 2 ], shape = p[ 3 ])
```
plot(tmpLM)

 $f_{\text{evd}}$  61

```
dev.new()
plot(tmpGML)
# Bayesian
fitB <- fevd(Prec, ftcanmax, method="Bayesian", verbose=TRUE)
fitB
plot(fitB)
plot(fitB, "trace")
# Above looks good for scale and shape, but location does not appear to have found its way.
fitB <- fevd(Prec, ftcanmax, method="Bayesian", priorParams=list(v=c(1, 10, 10)), verbose=TRUE)
fitB
plot(fitB)
plot(fitB, "trace")
# Better, but what if we start with poor initial values?
fitB <- fevd(Prec, ftcanmax, method="Bayesian", priorParams=list(v=c(0.1, 10, 0.1)),
    initial=list(location=0, scale=0.1, shape=-0.5)), verbose=TRUE)
fitB
plot(fitB)
plot(fitB, "trace")
##
## Non-constant threshold.
##
data(Tphap)
# Negative of minimum temperatures.
plot(-Tphap$MinT)
fitGP2 <- fevd(-MinT ~1, Tphap, threshold=c(-70,-7), threshold.fun=~I((Year - 48)/42), type="GP",
    time.units="62/year", verbose=TRUE)
fitGP2
plot(fitGP2)
plot(fitGP2, "trace")
par(mfrow=c(1,1))
plot(fitGP2, "hist")
plot(fitGP2, "rl")
ci(fitGP2, type="parameter")
##
## Non-stationary models.
##
data(PORTw)
# GEV
fitPORTstdmax <- fevd(PORTw$TMX1, PORTw, scale.fun=~STDTMAX, use.phi=TRUE)
plot(fitPORTstdmax)
plot(fitPORTstdmax, "trace")
# One can see how finding the optimum value numerically can be tricky!
```

```
# Bayesian
fitPORTstdmaxB <- fevd(PORTw$TMX1, PORTw, scale.fun=~STDTMAX, use.phi=TRUE,
    method="Bayesian", verbose=TRUE)
fitPORTstdmaxB
plot(fitPORTstdmaxB)
plot(fitPORTstdmaxB, "trace")
# Let us go crazy.
fitCrazy <- fevd(PORTw$TMX1, PORTw, location.fun=~AOindex + STDTMAX, scale.fun=~STDTMAX,
    shape.fun=~STDMIN, use.phi=TRUE)
fitCrazy
plot(fitCrazy)
plot(fitCrazy, "trace")
# With so many parameters, you may need to stretch the device
# using your mouse in order to see them well.
ci(fitCrazy, type="parameter", which=2) # Hmmm. NA NA. Not good.
ci(fitCrazy, type="parameter", which=2, method="proflik", verbose=TRUE)
# Above not quite good enough (try to get better bounds).
ci(fitCrazy, type="parameter", which=2, method="proflik", xrange=c(0, 2), verbose=TRUE)
# Much better.
##
## Center and scale covariate.
##
data(Fort)
fitGPcross <- fevd(Prec, Fort, threshold=0.395,
    scale.fun=~cos(day/365.25) + sin(day/365.25) + I((year - 1900)/99),
    type="GP", use.phi=TRUE, units="inches")
fitGPcross
plot(fitGPcross) # looks good!
# Get a closer look at the effective return levels.
par(mfrow=c(1,1))
plot(fitGPcross, "rl", xlim=c(10000,12000))
lr.test(fitGPfc, fitGPcross)
## End(Not run)
```
## findAllMCMCpars 63

#### Description

Manipulates the MCMC sample from an "fevd" object to be in a unified format that can be used in other function calls.

#### Usage

```
findAllMCMCpars(x, burn.in = 499, qcov = NULL, ...)
```
## Arguments

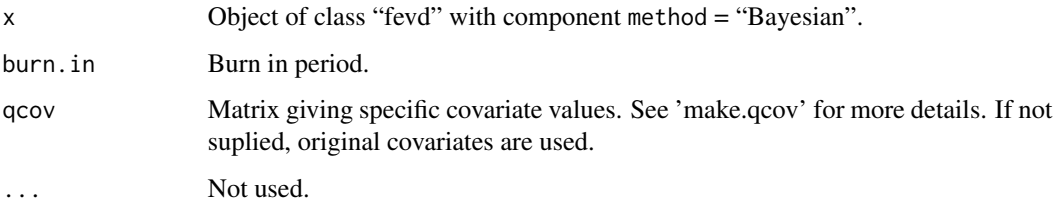

## Details

This function was first constructed for use by postmode, but might be useful in other areas as well. It evaluates any parameters that vary according to covariates at the values supplied by qcov or else at the covariate values used to obtain the original fit (default). If a model does not contain one or more parameters (e.g., the GP does not have a location component), then a column with these values (set to zero) are returned. That is, a matrix with columns corresponding to location, scale, shape and threshold are returned regardless of the model fit so that subsequent calls to functions like fevd can be made more easily.

This function is intended more as an internal function, but may still be useful to end users.

This function is very similar to findpars, but is only for MCMC samples and returns the entire MCMC sample of parameters. Also, returns a matrix instead of a list.

#### Value

A matrix is returned whose rows correspond to the MCMC samples (less burn in), and whose columns are "location" (if no location parameter is in the model, this column is still given with all values identical to zero), "scale", "shape" and "threshold".

#### Author(s)

Eric Gilleland

#### See Also

[fevd](#page-41-0), [findpars](#page-63-0), [postmode](#page-95-0)

<span id="page-63-0"></span>

## Description

Obtain the parameters from an fevd object. This function differs greatly from distill.

## Usage

```
findpars(x, \ldots)## S3 method for class 'fevd'
findpars(x, ...)
## S3 method for class 'fevd.bayesian'
findpars(x, burn.in = 499, FUN = "mean",
    use.blocks = FALSE, ..., qcov = NULL)## S3 method for class 'fevd.lmoments'
findpars(x, ...)
## S3 method for class 'fevd.mle'
findpars(x, use.blocks = FALSE, ..., qcov = NULL)
```
## Arguments

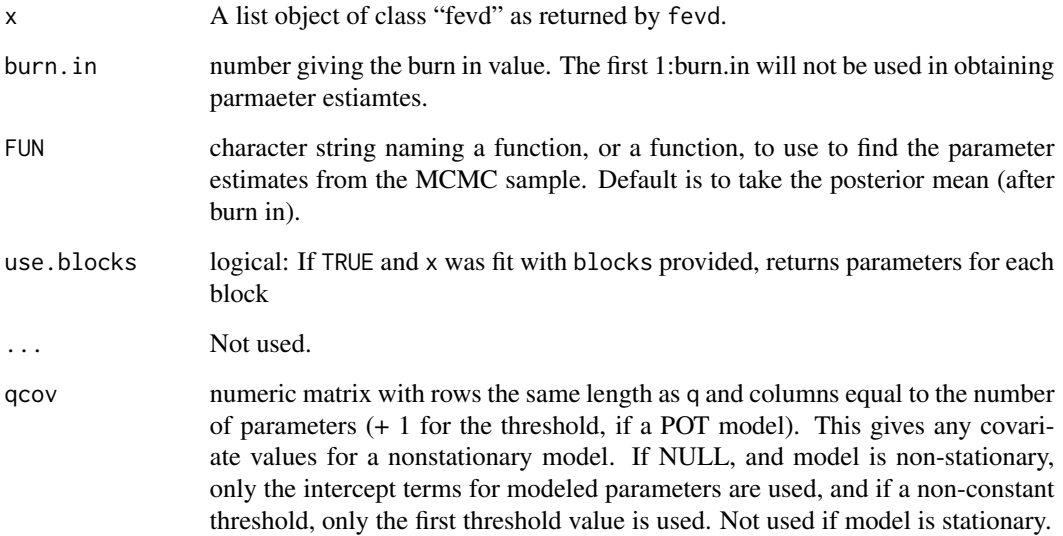

#### findpars 65

## Details

This function finds the EVD parameters for each value of the covariates in a non-stationary model. In the case of a stationary model, it will return vectors of length equal to the length of the data that simply repeat the parameter(s) value(s).

Note that this differs greatly from distill, which simply returns a vector of the length of the number of parameters in the model. This function returns a named list containing the EVD parameter values possibly for each value of the covariates used to fit the model. For example, if a GEV(location(t), scale, shape) is fit with location(t) = mu0 + mu1  $*$  t, say, then the "location" component of the returned list will have a vector of mu0 + mu1 \* t for each value of t used in the model fit.

#### Value

A list object is returned with components

location, scale, shape

vector of parameter values (or NULL if the parameter is not in the model). For stationary models, or for parameters that are fixed in the otherwise nonstationary model, the vectors will repeat the parameter value. The length of the vectors equals the length of the data used to fit the models.

## Author(s)

Eric Gilleland

## See Also

[fevd](#page-41-0), [distill](#page-0-0), [parcov.fevd](#page-87-0)

#### Examples

```
z <- revd(100, loc=20, scale=0.5, shape=-0.2)
fit \leftarrow fevd(z)fit
findpars(fit)
## Not run:
data(PORTw)
fit <- fevd(TMX1, PORTw, location.fun=~AOindex, units="deg C")
fit
findpars(fit)
```
## End(Not run)

#### Description

United States total economic damage (in billions of U.S. dollars) caused by floods by hydrologic year from 1932-1997. See Pielke and Downton (2000) for more information.

## Usage

data(Flood)

## Format

A data frame with 66 observations on the following 5 variables.

OBS a numeric vector giving the line number.

HYEAR a numeric vector giving the hydrologic year.

USDMG a numeric vector giving total economic damage (in billions of U.S. dollars) caused by floods.

DMGPC a numeric vector giving damage per capita.

LOSSPW a numeric vector giving damage per unit wealth.

#### Details

From Pielke and Downton (2000):

The National Weather Service (NWS) maintains a national flood damage record from 1903 to the present, and state level data from 1983 to the present. The reported losses are for "significant flood events" and include only direct economic damage that results from flooding caused by ranfall and/or snowmelt. The annual losses are based on "hydrologic years" from October through September. Flood damage per capita is computed by dividing the inflation-adjusted losses for each hydrological year by the estimated population on 1 July of that year (www.census.gov). Flood damage per million dollars of national wealth uses the net stock of fixed reproducible tangible wealth in millions of current dollars (see Pielke and Downton (2000) for more details; see also Katz et al. (2002) for analysis).

#### Source

NWS web site: <https://www.nws.noaa.gov/>

## References

Katz, R. W., Parlange, M. B. and Naveau, P. (2002) Statistics of extremes in hydrology, *Advances in Water Resources*, 25, 1287–1304.

Pielke, R. A. Jr. and Downton, M. W. (2000) Precipitation and damaging floods: trends in the United States, 1932-97, *Journal of Climate*, 13, (20), 3625–3637.

#### Fort  $\qquad \qquad 67$

## Examples

```
data(Flood)
plot( Flood[,2], Flood[,3], type="l", lwd=2, xlab="hydrologic year",
   ylab="Total economic damage (billions of U.S. dollars)")
```
Fort *Daily precipitation amounts in Fort Collins, Colorado.*

## Description

Daily precipitation amounts (inches) from a single rain gauge in Fort Collins, Colorado. See Katz et al. (2002) Sec. 2.3.1 for more information and analyses.

## Usage

data(Fort)

#### Format

A data frame with dimension 36524 by 5. Columns are: "obs", "tobs", "month", "day", "year" and "Prec"; where "Prec" is the daily precipitation amount (inches).

#### Source

Originally from the Colorado Climate Center at Colorado State University. The Colorado state climatologist office no longer provides this data without charge. The data can be obtained from the NOAA/NCDC web site, but there are slight differences (i.e., some missing values for temperature).

#### References

Katz, R. W., Parlange, M. B. and Naveau, P. (2002) Statistics of extremes in hydrology. *Advances in Water Resources*, 25, 1287–1304.

```
data(Fort)
str(Fort)
plot(Fort[,"month"], Fort[,"Prec"], xlab="month", ylab="daily precipitation (inches)")
```
### Description

Fit a homogeneous Poisson to data and test whether or not the mean and variance are equal.

#### Usage

```
fpois(x, na.action = na. fail, ...)## Default S3 method:
fpois(x, na.action = na.fail, ...)## S3 method for class 'data.frame'
fpois(x, na.action = na.fail, \dots, which.col = 1)
## S3 method for class 'matrix'
fpois(x, na.action = na.fail, ..., which.col = 1)## S3 method for class 'list'
fpois(x, na.action = na.fail, ..., which. component = 1)
```
#### Arguments

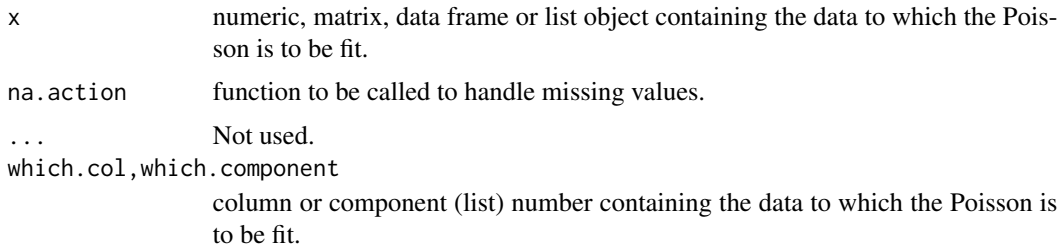

#### Details

The probability function for the (homogeneous) Poisson distribution is given by:

Pr( $N = k$ ) = exp(-lambda) \* lambda^k / k!

for  $k = 0, 1, 2, ...$ 

The rate parameter, lambda, is both the mean and the variance of the Poisson distribution. To test the adequacy of the Poisson fit, therefore, it makes sense to test whether or not the mean equals the variance. R. A. Fisher showed that under the assumption that  $X_1$ , ...,  $X_n$  follow a Poisson distribution, the statistic given by:

#### fpois 69 and 2012 12:00 to 10 and 2012 12:00 to 10 and 2012 12:00 to 10 and 2012 12:00 to 10 and 2012 12:00 to 10 and 2012 12:00 to 10 and 2012 12:00 to 10 and 2012 12:00 to 10 and 2012 12:00 to 10 and 2012 12:00 to 10 and

follows a Chi-square distribution with n - 1 degrees of freedom. Therefore, the p-value for the onesided alternative (greater) is obtained by finding the probability of being greater than D based on a Chi-square distribution with n - 1 degrees of freedom.

## Value

A list of class "htest" is returned with components:

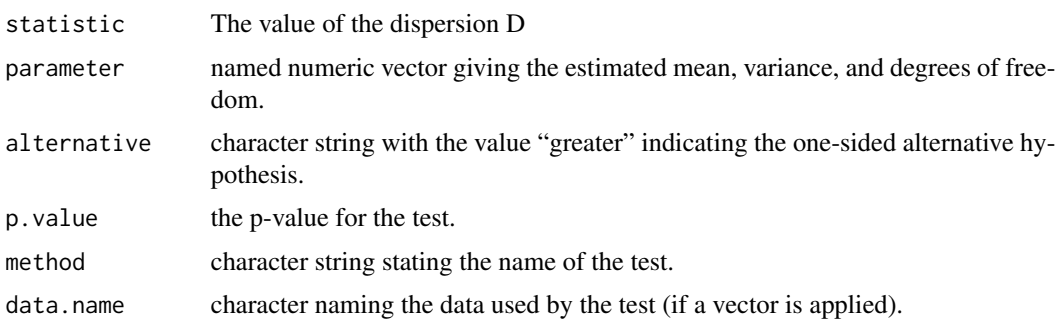

# Author(s)

Eric Gilleland

#### See Also

[glm](#page-0-0)

```
data(Rsum)
fpois(Rsum$Ct)
## Not run:
# Because 'Rsum' is a data frame object,
# the above can also be carried out as:
fpois(Rsum, which.col = 3)
# Or:
fpois(Rsum, which.col = "Ct")
##
## For a non-homogeneous fit, use glm.
##
## For example, to fit the non-homogeneous Poisson model
## Enso as a covariate:
##
```
70 ftcanmax

```
fit \leq glm(Ct~EN, data = Rsum, family = poisson())
summary(fit)
## End(Not run)
```
ftcanmax *Annual Maximum Precipitation: Fort Collins, Colorado*

#### **Description**

Annual maximum precipitation (inches) for one rain gauge in Fort Collins, Colorado from 1900 through 1999. See Katz et al. (2002) Sec. 2.3.1 for more information and analyses.

#### Usage

data(ftcanmax)

## Format

A data frame with 100 observations on the following 2 variables.

Year a numeric vector giving the Year.

Prec a numeric vector giving the annual maximum precipitation amount in inches.

#### Source

Originally from the Colorado Climate Center at Colorado State University. The Colorado state climatologist office no longer provides this data without charge. The data can be obtained from the NOAA/NCDC web site, but there are slight differences (i.e., some missing values for temperature). The annual maximum precipitation data is taken directly from the daily precipitation data available in this package under the name "Fort".

#### References

Katz, R. W., Parlange, M. B. and Naveau, P. (2002) Statistics of extremes in hydrology. *Advances in Water Resources*, 25, 1287–1304.

```
data(ftcanmax)
str(ftcanmax)
plot(ftcanmax, type="l", lwd=2)
```
## Description

Summer maximum and minimum temperature (degrees Fahrenheit) for July through August 1948 through 1990 at Sky Harbor airport in Phoenix, Arizona.

## Usage

data(HEAT)

## Format

A data frame with 43 observations on the following 3 variables.

Year a numeric vector giving the number of years since 1900.

Tmax a numeric vector giving the Summer maximum temperatures in degrees Fahrenheit.

Tmin a numeric vector giving the Summer minimum temperatures in degrees Fahrenheit.

## Details

Data is Summer maximum and minimum temperature for the months of July through August from 1948 through 1990.

## Source

U.S. National Weather Service Forecast office at the Phoenix Sky Harbor Airport.

## References

Balling, R. C., Jr., Skindlov, J. A. and Phillips, D. H. (1990) The impact of increasing summer mean temperatures on extreme maximum and minimum temperatures in Phoenix, Arizona. *Journal of Climate*, 3, 1491–1494.

Tarleton, L. F. and Katz, R. W. (1995) Statistical explanation for trends in extreme summer temperatures at Phoenix, A.Z. *Journal of Climate*, 8, (6), 1704–1708.

```
data(HEAT)
str(HEAT)
plot(HEAT)
```
### Description

This function computes the Heat Wave Magnitude Index and the associated duration and starting date of a heat wave event.

#### Usage

hwmi(yTref, Tref, yTemp, Temp)

## Arguments

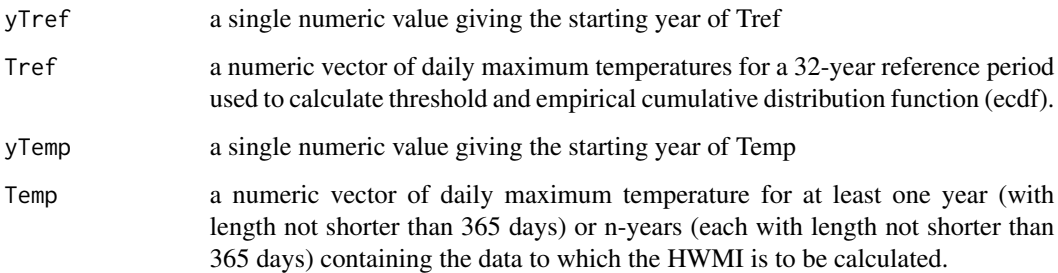

#### Details

This function takes a daily maximum temperature time series as input and computes the climate index HWMI (Heat Wave Magnitude Index). The Heat Wave Magnitude Index is defined as the maximum magnitude of the heat waves in a year. A "heat wave" is defined as a sequence of 3 or more days in which the daily maximum temperature is above the 90th percentile of daily maximum temperature for a 31-day running window surrounding this day during the baseline period (e.g., 1981-2010).

Note that the argument Tref must have daily maximum temperatures for a 32-year period (e.g., using the baseline period of 1981 to 2010, Tref must be for 1980 through 2011). The first and the 32nd years are needed to calculate the daily threshold over the first and the last year of the baseline period (1981-2010).

If HWMI is calculated in the Southern Hemisphere, then, in order not to split a Heat Wave event into two, the year should start on the 1st of July and end on the 30th of June of the following year.

In other words:

1. Tref will be from the 1st of July 1980 up to the 30th of June 2012

2. Similarly for Temp, each 365 days in a year must be taken between the 1st of July and the 30th of June.
#### hwmi 73

#### Value

A list with the following components: hwmi: a numeric vector containing the hwmi value for each year and the associated duration and starting day (number between 1 and 365) for each heat wave event in a year. thr: a numeric vector containing 365 temperature values representing the daily threshold for the reference period (1981-2010 or any other 30 years period). pdfx: the "n" (n was fixed to 512) coordinates of the points (sum of three daily maximum temperatures) where the density is estimated. pdfy: the estimated density values. These will be non-negative, but can be zero.

#### Author(s)

Simone Russo <simone.russo@jrc.ec.europa.eu>

#### References

Russo, S. and Coauthors, 2014. Magnitude of extreme heat waves in present climate and their projection in a warming world. *J. Geophys. Res.*, doi:10.1002/2014JD022098.

<http://www.nature.com/news/russian-summer-tops-universal-heatwave-index-1.16250>

### Examples

```
data("CarcasonneHeat")
tiid <- CarcasonneHeat[2,]
jan1980 <- which(tiid == 19800101)
jan2003 <- which(tiid == 20030101)
dec2003 <- which(tiid == 20031231)
dec2011 <- which(tiid == 20111231)
Temp <- CarcasonneHeat[3, jan2003:dec2003] / 10
Tref <- CarcasonneHeat[3, jan1980:dec2011] / 10
##hwmi calculation
hwmiFr2003 <- hwmi(1980, Tref, 2003, Temp)
#### Heat Wave occurred in Carcassonne, France, 2003
plot(c(150:270), Temp[150:270], xlim = c(150, 270),
   ylim = c((min(hwmiFr2003$thr[150:270]) -
       sd(hwmiFr2003$thr[150:270])), max(Temp[150:270])),
   xlab = "days", ylab = "temperature", col = 8)par(new = TRUE)
plot(c(150:270), hwmiFr2003$thr[150:270], type = "l",
    xlim = c(150, 270),
   ylim = c((min(hwmiFr2003$thr[150:270]) - sd(hwmiFr2003$thr[150:270])),
   max(Temp), xlab = "", ylab = "", col = 1, lwd = 2)par(new = TRUE)
```

```
plot(c(hwmiFr2003$hwmi[1,3]:(hwmiFr2003$hwmi[1,3] + hwmiFr2003$hwmi[1,2]-1)),
    Temp[hwmiFr2003$hwmi[1,3]:(hwmiFr2003$hwmi[1,3] + hwmiFr2003$hwmi[1,2] - 1)],
    xlim = c(150,270),
   ylim = c((min(hwmiFr2003$thr[150:270]) - sd(hwmiFr2003$thr[150:270])),
       max(Temp[150:270])),
    xlab = "", ylab = "", col = 4, type = "b",main = "Carcassonne, France, 2003", lwd = 2)
text(175, 42, "hwmi = 3.68", col = 4, font = 2)
text(175, 41, "Duration = 12 days", col = 4, font = 2)text(175, 40, "Starting day = 214 (02.Aug.2003)", col = 4, font = 2)
```
hwmid *Heat Wave Magnitude Index*

#### **Description**

This function computes the Heat Wave Magnitude Index and the associated duration and starting date of a heat wave event.

#### Usage

hwmid(yTref, Tref, yTemp, Temp)

#### Arguments

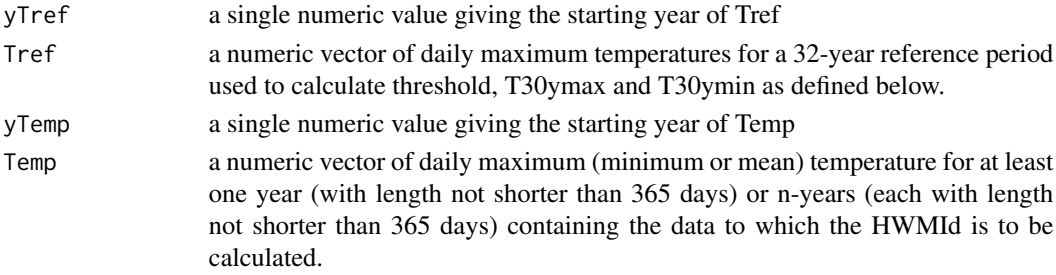

#### Details

This function takes a daily temperature time series as input and computes the climate index HWMId (Heat Wave Magnitude Index daily). The Heat Wave Magnitude Index daily is defined as the maximum magnitude of the heat waves in a year. A "heat wave" is defined as a sequence of 3 or more days in which the daily maximum temperature is above the 90th percentile of daily maximum temperature for a 31-day running window surrounding this day during the baseline period (e.g., 1981-2010).

Note that the argument Tref must have daily temperatures for a 32-year period (e.g., using the baseline period of 1981 to 2010, Tref must be for 1980 through 2011). The first and the 32nd years are needed to calculate the daily threshold over the first and the last year of the baseline period (1981-2010).

#### hwmid 25 November 2014 and 2014 and 2014 and 2014 and 2014 and 2014 and 2014 and 2014 and 2014 and 2014 and 20

#### Value

A list with the following components: hwmid: a numeric vector containing the hwmid value for each year and the associated duration and starting day (number between 1 and 365) for each heat wave event in a year. thr: a numeric vector containing 365 temperature values representing the daily threshold for the reference period (1981-2010 or any other 30 years period). T30y75p: a single numeric value giving the 75th percentile value of the time series calculated from Tref and composed of 30-year annual maximum temperatures of the baseline period. T30y25p: a single numeric value giving the 25th percentile value of the time series calculated from Tref and composed of 30-year annual maximum temperatures of the baseline period.

#### Author(s)

Simone Russo <simone.russo@jrc.ec.europa.eu, simone.russo@isprambiente.it>

#### References

Russo, S., J. Sillmann, E. Fischer, 2015. Top ten European heatwaves since 1950 and their occurrence in the coming decades. *Environmental Research Letters*, 10, 124003, doi:10.1088/1748- 9326/10/12/124003.

Russo, S. and Coauthors, 2014. Magnitude of extreme heat waves in present climate and their projection in a warming world. *J. Geophys. Res.*, doi:10.1002/2014JD022098.

<http://www.nature.com/news/russian-summer-tops-universal-heatwave-index-1.16250>

## Examples

```
data("CarcasonneHeat")
tiid <- CarcasonneHeat[2,]
jan1980 <- which(tiid == 19800101)
jan2003 < - which (tid == 20030101)dec2003 <- which(tiid == 20031231)
dec2011 < - which(tiid == 20111231)
Temp <- CarcasonneHeat[3, jan2003:dec2003] / 10
Tref <- CarcasonneHeat[3, jan1980:dec2011] / 10
##hwmid calculation
hwmidFr2003 <- hwmid(1980, Tref, 2003, Temp)
hwmiFr2003 <- hwmi(1980, Tref, 2003, Temp)
T30y25p <- hwmidFr2003$T30y25p
T30y75p <- hwmidFr2003$T30y75p
range30y <- (T30y75p - T30y25p)
```
#daymag<-(Temp[214:225]-hwmidFr2003\$T30ymin)/(hwmidFr2003\$T30ymax-hwmidFr2003\$T30ymin) #### Heat Wave occurred in Carcassonne, France, 2003

#### 76 hwmid

```
split.screen( rbind( c(0, 1, 0.6, 1), c(0, 0.5, 0, 0.6), c(0.5, 1, 0, 0.6) ) )
screen(1)
par( mar = c(2, 2, 2, 0) )plot( c(1:365), Temp[1:365], xlim = c(190, 240), ylim = c(25, 50),
   xlab = "", ylab = "", cex.axis = 1.1, col = 8, font.axis = 2)
par( new = TRUE )
plot( c(150:270), hwmiFr2003$thr[150:270], type = "l",xlim = c(190, 240),
   ylim = c(25, 50), xlab = "", ylab = "", col = 1, lwd = 2, axes = FALSE)par(new = TRUE)
plot(c(214:216), Temp[214:216], xlim = c(190, 240), ylim = c(25, 50),xlab = "", ylab = "", col = 4, type = "b", lwd = 2, axes = FALSE,
   pch = "a", cex = 1.2)
par( new = TRUE)
plot(c(217:219), Temp[217:219], xlim = c(190, 240), ylim = c(25,50),
    xlab = "", ylab = "", col = 4, type = "b", lwd = 2, axes = FALSE,
    pch = nb", cex = 1.2)
par(new=TRUE)
plot(c(220:222), Temp[220:222], xlim = c(190, 240), ylim = c(25, 50),
   xlab = "", ylab = "", col = 4, type = "b", lwd = 2, axes = FALSE,
    pch = "c", cex = 1.2)
par(new=TRUE)
plot(c(223:225), Temp[223:225], xlim = c(190, 240), ylim = c(25, 50),
   xlab = "", ylab = "", col = 4, type = "b", lwd = 2, axes = FALSE,
    pch = "d", cex = 1.2)par(new=TRUE)
plot(c(214:216), (Temp[214:216]+5), xlim = c(190, 240), ylim = c(25, 50),xlab = "", ylab = "", col = 3, type = "b", lwd = 2, axes = FALSE,
   pch = "a", cex = 1.2)par(new=TRUE)
plot(c(217:219), (Temp[217:219]+5), xlim = c(190, 240), ylim = c(25, 50),xlab = "", ylab = "", col = 3, type = "b", lwd = 2, axes = FALSE,pch = "b", cex = 1.2)
par(new=TRUE)
plot(c(220:222), (Temp[220:222]+5), xlim = c(190, 240), ylim = c(25, 50),xlab = "", ylab = "", col = 3, type = "b", lwd = 2, axes = FALSE,
    pch = "c", cex = 1.2)par(new=TRUE)
plot(c(223:225), (Temp[223:225]+5), xlim = c(190, 240), ylim = c(25, 50),xlab = "", ylab = "", col = 3, type = "b", lwd = 2, axes = FALSE,
    pch = "d", cex = 1.2)
```
#### is.fixedfevd 77

```
text(200, 50, "HW2", col = 3, font = 2)
text(200, 48, "HWMI=4", col = 3, font = 2)text(200, 46, "HWMId = 41.9", col = 3, font = 2)text(200, 42, "HW1", col = 4, font = 2)text(200, 40, "HWMI = 3.68", col = 4, font = 2)
text(200, 38, "HWMId=18.6", col = 4, font = 2)
```
box()

is.fixedfevd *Stationary Fitted Model Check*

#### Description

Test if a fitted fevd object is stationary or not.

## Usage

is.fixedfevd(x)

check.constant(x)

### Arguments

x A list object of class "fevd" as returned by fevd. For check.constant, this may be a formula or vector.

## Details

This function is mostly intended as an internal function, but it may be useful generally.

check.constant determines if a formula is given simply by  $\sim 1$ . It is used by is.fixedfevd.

## Value

logical of length one stating whether the fitted model is stationary (TRUE) or not (FALSE).

## Author(s)

Eric Gilleland

#### See Also

[fevd](#page-41-0)

## Examples

```
z <- revd(100, loc=20, scale=0.5, shape=-0.2)
fit \leftarrow fevd(z)fit
is.fixedfevd(fit)
```
levd *Extreme Value Likelihood*

## Description

Find the EVD parameter likelihood given data.

## Usage

```
levd(x, threshold, location, scale, shape,
    type = c("GEV", "GP", "PP", "Gumbel", "Weibull", "Frechet",
    "Exponential", "Beta", "Pareto"), log = TRUE, negative = TRUE,
    span, npy = 365.25, infval = Inf, weights = 1, blocks = NULL)
```
## Arguments

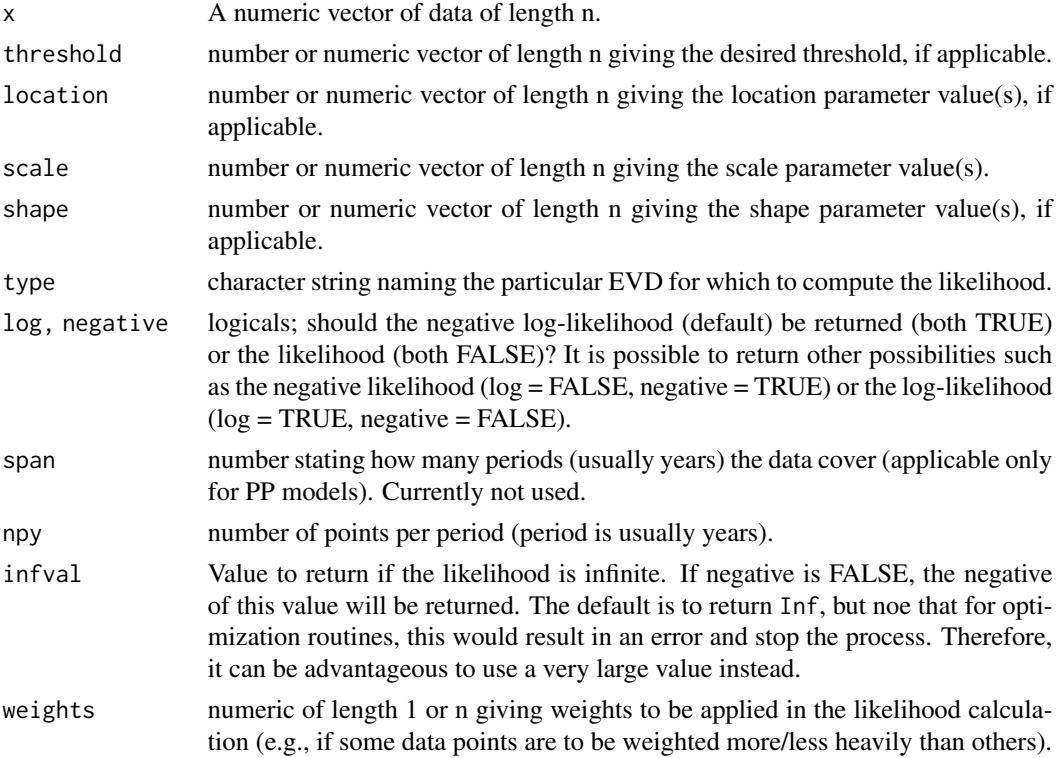

levd 79

blocks An optional list containing information required to evaluate the likelihood of point process models in a computationally-efficient manner by using only the exceedances and not the observations below the threshold(s). See details.

## Details

This function is called by a wrapper function within fevd and other functions. It is generally an internal function, but may be useful for some users.

The negative log-likelihood for the generalized extreme value (GEV) df, possibly with parameters that are functions of covariates, yi) is given by:

 $sum(log(scale(yi))) + sum(z^(-1/shape(yi)) + sum(log(z) * (1/shape(yi) + 1)),$ 

where  $z = (x - 1)$  location(yi))/scale(yi), x are the data. For the Frechet and Weibull cases, the shape parameter is forced to have the correct sign, so it does not matter if the user chooses positive or negative shape. In the case of shape = 0, defined by continuity (Gumbel case), the negative loglikelihood simplifies to:

 $sum(log(scale(yi))) + sum(z) + sum(exp(-z)),$ 

where z is as above.

The negative log-likelihood for the GP df is given by:

 $sum(log(scale(yi))) + sum(log(z) * (1/shape(yi) + 1)),$ 

where  $z = 1 + shape(yi) * t$ , where  $t = (x[x > threshold] - threshold(yi)) / scale(yi)$ . Similar to the GEV df, the Beta and Pareto cases are forced to have the correct sign for the shape parameter. In the case of shape  $= 0$ , defined by continuity (Exponential case), the negative log-likelihood simplifies to:

 $sum(log(scale(yi))) + z$ ,

where z is as above in the GP negative log-likelihood.

See Coles (2001) for more details.

Using Blocks to Reduce Computation in PP Fitting:

When blocks is supplied, the user should provide only the exceedances and not all of the data values. The list should contain a component called nBlocks indicating the number of observations within a block, where blocks are defined in a manner analogous to that used in GEV models. The list should also contain components named threshold, location, scale, shape, and weights corresponding to the arguments of the same name supplied to levd, but with values on a per block basis. If some of the observations within any block are missing (assuming missing at random or missing completely at random), the list should contain a proportionMissing component that is a vector with one value per block indicating the proportion of observations missing for the block. Scalar values are allowed when a component is stationary. Warning: to properly analyze nonstationary models, the components must be constant within each block.

## Value

A single number giving the likelihood value (or negative log-likelihood or log-likelihood or negative likelihood depending on the value of the log and negative arguments).

## Author(s)

Eric Gilleland

#### References

Coles, S. (2001) *An introduction to statistical modeling of extreme values*, London, U.K.: Springer-Verlag, 208 pp.

## See Also

[fevd](#page-41-0), [profliker](#page-97-0)

## Examples

data(ftcanmax)

levd(ftcanmax\$Prec, location=134.66520, scale=53.28089, shape=0.17363)

logistic *Logistic Dependence Model Likelihood*

## Description

Calculate the logistic dependence model (negative log) likelihood.

#### Usage

```
logistic(w, p, \ldots)
```
# logisticLH( w, p, ... )

#### **Arguments**

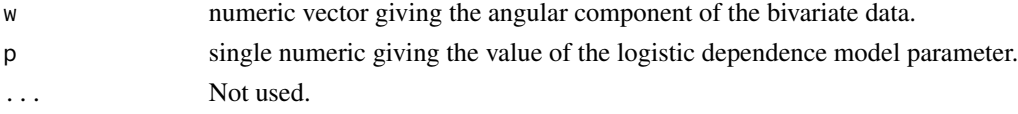

## Details

This function is used by the fbvpot function to fit a bivariate POT model using the logistic dependence model. The logistic dependence model has a single parameter, and is given by (Eq (8.11) in Coles 2001)

 $0.5 * (p^{\wedge}(-1) - 1) * ((w * (1 - w))^{\wedge}(-1 - p^{\wedge}(-1))) * ((w^{\wedge}(-1/p) + (1 - w)^{\wedge}(-1/p))^{\wedge} (p - 2))$ 

See Beirlant et al. (2004) for a thorough treatment of multivariate extreme-value analysis.

## Value

logistic returns a vector giving the likelihood contribution for each angular component value and logisticLH calls logistic and returns the negative of the sum of the log of these values (i.e., the negative log-likelihood).

#### lr.test 81

## Author(s)

Eric Gilleland and Dan Cooley

## References

Beirlant, J., Y. Goegebeur, J. Segers, and J. Teugels (2004). *Statistics of Extremes: Theory and Applications*. Wiley, West Sussex, England, United Kingdom, 490 pp.

Coles, S. G. (2001). *An introduction to statistical modeling of extreme values*, London: Springer-Verlag, 208 pp.

## See Also

[fbvpot](#page-38-0)

## Examples

# See the help file for 'fbvpot' for an example (the logistic dependence model is the default).

lr.test *Likelihood-Ratio Test*

## Description

Conduct the likelihood-ratio test for two nested extreme value distribution models.

## Usage

 $lr.test(x, y, alpha = 0.05, df = 1, ...)$ 

## Arguments

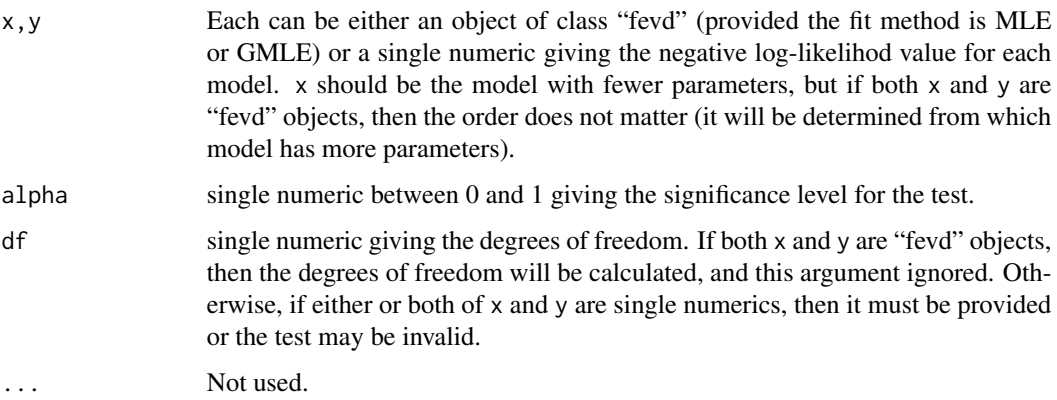

## Details

When it is desired to incorporate covariates into an extreme value analysis, one method is to incorporate them into the parameters of the extreme value distributions themselves in a regression-like manner (cf. Coles, 2001 ch 6; Reiss and Thomas, 2007 ch 15). In order to justify whether or not inclusion of the covariates into the model is significant or not is to apply the likelihood-ratio test (of course, the test is more general than that, cf. Coles (2001) p 35).

The test is only valid for comparing nested models. That is, the parameters of one model must be a subset of the parameters of the second model.

Suppose the base model, m0, is nested within the model m1. Let  $x$  be the negative log-likelihood for m0 and y for m1. Then the likelihood-ratio statistic (or deviance statistic) is given by (Coles, 2001, p 35; Reiss and Thomas, 2007, p 118):

 $D = -2*(y - x)$ .

Letting c.alpha be the (1 - alpha) quantile of the chi-square distribution with degrees of freedom equal to the difference in the number of model parameters, the null hypothesis that  $D = 0$  is rejected if  $D > c$ . alpha (i.e., in favor of model m1).

## Value

A list object of class "htest" is returned with components:

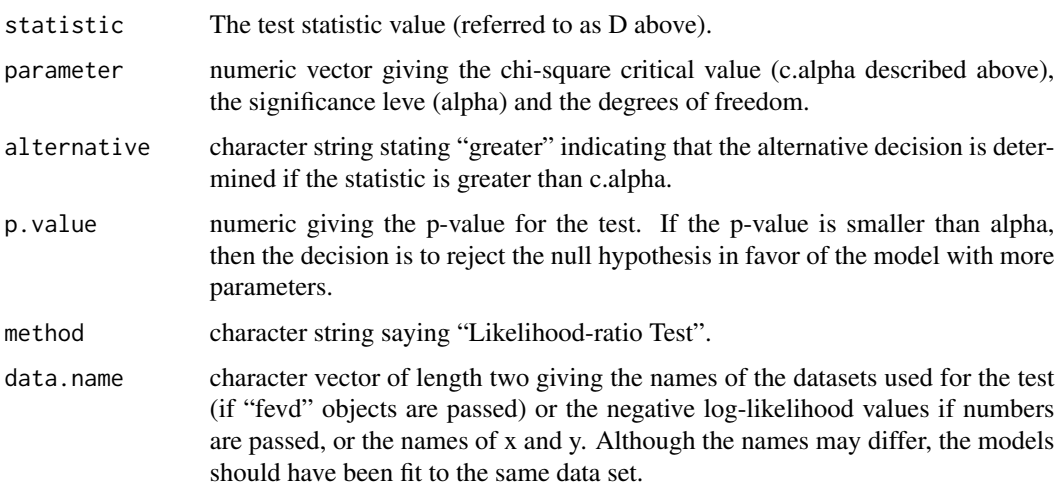

#### Author(s)

Eric Gilleland

## References

Coles, S. (2001) *An introduction to statistical modeling of extreme values*, London, U.K.: Springer-Verlag, 208 pp.

Reiss, R.-D. and Thomas, M. (2007) *Statistical Analysis of Extreme Values: with applications to insurance, finance, hydrology and other fields*. Birkh\"auser, 530pp., 3rd edition.

## make.qcov 83

## See Also

[fevd](#page-41-0), [taildep.test](#page-115-0)

### Examples

```
data(PORTw)
fit0 <- fevd(PORTw$TMX1, type="Gumbel")
fit1 <- fevd(PORTw$TMX1)
fit2 <- fevd(TMX1, PORTw, scale.fun=~STDTMAX)
lr.test(fit0, fit1)
lr.test(fit1, fit2)
```
## <span id="page-82-0"></span>make.qcov *Covariate Matrix for Non-Stationary EVD Projections*

## Description

Create a matrix for use with pextRemes.

## Usage

make.qcov(x, vals,  $nr = 1, ...$ )

is.qcov(x)

## Arguments

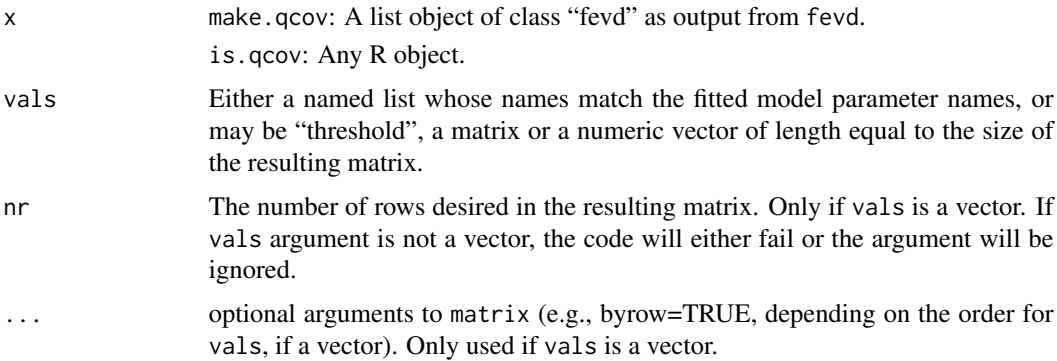

## Details

Simply sets up a matrix of parameter coefficients to be used by pextRemes. In particular, all parameters/thresholds that are constant (i.e., do not depend on covariate values) should have columns of all ones. Paramters/threshold that vary in a non-stationary model may have whatever values are of interest.

is.qcov performs some very simple tests to determine if an object is a proper qcov matrix or not. It is possible to have a matrix that is not a proper qcov matrix, but the returned value is TRUE. It is also possible to have a valid qcov object that id not appropriate for a particular model. Mostly this is an internal function.

## Value

An nr by  $np + 1$  matrix is returned, where  $np$  is the number of parameters in the model. The last column is always "threshold" even if the model does not take a threshold (e.g., the GEV df), in which case the last column may be all NA, 0, or some other value depending on the vals argument.

## Author(s)

Eric Gilleland

## See Also

[pextRemes](#page-89-0), [fevd](#page-41-0), [erlevd](#page-34-0)

## Examples

```
data(PORTw)
fit <- fevd(TMX1, PORTw, location.fun=~AOindex, units="deg C")
fit
v \le cbind(rep(1,4), c(1, -1, 1, -1), rep(1,4), rep(1,4))
v <- make.qcov(fit, vals=v, nr=4)
v
# cf.
v \le make.qcov(fit, vals=list(mu1=c(1, -1, 1, -1)))
v
# Or
v \le make.qcov(fit, vals=c(rep(1,4), c(1, -1, 1, -1), rep(1,8), rep(0,4)), nr=4)
v
```
## mixbeta *Mixed Beta Dependence Model Likelihood*

#### Description

Calculate the mixed beta dependence model likelihood in conjunction with fbvpot.

#### Usage

mixbeta(w, p, ...) mixbetaLH(w, p, ...)

#### mixbeta 85

#### Arguments

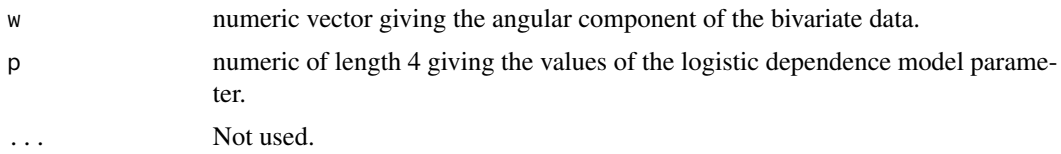

## Details

The mixed beta dependence model is given by

 $p1 * dbeta(w, shape1 = nu1 * pi1, shape2 = nu1 * (1 - pi1)) + (1 - p1) * dbeta(w, shape1 = nu2)$  $*$  pi2, shape2 = nu2  $*$  (1 - pi2))

where nu1 = p[ 1 ], nu2 = p[ 2 ], pi1 = p[ 3 ], p1 = p[ 4 ], and pi2 = ( $1/2$  - p[ 4 ] \* p[ 3 ] ) / ( $1$  - p[ 4 ] ). See Beirlant et al. (2004) for a thorough treatment of multivariate extreme-value analysis.

#### Value

mixbeta returns a vector giving the likelihood contribution for each angular component value and mixbetaLH calls mixbeta and returns the negative of the sum of the log of these values (i.e., the negative log-likelihood).

#### Author(s)

Eric Gilleland and Dan Cooley

## References

Beirlant, J., Y. Goegebeur, J. Segers, and J. Teugels (2004). *Statistics of Extremes: Theory and Applications*. Wiley, West Sussex, England, United Kingdom, 490 pp.

#### See Also

[fbvpot](#page-38-0)

#### Examples

```
data( "SantaAna" )
Z \leq SantaAna[,3:4]
mfit1 <- fevd(x = temp, data = Z, threshold = 36.75, type = "GP")
mfit2 <- fevd(x = windspeeds, data = Z, threshold = 7.09875, type = "GP")
fit2 <- fbvpot( x = Z, threshold = apply( Z, 2, quantile, probs = 0.95 ),
       dep.model = "mixbeta", init = c( 1, 2, 0.5, 0.5 ),
       tform = "tf", fit = list(mfit1, mfit2) )fit2
plot( fit2 )
```
86 mrlplot

```
hist( fit2 )
```
## mrlplot *Mean Residual Life Plot*

## Description

An empirical mean residual life plot, including confidence intervals, is produced. The mean residual life plot aids the selection of a threshold for the GPD or point process models.

#### Usage

 $mrlplot(x, nint = 100, alpha = 0.05, na. action = na.fail, xlab = "Threshold", ...)$ 

## Arguments

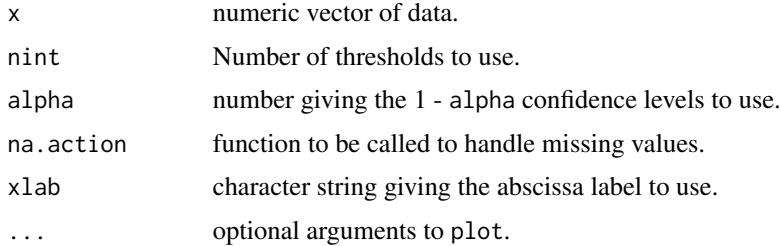

#### Details

The mean excesses are found for each value of a range of thresholds that cover the range of the data (less one at the high end). CIs are also shown based on the normal df for the mean excesses. The goal is to find the lowest threshold such that the graph is linear with increasing thresholds, within uncertainty.

See Coles (2001) sec. 4.3.1 for more information.

## Value

A matrix with the mean excess values and their confidence bounds is returned invisibly.

## Author(s)

Eric Gilleland

#### References

Coles, S. (2001). *An introduction to statistical modeling of extreme values*, London, United Kingdom: Springer-Verlag, 208 pp.

#### $Ozone4H$  87

#### See Also

[threshrange.plot](#page-118-0)

#### Examples

data(Fort) mrlplot(Fort\$Prec)

Ozone4H *Ground-Level Ozone Order Statistics.*

## Description

Ground-level ozone order statistics from 1997 at 513 monitoring stations in the eastern United States.

#### Usage

data(Ozone4H)

## Format

A data frame with 513 observations on the following 5 variables.

station a numeric vector identifying the station (or line) number.

r1 a numeric vector giving the maximum ozone reading (ppb) for 1997.

r2 a numeric vector giving the second-highest ozone reading (ppb) for 1997.

r3 a numeric vector giving the third-highest ozone reading (ppb) for 1997.

r4 a numeric vector giving the fourth-highest ozone reading (ppb) for 1997.

## Details

Ground level ozone readings in parts per billion (ppb) are recorded hourly at ozone monitoring stations throughout the country during the "ozone season" (roughly April to October). These data are taken from a dataset giving daily maximum 8-hour average ozone for 5 ozone seasons (including 1997). The new U.S. Environmental Protection Agency (EPA) National Ambient Air Quality Standard (NAAQS) for ground-level ozone is based on a three-year average of fourth-highest daily 8-hour maximum ozone readings.

For more analysis on the original data regarding the U.S. EPA NAAQS for ground-level ozone, see Fuentes (2003), Gilleland and Nychka (2005) and Gilleland et al. (2006). These data are in the form required by the rlarg.fit function of Stuart Coles available in the R package ismev; see Coles  $(2001)$  for more on the r-th largest order statistic model and the function rlarg.fit.

#### Source

Data was originally provided by the U.S. EPA, and can be obtained (daily maximum 8-hour average ozone for all five seasons from 1995 to 1999) from the Geophysical Statistics Project (GSP) at the National Center for Atmospheric Research (NCAR) at <http://www.image.ucar.edu/Data/> along with the orignal longitude/latitude coordinates for the stations.

## References

Coles, S. (2001) *An Introduction to Statistical Modeling of Extreme Values*. London, U.K.: Springer-Verlag, 208pp.

Fuentes, M. (2003) Statistical assessment of geographic areas of compliance with air quality. *Journal of Geophysical Research*, 108, (D24).

Gilleland, E. and Nychka, D. (2005) Statistical Models for Monitoring and Regulating Ground-level Ozone. *Environmetrics*, 16, 535–546.

Gilleland, E., Nychka, D., and Schneider, U. (2006) Spatial models for the distribution of extremes. In *Applications of Computational Statistics in the Environmental Sciences: Hierarchical Bayes and MCMC Methods*, Edited by J.S. Clark & A. Gelfand. Oxford University Press. 170–183, ISBN 0-19-8569671.

#### Examples

data(Ozone4H) str(Ozone4H) plot(Ozone4H)

parcov.fevd *EVD Parameter Covariance*

#### **Description**

Try to calculate the parameter covariance for an extreme value distribution (EVD) fitted using MLE.

#### Usage

```
parcov.fevd(x)
```
#### Arguments

x A list object of class "fevd" as returned by fevd.

## Details

Makes possibly two calls to optimHess in an effort to find the parameter covariance matrix for fitted EVDs where MLE is used. The first attempt uses the actual gradient of the negative log-likelihood. If this fails, or the Hessian matrix cannot be inverted, or there are any negative values along the diagonal in the inverted Hessian, then a second attempt is made using finite differences. See Coles (2001) sec. 2.6.4 for more details.

 $Peak$  89

## Value

An np by np matrix is returned where np is the number of parameters in the model.

#### Author(s)

Eric Gilleland

## References

Coles, S. (2001) *An introduction to statistical modeling of extreme values*, London, U.K.: Springer-Verlag, 208 pp.

## See Also

[fevd](#page-41-0), [summary.fevd](#page-41-1), [print.fevd](#page-41-1)

#### Examples

```
z <- revd(100, loc=20, scale=0.5, shape=-0.2)
fit \leftarrow fevd(z)fit
```
parcov.fevd(fit)

Peak *Salt River Peak Stream Flow*

#### Description

Peak stream flow data from 1924 through 1999 for the Salt River near Roosevelt, Arizona.

#### Usage

data(Peak)

## Format

A data frame with 75 observations on the following 2 variables.

Year a numeric vector giving the year.

Flow a numeric vector giving the peak stream flow (cfs).

Winter a numeric vector giving the Winter seasonal mean Darwin pressure (mb–1000).

Spring a numeric vector giving the Spring seasonal mean Darwin pressure (mb–1000).

Summer a numeric vector giving the Summer seasonal mean Darwin pressure (mb–1000).

Fall a numeric vector giving the Fall seasonal mean Darwin pressure (mb–1000) (see Katz et al. (2002) Sec. 5.2.2).

#### Details

Peak stream flow in cfs (1 cfs=0.028317 \$m^3/s\$) data for water years (October through September) from 1924 through 1999 for the Salt River near Roosevelt, Arizona. Data for 1986 are missing. Also includes seasonal mean Darwin pressures (mb–1000).

Several analyses have been performed on streamflow at this location (see, e.g., Anderson and Meerschaert (1998), Dettinger and Diaz (2000); and, for extreme stream flow, Katz et al. (2002) Sec. 5.2.2).

#### Source

U.S. Geological Survey (<http://water.usgs.gov/nwis/peak>) for Salt River peak flows. NOAA Climate Prediction Center (<http://www.cpc.ncep.noaa.gov/data/indices>) for seasonal mean Darwin pressures.

#### References

Anderson, P. L. and Meerschaert, M. M. (1998) Modeling river flows with heavy tails. *Water Resour Res*, 34, (9), 2271–2280.

Dettinger, M. D. and Diaz, H. F. (2000) Global characteristics of stream flow seasonality and variability. *Journal of Hydrometeorology*, 1, 289–310.

Katz, R. W., Parlange, M. B. and Naveau, P. (2002) Statistics of extremes in hydrology. *Advances in Water Resources*, 25, 1287–1304.

#### Examples

data(Peak) str(Peak) # Fig. 9 of Katz et al. (2002) Sec. 5.2.2. plot(Peak[,"Year"], Peak[,"Flow"]/1000, type="l", yaxt="n", xlab="Water year (Oct-Sept)", ylab="Annual peak flow (thousand cfs)") axis(2,at=c(0,40,80,120),labels=c("0","40","80","120"))

<span id="page-89-0"></span>

pextRemes *Probabilities and Random Draws from Fitted EVDs*

#### Description

Calculate probabilities from fitted extreme value distributions (EVDs) or draw random samples from them.

#### Usage

```
pextRemes(x, q, lower.tail = TRUE, ...)
rextRemes(x, n, ...)
## S3 method for class 'fevd'
```
#### pextRemes 91

```
pextRemes(x, q, lower.tail = TRUE, ..., qcov = NULL)
## S3 method for class 'fevd.bayesian'
pextRemes(x, q, lower.tail = TRUE, ...,
   qcov = NULL, burn.in = 499, FUN = "mean")
## S3 method for class 'fevd.lmoments'
pextRemes(x, q, lower.tail = TRUE, ...)
## S3 method for class 'fevd.mle'
pextRemes(x, q, lower.tail = TRUE, ..., qcov = NULL)
## S3 method for class 'fevd'
rextRemes(x, n, ...)
## S3 method for class 'fevd.bayesian'
rextRemes(x, n, ..., burn.in = 499, FUN = "mean",
   qcov = NULL## S3 method for class 'fevd.lmoments'
rextRemes(x, n, ...)
## S3 method for class 'fevd.mle'
rextRemes(x, n, ..., qcov = NULL)
```
## Arguments

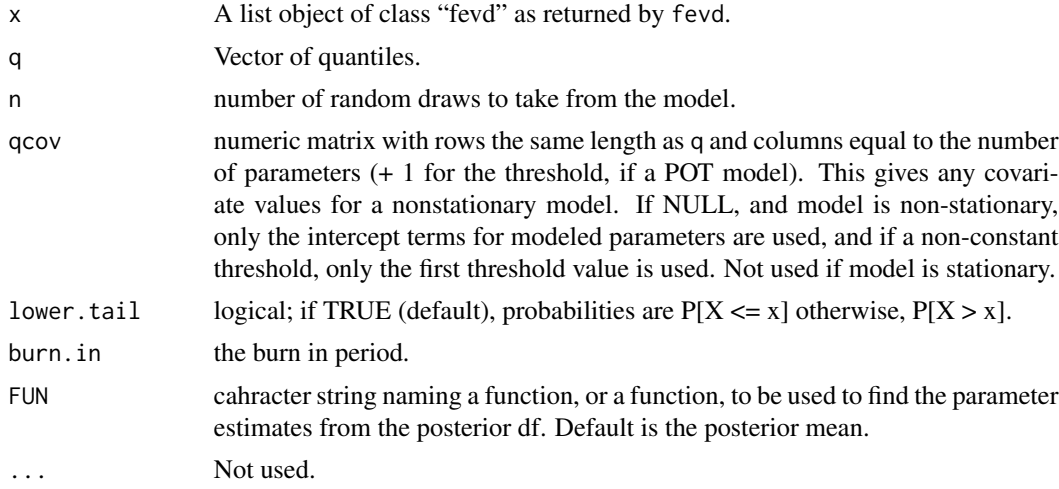

## Details

These functions are essentially wrapper functions for the low-level functions pevd and revd. The idea is that they take parameter values from a fitted model in order to calculate probabilities or draw random samples. In the case of non-stationary models, for probabilities, covariate values should be given. If not, the intercept terms (or first threshold value) are used only; and a warning is given. In the case of rextRemes for non-stationary values, n samples of length equal to the length of the data set to which the model was fit are generated and returned as a matrix. In this case, the random draws represent random draws using the current covariate values.

The extreme value distributions (EVD's) are generalized extreme value (GEV) or generalized Pareto (GP). The point process characterization is an equivalent form, but is not handled here; parameters are converted to those of the (approx.) equivalent GP df. The GEV df is given by

 $PrX \le x = G(x) = exp[-1 + shape*(x - location)/scale'(-1/shape)]$ 

for  $1 + \text{shape}*(x - \text{location}) > 0$  and scale  $> 0$ . It the shape parameter is zero, then the df is defined by continuity and simplies to

 $G(x) = \exp(-\exp((x - location)/scale)).$ 

The GEV df is often called a family of df's because it encompasses the three types of EVD's: Gumbel (shape = 0, light tail), Frechet (shape  $> 0$ , heavy tail) and the reverse Weibull (shape  $< 0$ , bounded upper tail at location - scale/shape). It was first found by R. von Mises (1936) and also independently noted later by meteorologist A. F. Jenkins (1955). It enjoys theretical support for modeling maxima taken over large blocks of a series of data.

The generalized Pareo df is given by (Pickands, 1975)

 $PrX \le x = F(x) = 1 - [1 + shape*(x - threshold)/scale]$ <sup> $\land$ </sup>(-1/shape)

where  $1 + shape*(x - threshold)/scale > 0$ , scale  $> 0$ , and  $x > threshold$ . If shape  $= 0$ , then the GP df is defined by continuity and becomes

 $F(x) = 1 - exp(-(x - threshold)/scale).$ 

There is an approximate relationship between the GEV and GP df's where the GP df is approximately the tail df for the GEV df. In particular, the scale parameter of the GP is a function of the threshold (denote it scale.u), and is equivalent to scale + shape\*(threshold - location) where scale, shape and location are parameters from the "equivalent" GE Vdf. Similar to the GEV df, the shape parameter determines the tail behavior, where shape  $= 0$  gives rise to the exponential df (light tail), shape  $> 0$  the Pareto df (heavy tail) and shape  $< 0$  the Beta df (bounded upper tail at location scale.u/shape). Theoretical justification supports the use of the GP df family for modeling excesses over a high threshold (i.e.,  $y = x -$  threshold). It is assumed here that x, q describe x (not  $y = x$ threshold). Similarly, the random draws are y + threshold.

See Coles (2001) and Reiss and Thomas (2007) for a very accessible text on extreme value analysis and for more theoretical texts, see for example, Beirlant et al. (2004), de Haan and Ferreira (2006), as well as Reiss and Thomas (2007).

### Value

A numeric vector of probabilites or random sample is returned. In the case of non-stationary models, a matrix of random samples is returned by rextRemes.

#### Warning

In the case of non-stationary models, the code in its current state is somewhat less than ideal. It requires great care on the part of the user. In particular, the qcov argument becomes critical. Parameters that are fixed in the model can be changed if qcov is not correctly used. Any parameter that is fixed at a given value (including the intercept terms) should have all ones in their columns.

#### pextRemes 93

Presently, nothing in the code will force this requirement to be upheld. Using make.qcov will help, as it has some checks to ensure constant-valued parameters have all ones in their columns.

## Note

It is recommended to use make.qcov when creating a qcov matrix.

#### Author(s)

Eric Gilleland

#### References

Beirlant, J., Goegebeur, Y., Teugels, J. and Segers, J. (2004) *Statistics of Extremes: Theory and Applications*. Chichester, West Sussex, England, UK: Wiley, ISBN 9780471976479, 522pp.

Coles, S. (2001) *An introduction to statistical modeling of extreme values*, London, U.K.: Springer-Verlag, 208 pp.

de Haan, L. and Ferreira, A. (2006) *Extreme Value Theory: An Introduction*. New York, NY, USA: Springer, 288pp.

Jenkinson, A. F. (1955) The frequency distribution of the annual maximum (or minimum) of meteorological elements. *Quart. J. R. Met. Soc.*, 81, 158–171.

Pickands, J. (1975) Statistical inference using extreme order statistics. *Annals of Statistics*, 3, 119– 131.

Reiss, R.-D. and Thomas, M. (2007) *Statistical Analysis of Extreme Values: with applications to insurance, finance, hydrology and other fields*. Birkh\"auser, 530pp., 3rd edition.

von Mises, R. (1936) La distribution de la plus grande de n valeurs, *Rev. Math. Union Interbalcanique* 1, 141–160.

## See Also

[pevd](#page-29-0), [revd](#page-29-0), [fevd](#page-41-0), [make.qcov](#page-82-0)

#### Examples

```
z <- revd(100, loc=20, scale=0.5, shape=-0.2)
fit \leftarrow fevd(z)fit
pextRemes(fit, q=quantile(z, probs=c(0.85, 0.95, 0.99)), lower.tail=FALSE)
z2 <- rextRemes(fit, n=1000)
qqplot(z, z2)
## Not run:
data(PORTw)
fit <- fevd(TMX1, PORTw, units="deg C")
fit
pextRemes(fit, q=c(17, 20, 25, 30), lower.tail=FALSE)
```

```
# Note that fit has a bounded upper tail at:
# location - scale/shape ~
# 15.1406132 + (2.9724952/0.2171486) = 28.82937
#
# which is why P[X > 30] = 0. Note also that 25
# is less than the upper bound, but larger than
# the maximum observed value.
z <- rextRemes(fit, n=50)
qqplot(z, PORTw$TMX1, xlab="Simulated Data Quantiles",
    ylab="Data Quantiles (PORTw TMX1)")
# Not a great fit because data follow a non-stationary
# distribution.
fit <- fevd(TMX1, PORTw, location.fun=~AOindex, units="deg C")
fit
pextRemes(fit, q=c(17, 20, 25, 30), lower.tail=FALSE)
# Gives a warning because we did not give covariate values.
v <- make.qcov(fit, vals=list(mu1=c(1, -1, 1, -1)))
v
# find probabilities for high positive AOindex vs
# low negative AOindex. A column for the unnecessary
# threshold is added, but is not used.
pextRemes(fit, q=c(17, 17, 30, 30), qcov=v, lower.tail=FALSE)
z <- rextRemes(fit, n=50)
dim(z)
qqplot(z[,1], PORTw$TMX1, xlab="Simulated Data Quantiles",
   ylab="Data Quantiles (PORTw TMX1)")
qqplot(z[,28], PORTw$TMX1, xlab="Simulated Data Quantiles",
   ylab="Data Quantiles (PORTw TMX1)")
# etc.
##
## GP model with non-constant threshold.
##
fit <- fevd(-MinT ~1, Tphap, threshold=c(-70,-7),
    threshold.fun=~I((Year - 48)/42), type="GP",
    time.units="62/year", verbose=TRUE)
fit
summary(fit$threshold)
v <- make.qcov(fit, vals=c(rep(1,8), c(-77, -73.5, -71.67, -70)), nr=4)
v
# upper bounded df at: u - scale/shape =
c(-77, -73.5, -71.67, -70) + 2.9500992/0.1636367# -58.97165 -55.47165 -53.64165 -51.97165
summary(-Tphap$MinT)
```
#### PORTw 35

pextRemes(fit, q=rep(-58, 4), qcov=v, lower.tail=FALSE)

## End(Not run)

## PORTw *Annual Maximum and Minimum Temperature*

#### Description

Annual maximum and minimum Winter temperature (degrees centigrade) with a covariate for the North Atlantic Oscillation index from 1927 through 1995. Data is for Winter for Port Jervis, New York (PORTw) and Spring for Sept-Iles, Quebec (SEPTsp).

#### Usage

data(PORTw)

## Format

A data frame with 68 observations on the following 16 variables.

Year a numeric vector giving the year.

MTMAX a numeric vector giving the mean winter maximum temperatures (degrees centigrade).

MTMIN a numeric vector giving the mean winter minimum temperatures (degrees centigrade).

- STDTMAX a numeric vector giving the standard deviations of maximum winter temperatures (degrees centigrade).
- STDMIN a numeric vector giving the standard deviations of minimum winter temperatures (degrees centigrade).
- TMX1 a numeric vector giving the maximum winter temperature (degrees centigrade).

TMN0 a numeric vector giving the minimum winter temperature (degrees centigrade).

MDTR a numeric vector giving the mean winter diurnal temperature range (degrees centigrade).

AOindex a numeric vector giving the Atlantic Oscillation index (see Thompson and Wallace (1998)).

#### Details

See Wettstein and Mearns (2002) for a much more detailed explanation of the above variables.

#### Source

See Wettstein and Mearns (2002).

## References

Thompson, D. W. J. and Wallace, J. M. (1998) The Arctic Oscillation signature in the wintertime geopotential height and temperature fields. *Geophys. Res. Lett.*, 25, 1297–1300.

Wettstein, J. J. and Mearns, L. O. (2002) The influence of the North Atlantic-Arctic Oscillation on mean, variance and extremes of temperature in the northeastern United States and Canada. *Journal of Climate*, 15, 3586–3600.

## Examples

```
data(PORTw)
str(PORTw)
par( mfrow=c(2,1))
plot(PORTw[,"TMX1"], type="l", lwd=2, xlab="", xaxt="n", ylab="Maximum Temperature (C)")
plot(PORTw[,"TMN0"], type="l", lwd=2, xlab="", xaxt="n", ylab="Minimum Temperature (C)")
```
postmode *Posterior Mode from an MCMC Sample*

#### **Description**

Calculate the posterior mode from an MCMC sample for "fevd" objects.

#### Usage

```
postmode(x, burn.in = 499, verbose = FALSE, ...)## S3 method for class 'fevd'
```
 $postmode(x, burn.in = 499, verbose = FALSE, ...)$ 

#### Arguments

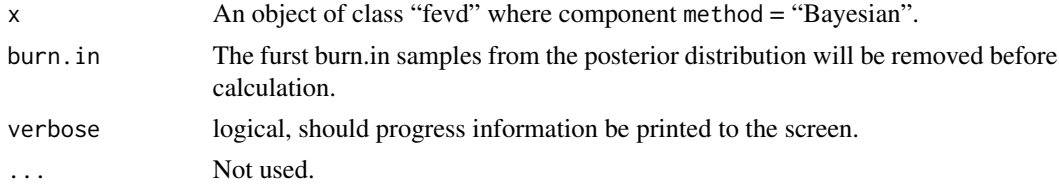

## Details

The log-likelihood and (log) prior is calculated for every sample from the chain, and added together, giving h. The parameters from the sample that yield the maximum value for h are returned. If more than one set of parameters yield a maximum, their average is returned.

#### Value

A named numeric vector is returned giving the paramter values.

#### Potomac 97

#### Author(s)

Eric Gilleland

## See Also

[fevd](#page-41-0), [findpars](#page-63-0)

## Examples

data(ftcanmax)

fit <- fevd(Prec, ftcanmax, method="Bayesian", iter = 1000, verbose=TRUE)

postmode(fit)

Potomac *Potomac River Peak Stream Flow Data.*

### Description

Potomac River peak stream flow (cfs) data for water years (Oct-Sep) 1895 through 2000 at Point Rocks, Maryland.

#### Usage

data(Potomac)

#### Format

A data frame with 106 observations on the following 2 variables.

Year a numeric vector giving the water year (Oct-Sep).

Flow a numeric vector the peak stream flow (cfs;  $1 \text{ cfs} = 0.028317$  cubic meters per second).

## Details

Potomac River peak stream flow (cfs) data for water years (Oct-Sep) 1895 through 2000 at Point Rocks, Maryland.

These data (up to 1986) have been analyzed by Smith (1987) and this entire dataset by Katz et al. (2002) Sec. 2.3.2.

## Source

U.S. Geological Survey (<http://water.usgs.gov/nwis/peak>).

#### References

Katz, R. W., Parlange, M. B. and Naveau, P. (2002) Statistics of extremes in hydrology. *Advances in Water Resources*, 25, 1287–1304.

Smith, J. A. (1987) Regional flood frequency analysis using extreme order statistics of the annual peak record. *Water Resour Res*, 23, 1657–1666.

## Examples

```
data(Potomac)
str(Potomac)
# Fig. 3 of Katz et al. (2002) Sec. 2.3.2.
plot(Potomac[,"Year"], Potomac[,"Flow"]/1000, yaxt="n", ylim=c(0,500), type="l", lwd=1.5,
    xlab="Water Year (Oct-Sept)", ylab="Annual peak flow (thousand cfs)")
axis(2,at=seq(0,500,100),labels=as.character(seq(0,500,100)))
```
<span id="page-97-0"></span>

profliker *Profile Likelihood Function*

## Description

Find the profile likelihood for a range of values for an extreme value df (EVD).

#### Usage

```
profliker(object, type = c("return.level", "parameter"), xrange = NULL,
   return.period = 100, which.par = 1, nint = 20, plot = TRUE, gr = NULL,
   method = "BFGS", lower = -Inf, upper = Inf, control = list(), ...)
```
#### Arguments

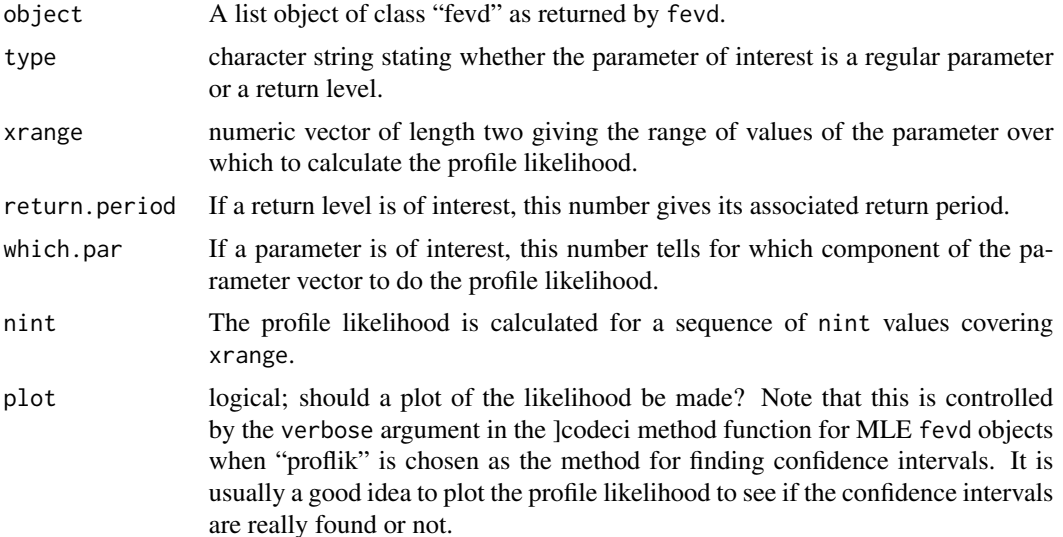

#### qqnorm 99

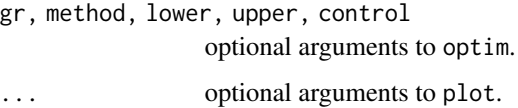

## Details

See the help file for ci.fevd.mle for more details on this approach.

## Value

A numeric vector is returned invisibly.

### Author(s)

Eric Gilleland

## See Also

[ci.fevd.mle](#page-15-0), [fevd](#page-41-0)

#### Examples

```
z <- revd(100, loc=20, scale=0.5, shape=-0.2)
fit \leftarrow fevd(z)fit
profliker(fit, type="parameter", which.par=3)
profliker(fit, type="parameter",
    xrange=c(-0.35, -0.2), which.par=3)
```
<span id="page-98-0"></span>qqnorm *Normal qq-plot with 95 Percent Simultaneous Confidence Bands*

## Description

Calculates a normal qq-plot for a vector of data along with 95 percent simultaneous confidence bands.

#### Usage

```
qqnorm(y, pch = 20, xlab = "Standard Normal Quantiles", ylab = "Sample Quantiles",
   make.plot = TRUE, ...)
```
100 qqnorm

## Arguments

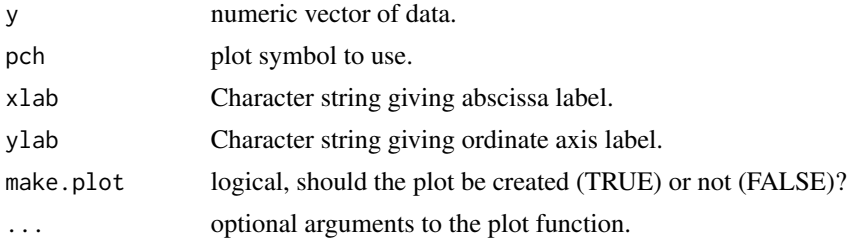

## Details

Confidence intervals are calculated using +/- k, where

 $k = 0.895 / (sqrt(n) * (1 - 0.01 / sqrt(n) + 0.85/n))$ 

Gives a 95 percent asymptotic band based on the Kolmogorov-Smirnov statistic (Doksum and Sievers, 1976).

## Value

A data frame object is returned invisibly with components:

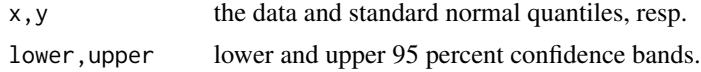

#### Author(s)

Peter Guttorp, peter "at" stat.washington.edu, modified by Eric Gilleland

## References

Doksum, K. A. and G. L. Sievers, 1976. Plotting with confidence: graphical comparisons of two populations. Biometrika, 63 (3), 421–434.

#### See Also

[qnorm](#page-0-0), [qqplot](#page-100-0), [shiftplot](#page-111-0)

## Examples

```
z < - rexp(100)
qqnorm( z)
y <- rnorm( 100)
qqnorm( y)
obj <- qqnorm(y, make.plot=FALSE)
str(obj)
data( ftcanmax)
```
<span id="page-100-0"></span>

## Description

QQ-plot between two data vectors with 95 percent confidence bands based on the Kolmogorov-Smirnov statistic (Doksum and Sievers, 1976).

#### Usage

```
qqplot(x, y, pch = 20, xlab = "x Quantiles", ylab = "y Quantiles", regress = TRUE,
    make.plot = TRUE, ...)
## S3 method for class 'qqplot'
plot(x, \ldots)## S3 method for class 'qqplot'
summary(object, ...)
```
#### Arguments

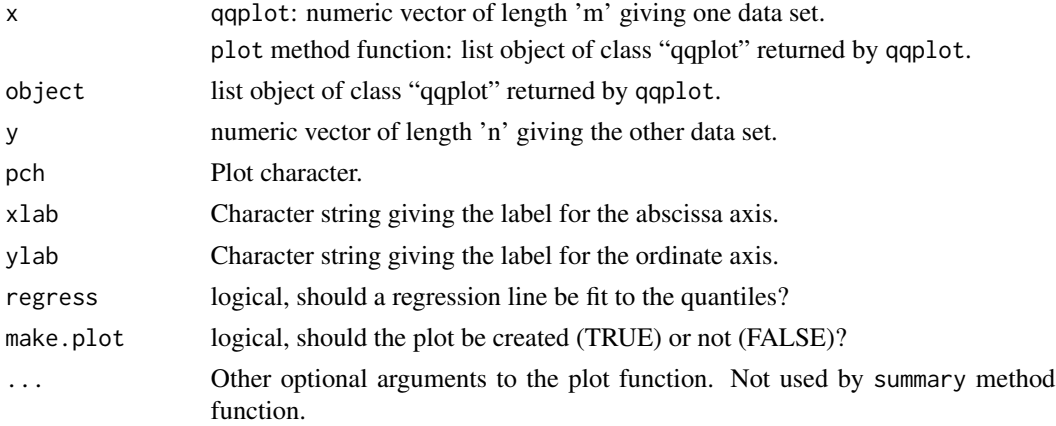

#### Details

Plots the sorted (missing-values removed) 'x' values against the sorted, and interpolated (via the approxfun function from package stats), 'y' values. Confidence bands are about the sorted and interpolated 'y' values using  $+/-$  K/sqrt(M), where

 $K = 1.36$ 

and

 $M = m * n / (m+n)$ .

The plot method function does exactly the same thing as qqplot except that it does not need to do any calculations.

The summary method function merely displays the original call to the function unless a regression line was fit between the quantiles, in which case summary information is displayed for the regression (i.e., the summary method function for lm is run on the "lm" object).

#### Value

An object of class "qqplot" is invisibly returned by each function (in the case of the method functions, the object entered is simply returned invisibly). This is a list object with components:

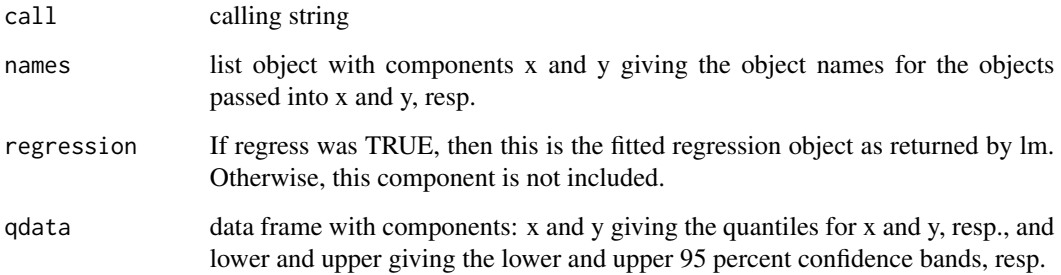

#### Author(s)

Peter Guttorp, peter "at" stat.washington.edu

## References

Doksum, K.A. and G.L. Sievers, 1976. Plotting with confidence: graphical comparisons of two populations. Biometrika, 63 (3), 421–434.

## See Also

[approxfun](#page-0-0), [qqnorm](#page-98-0), [shiftplot](#page-111-0)

## Examples

```
z < - rnorm(100)
y <- rexp(100)
qqplot( z, y)
qqplot( y, z)
data( ftcanmax)
qqplot( ftcanmax[,"Prec"], z)
obj <- qqplot( ftcanmax[,"Prec"], y, make.plot=FALSE)
plot(obj)
summary(obj)
```
#### Description

Return level estimates from fitted fevd model objects.

#### Usage

```
return.level(x, return.period = c(2, 20, 100), ...## S3 method for class 'fevd'
return.level(x, return.period = c(2, 20, 100), ...)
## S3 method for class 'fevd.bayesian'
return.level(x, return.period = c(2, 20, 100), ..., do.ci = FALSE,
                 burn.in = 499, FUN = "mean", qcov = NULL, qcov \cdot base =NULL)
## S3 method for class 'fevd.lmoments'
return.level(x, return.period = c(2, 20, 100), ...,
    do.ci = FALSE)## S3 method for class 'fevd.mle'
return.level(x, return.period = c(2, 20, 100), ...,
    do.ci = FALSE, qcov = NULL, qcov.base = NULL)## S3 method for class 'ns.fevd.bayesian'
return.level(x, return.period = 100, \ldots,
    burn.in = 499, FUN = "mean", do.ci = FALSE, verbose = FALSE,
    qcov = NULL, qcov.base = NULL)
## S3 method for class 'ns.fevd.mle'
return.level(x, return.period = c(2, 20, 100), ...,
    alpha = 0.05, method = c("normal"), do.ci = FALSE, verbose = FALSE,qcov = NULL, qcov.base = NULL)
## S3 method for class 'return.level'
print(x, \ldots)
```
## Arguments

x A list object of class "fevd" as returned by fevd. In the case of the print method function, an object returned by return.level. return.period numeric vector of desired return periods. For return.level.ns.fevd.mle, this must have length one.

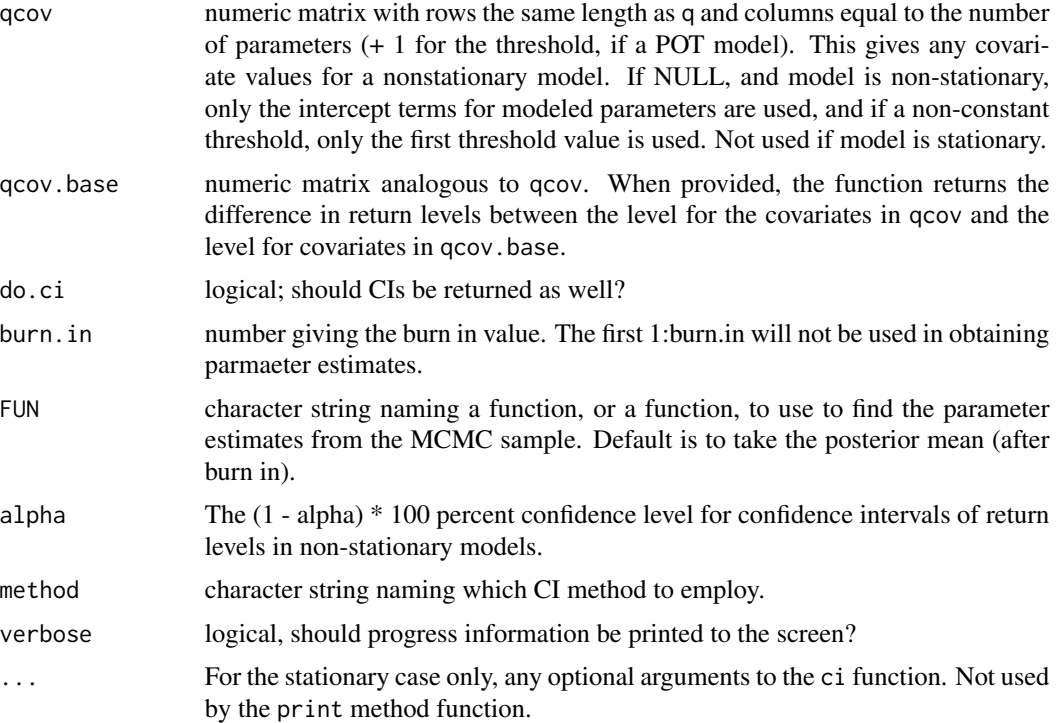

#### **Details**

The extreme value distributions (EVD's) are generalized extreme value (GEV) or generalized Pareto (GP). The point process characterization is an equivalent form, but is not handled here. The GEV df is given by

 $PrX \le x = G(x) = exp[-1 + shape*(x - location)/scale'(-1/shape)]$ 

for  $1 + \text{shape}*(x - \text{location}) > 0$  and scale  $> 0$ . It the shape parameter is zero, then the df is defined by continuity and simplies to

 $G(x) = exp(-exp((x - location)/scale)).$ 

The GEV df is often called a family of df's because it encompasses the three types of EVD's: Gumbel (shape  $= 0$ , light tail), Frechet (shape  $> 0$ , heavy tail) and the reverse Weibull (shape  $< 0$ , bounded upper tail at location - scale/shape). It was first found by R. von Mises (1936) and also independently noted later by meteorologist A. F. Jenkins (1955). It enjoys theretical support for modeling maxima taken over large blocks of a series of data.

The generalized Pareo df is given by (Pickands, 1975)

 $PrX \le x = F(x) = 1 - [1 + shape*(x - threshold)/scale]$ <sup> $\land$ </sup> $(-1/\text{shape})$ 

where  $1 + shape*(x - threshold)/scale > 0$ , scale  $> 0$ , and  $x > threshold$ . If shape  $= 0$ , then the GP df is defined by continuity and becomes

 $F(x) = 1 - exp(-(x - threshold)/scale).$ 

There is an approximate relationship between the GEV and GP df's where the GP df is approximately the tail df for the GEV df. In particular, the scale parameter of the GP is a function of the threshold (denote it scale.u), and is equivalent to scale + shape\*(threshold - location) where scale,

#### return.level the contract of the contract of the contract of the contract of the contract of the contract of the contract of the contract of the contract of the contract of the contract of the contract of the contract of t

shape and location are parameters from the "equivalent" GE Vdf. Similar to the GEV df, the shape parameter determines the tail behavior, where shape  $= 0$  gives rise to the exponential df (light tail), shape  $> 0$  the Pareto df (heavy tail) and shape  $< 0$  the Beta df (bounded upper tail at location scale.u/shape). Theoretical justification supports the use of the GP df family for modeling excesses over a high threshold (i.e.,  $y = x -$  threshold). It is assumed here that x, q describe x (not  $y = x$ threshold). Similarly, the random draws are y + threshold.

See Coles (2001) and Reiss and Thomas (2007) for a very accessible text on extreme value analysis and for more theoretical texts, see for example, Beirlant et al. (2004), de Haan and Ferreira (2006), as well as Reiss and Thomas (2007).

Return levels are essentially the same as quantiles. In the case of the GEV family, they are the same. In the case of the GP df, they are very similar, but the exceedance rate is taken into consideration. For non-stationary modeling, effective return levels are calculated for each value of the covariate(s) used in the model fit (see, e.g., Gilleland and Katz, 2011).

return.level.ns.fevd.mle allows one to estimate the difference in return levels for a nonstationary model, based on subtracting the return levels for qcov.base from those for qcov, in which case the outputted values and CIs pertain to differences in return levels.

## Value

If do.ci is FALSE, an object of class "return.level" is returned, which is either a numeric vector (stationary models) of length equal to the return.period argument giving the return levels, or a matrix of dimension equal to either n by np or q by np where n is the length of the data used to fit the model and np are the number of return periods, and q is the number of rows of qcov, if supplied. The returned value also includes useful attributes describing how the return levels came to be estimated. In particular, the list of attributes include:

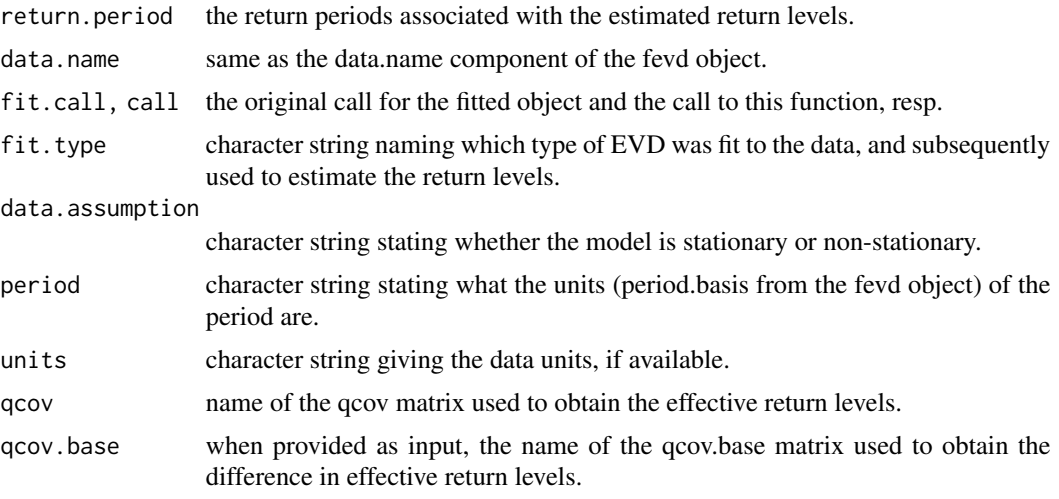

If do.ci is TRUE, then an object returned by the appropriate ci function is returned (stationary case only).

## Author(s)

Eric Gilleland

#### References

Beirlant, J., Goegebeur, Y., Teugels, J. and Segers, J. (2004) *Statistics of Extremes: Theory and Applications*. Chichester, West Sussex, England, UK: Wiley, ISBN 9780471976479, 522pp.

Coles, S. (2001) *An introduction to statistical modeling of extreme values*, London, U.K.: Springer-Verlag, 208 pp.

Gilleland, E. and Katz, R. W. (2011). New software to analyze how extremes change over time. *Eos*, 11 January, 92, (2), 13–14.

de Haan, L. and Ferreira, A. (2006) *Extreme Value Theory: An Introduction*. New York, NY, USA: Springer, 288pp.

Jenkinson, A. F. (1955) The frequency distribution of the annual maximum (or minimum) of meteorological elements. *Quart. J. R. Met. Soc.*, 81, 158–171.

Pickands, J. (1975) Statistical inference using extreme order statistics. *Annals of Statistics*, 3, 119– 131.

Reiss, R.-D. and Thomas, M. (2007) *Statistical Analysis of Extreme Values: with applications to insurance, finance, hydrology and other fields*. Birkh\"auser, 530pp., 3rd edition.

von Mises, R. (1936) La distribution de la plus grande de n valeurs, *Rev. Math. Union Interbalcanique* 1, 141–160.

## See Also

[pextRemes](#page-89-0), [fevd](#page-41-0), [rlevd](#page-107-0), [ci.rl.ns.fevd.bayesian](#page-19-0)

#### Examples

```
z <- revd(100, loc=20, scale=0.5, shape=-0.2)
fit \leftarrow fevd(z)fit
return.level(fit)
fitLM <- fevd(z, method="Lmoments")
fitLM
return.level(fitLM)
## Not run:
fitB <- fevd(z, method="Bayesian", verbose=TRUE)
fitB
return.level(fitB)
```
## End(Not run)

## Description

Reverse transform standardized data to follow a non-standardized extreme value distribution (EVD).

### Usage

```
revtrans.evd(z, threshold = NULL, location = NULL, scale, shape = NULL,
    type = c("GEV", "GP", "PP", "Gumbel", "Weibull", "Frechet",
    "Exponential", "Beta", "Pareto"))
```
## Arguments

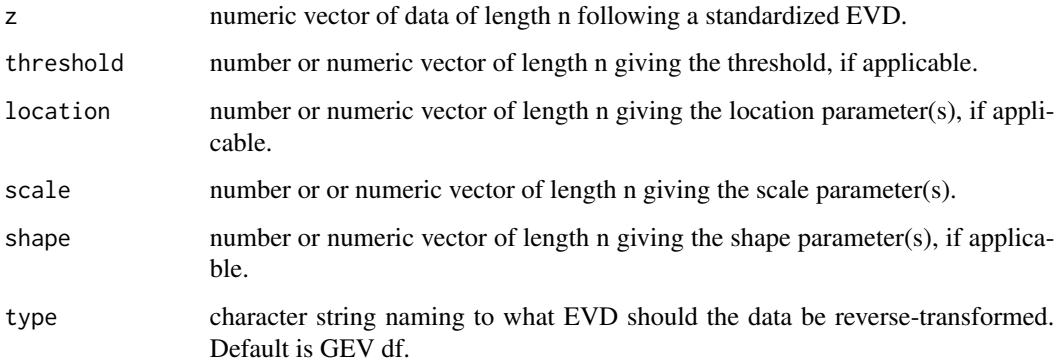

#### Details

For standardized EVD data (e.g., via trans), this function performs the reverse transformation back to the original scale.

## Value

numeric vector of length n.

## Author(s)

Eric Gilleland

## See Also

[trans](#page-120-0), [trans.fevd](#page-120-1), [fevd](#page-41-0)

## Examples

```
data(PORTw)
fit <- fevd(TMX1, PORTw, location.fun=~AOindex, units="deg C")
fit
z \leftarrow trans(fit)
fevd(z)
p <- findpars(fit)
y <- revtrans.evd(z=z, location=p$location, scale=2.6809613,
    shape=-0.1812824)
fevd(y)
qqplot(y, PORTw$TMX1)
```
## <span id="page-107-0"></span>rlevd *Return Levels for Extreme Value Distributions*

## Description

Calculate return levels for extreme value distributions (EVDs).

## Usage

```
rlevd(period, loc = 0, scale = 1, shape = 0, threshold = 0,
   type = c("GEV", "GP", "PP", "Gumbel", "Frechet", "Weibull",
   "Exponential", "Beta", "Pareto"),
   npy = 365.25, rate = 0.01)
```
## Arguments

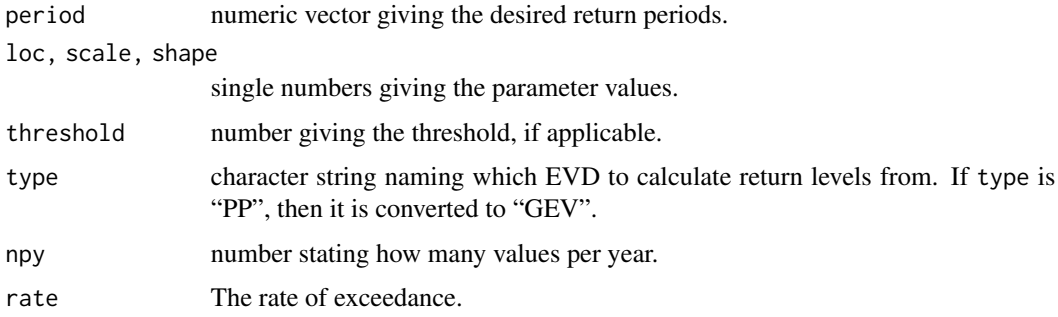
rlevd the contract of the contract of the contract of the contract of the contract of the contract of the contract of the contract of the contract of the contract of the contract of the contract of the contract of the cont

# Details

The extreme value distributions (EVD's) are generalized extreme value (GEV) or generalized Pareto (GP). The point process characterization is an equivalent form, but is not handled here. The GEV df is given by

 $PrX \le x = G(x) = exp[-1 + shape*(x - location)/scale'(-1/shape)]$ 

for  $1 + shape*(x - location) > 0$  and scale  $> 0$ . It the shape parameter is zero, then the df is defined by continuity and simplies to

 $G(x) = \exp(-\exp((x - location)/scale)).$ 

The GEV df is often called a family of df's because it encompasses the three types of EVD's: Gumbel (shape = 0, light tail), Frechet (shape  $> 0$ , heavy tail) and the reverse Weibull (shape  $< 0$ , bounded upper tail at location - scale/shape). It was first found by R. von Mises (1936) and also independently noted later by meteorologist A. F. Jenkins (1955). It enjoys theretical support for modeling maxima taken over large blocks of a series of data.

The generalized Pareo df is given by (Pickands, 1975)

 $PrX \le x = F(x) = 1 - [1 + shape*(x - threshold)/scale]$ <sup> $\land$ </sup>(-1/shape)

where  $1 + shape*(x - threshold)/scale > 0$ , scale  $> 0$ , and  $x > threshold$ . If shape  $= 0$ , then the GP df is defined by continuity and becomes

 $F(x) = 1 - exp(-(x - threshold)/scale).$ 

There is an approximate relationship between the GEV and GP df's where the GP df is approximately the tail df for the GEV df. In particular, the scale parameter of the GP is a function of the threshold (denote it scale.u), and is equivalent to scale + shape\*(threshold - location) where scale, shape and location are parameters from the "equivalent" GE Vdf. Similar to the GEV df, the shape parameter determines the tail behavior, where shape = 0 gives rise to the exponential df (light tail), shape  $> 0$  the Pareto df (heavy tail) and shape  $< 0$  the Beta df (bounded upper tail at location scale.u/shape). Theoretical justification supports the use of the GP df family for modeling excesses over a high threshold (i.e.,  $y = x -$  threshold). It is assumed here that x, q describe x (not  $y = x$ threshold). Similarly, the random draws are  $y +$  threshold.

See Coles (2001) and Reiss and Thomas (2007) for a very accessible text on extreme value analysis and for more theoretical texts, see for example, Beirlant et al. (2004), de Haan and Ferreira (2006), as well as Reiss and Thomas (2007).

Return levels are essentially the same as quantiles. In the case of the GEV family, they are the same. In the case of the GP df, they are very similar, but the exceedance rate is taken into consideration.

## Value

named numeric vector of same length as period giving the calculated return levels for each return period.

#### Note

Currently, this function does not handle the PP type. Return levels for this case can be handled in several different ways. For example, they could be calculated from the equivalent GEV df or equivalent GP df. In any case, one needs first to determine how to handle the frequency component.

#### <span id="page-109-0"></span>Author(s)

Eric Gilleland

#### References

Beirlant, J., Goegebeur, Y., Teugels, J. and Segers, J. (2004) *Statistics of Extremes: Theory and Applications*. Chichester, West Sussex, England, UK: Wiley, ISBN 9780471976479, 522pp.

Coles, S. (2001) *An introduction to statistical modeling of extreme values*, London, U.K.: Springer-Verlag, 208 pp.

de Haan, L. and Ferreira, A. (2006) *Extreme Value Theory: An Introduction*. New York, NY, USA: Springer, 288pp.

Jenkinson, A. F. (1955) The frequency distribution of the annual maximum (or minimum) of meteorological elements. *Quart. J. R. Met. Soc.*, 81, 158–171.

Pickands, J. (1975) Statistical inference using extreme order statistics. *Annals of Statistics*, 3, 119– 131.

Reiss, R.-D. and Thomas, M. (2007) *Statistical Analysis of Extreme Values: with applications to insurance, finance, hydrology and other fields*. Birkh\"auser, 530pp., 3rd edition.

von Mises, R. (1936) La distribution de la plus grande de n valeurs, *Rev. Math. Union Interbalcanique* 1, 141–160.

#### See Also

[devd](#page-29-0), [return.level](#page-102-0)

#### Examples

rlevd(c(2, 20, 100), loc=10, scale=2, shape=0.5)

rlevd(c(2, 20, 100), scale=2, shape=0.5, type="GP")

Rsum *Hurricane Frequency Dataset.*

#### Description

This dataset gives the number of hurricanes per year (from 1925 to 1995) as well as the ENSO state and total monetary damage.

#### Usage

data(Rsum)

#### <span id="page-110-0"></span>SantaAna 111

# Format

A data frame with 71 observations on the following 4 variables.

Year a numeric vector giving the year.

EN a numeric vector giving the ENSO state (-1 for La Ninha, 1 for El Ninho and 0 otherwise).

Ct a numeric vector giving the number of hurricanes for the corresponding year.

TDam a numeric vector giving the total monetary damage (millions of U.S. dollars).

# Details

More information on these data can be found in Pielke and Landsea (1998) or Katz (2002).

# References

Katz, R. W. (2002) Stochastic modeling of hurricane damage. *Journal of Applied Meteorology*, 41, 754–762.

Pielke, R. A. and Landsea, C. W. (1998) Normalized hurricane damages in the United States: 1925- 95. *Weather and Forecasting*, 13, (3), 621–631.

## Examples

```
data(Rsum)
str(Rsum)
plot(Rsum)
# Reproduce Fig. 1 of Katz (2002).
plot( Rsum[,"Year"], Rsum[,"TDam"]/1000, type="h", xlab="Year",
ylab="Total damage (billion U.S. dollars)",
ylim=c(0,80), lwd=2)
# Reproduce Fig. 2 of Katz (2002).
plot(Rsum[,"Year"],Rsum[,"Ct"],type="h", xlab="Year",
    ylab="Number of Hurricanes", ylim=c(0,5), lwd=2)
```
SantaAna *Santa Ana Winds Data*

# **Description**

Meteorological data pertaining to Santa Ana winds.

## Usage

data("SantaAna")

#### <span id="page-111-0"></span>112 shiftplot

# Format

The format is: chr "SantaAna"

#### Examples

```
# data(SantaAna)
## maybe str(SantaAna) ; plot(SantaAna) ...
```
shiftplot *Shift Plot Between Two Sets of Data*

#### Description

A shift plot is a plot of the quantiles of a data set y minus those of another data set x against those of x. Includes 95 percent simultaneous confidence bands.

#### Usage

 $shiftplot(x, y, pch = 20, xlab = "x Quantiles", ylab = "y Quantiles", main = NULL, ...)$ 

## Arguments

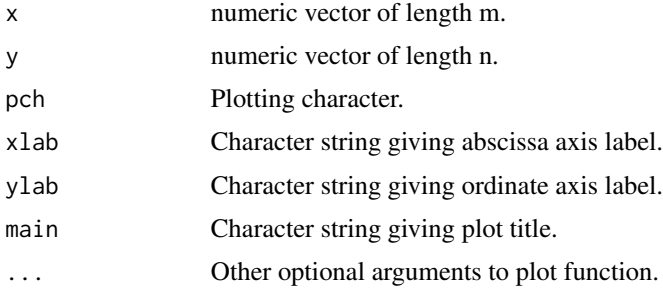

#### Details

The shift plot is a graph of  $y_q - x_q$  vs.  $x_q$ , where  $y_q$  and  $x_q$  denote the quantiles of x and y, resp. 95 percent simultaneous confidence bands are calculated per Doksum and Sievers (1976). The primary usage of this plot is where x is a control group and y is an experimental method; or something similar. For example, x might represent observations, and y might represent climate model output; or some such.

#### Value

No value is returned, but a plot is created.

#### Author(s)

Peter Guttorp

#### <span id="page-112-0"></span>strip the contract of the contract of the contract of the contract of the contract of the contract of the contract of the contract of the contract of the contract of the contract of the contract of the contract of the cont

# References

Doksum, K. A. and Sievers, G. L. (1976) Plotting with confidence: graphical comparisons of two populations. *Biometrika*, 63, (3), 421–434.

# See Also

[qqplot](#page-100-0), [qqnorm](#page-98-0), [approxfun](#page-0-0)

#### Examples

```
z < - rnorm( 100)
y <- rexp(30)
shiftplot( z, y)
data( ftcanmax)
shiftplot( y, ftcanmax[,"Prec"])
```
strip *Strip Fitted EVD Object of Everything but the Parameter Estimates*

#### Description

Take any fevd object, regardless of estimation method, and return only a vector of the estimated parameters.

#### Usage

```
strip(x, use.name = TRUE, ...)## S3 method for class 'fevd'
strip(x, use.name = TRUE, ...)
```
#### Arguments

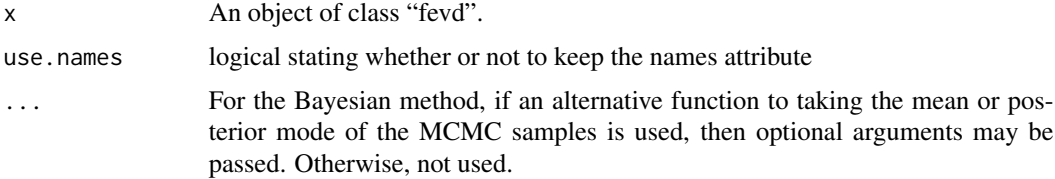

# Details

This function is very similar to distill, but returns less information.

## Value

numeric vector with the parameter estimates.

#### 114 taildep

# Author(s)

Eric Gilleland

# See Also

[distill.fevd](#page-32-0)

# Examples

```
z <- revd(100, loc=20, scale=0.5, shape=-0.2)
fit \leftarrow fevd(z)fit
strip( fit )
strip( fit, use.names = FALSE )
# Compare with ...
distill( fit )
distill( fit, cov = FALSE )
## Not run:
data( "Fort" )
fit <- fevd(Prec, Fort, threshold=0.395,
    scale.fun=~sin(2 * pi * (year - 1900)/365.25) +
        cos(2 * pi * (year - 1900)/365.25),
    type="PP", method="Bayesian", iter=1999, use.phi=TRUE, verbose=TRUE)
fit
strip( fit )
strip( fit, burn.in = 700 )
strip( fit, FUN = "postmode" )
## End(Not run)
```
<span id="page-113-0"></span>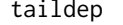

**Tail Dependence** 

## Description

Function to calculate the estimated tail dependence parameters chi and chibar.

## Usage

```
taildep(x, y, u, type = c("all", "chi", "chibar"), na.rm = FALSE)
```
<span id="page-113-1"></span>

#### taildep and the state of the state of the state of the state of the state of the state of the state of the state of the state of the state of the state of the state of the state of the state of the state of the state of th

#### Arguments

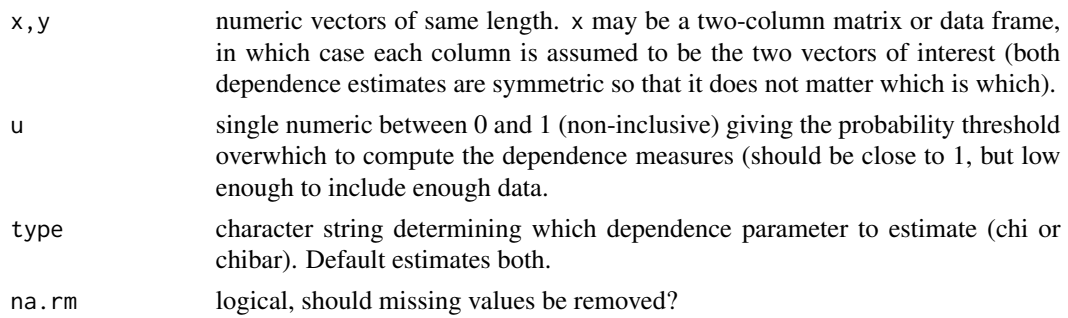

#### Details

The tail dependence parameters are those described in, e.g., Reiss and Thomas (2007) Eq (2.60) for "chi" and Eq (13.25) "chibar", and estimated by Eq (2.62) and Eq (13.28), resp. See also, Sibuya (1960) and Coles (2001) sec. 8.4, as well as other texts on EVT such as Beirlant et al. (2004) sec. 9.4.1 and 10.3.4 and de Haan and Ferreira (2006).

Specifically, for two series X and Y with associated df's F and G, chi, a function of u, is defined as chi(u) =  $Pr[Y > G^{-1}(u) | X > F^{-1}(u)] = Pr[V > u | U > u]$ ,

where  $(U,V) = (F(X), G(Y))$ –i.e., the copula. Define chi = limit as u goes to 1 of chi(u).

The coefficient of tail dependence, chibar(u) was introduced by Coles et al. (1999), and is given by

chibar(u) =  $2*log(Pr[U > u])/log(Pr[U > u, V > u]) - 1$ .

Define chibar  $=$  limit as u goes to 1 of chibar(u).

The associated estimators for the tail dependence parameters employed by these functions are based on the above two coefficients of tail dependence, and are given by Reiss and Thomas (2007) Eq (2.62) and (13.25) as

chi.hat(x, y; u) = sum(x\_i > sort(x)[floor(n\*u)] and y\_i > sort(y)[floor(n\*u)])/(n\*(1-u)) [based on chi]

and

chibar.hat(x, y; u) =  $2*log(1 - u)log(mean(x_i > sort(x))$  floor(n\*u)] and y\_i > sort(y)[floor(n\*u)])) - 1.

Some properties of the above dependence coefficients, chi(u), chi, and chibar(u) and chibar, are that  $0 \le \text{ch}(u)$ , chi  $\le 1$ , where if X and Y are stochastically independent, then chi(u) = 1 - u, and chibar = 0. If  $X = Y$  (perfectly dependent), then chi(u) = chi = 1. For chibar(u) and chibar, we have that  $-1 \leq$  chibar(u), chibar  $\leq$  1. If U = V, then chibar = 1. If chi = 0, then chibar  $\leq$  1 (tail independence with chibar determining the degree of dependence).

# Value

numeric vector of length 1 or 2 depending on the type argument giving the estimated tail dependence parameters.

#### Author(s)

Eric Gilleland

#### <span id="page-115-1"></span>References

Beirlant, J., Goegebeur, Y., Teugels, J. and Segers, J. (2004) *Statistics of Extremes: Theory and Applications*. Chichester, West Sussex, England, UK: Wiley, ISBN 9780471976479, 522pp.

Coles, S. (2001) *An introduction to statistical modeling of extreme values*, London: Springer-Verlag.

Coles, S., Heffernan, J. E., and Tawn, J. A. (1999) Dependence measures for extreme value analyses. *Extremes*, 2, 339–365.

de Haan, L. and Ferreira, A. (2006) *Extreme Value Theory: An Introduction*. New York, NY, USA: Springer, 288pp.

Reiss, R.-D. and Thomas, M. (2007) *Statistical Analysis of Extreme Values: with applications to insurance, finance, hydrology and other fields*. Birkh\"auser, 530pp., 3rd edition.

Sibuya, M. (1960) Bivariate extreme statistics. *Ann. Inst. Math. Statist.*, 11, 195–210.

#### See Also

[atdf](#page-7-0), [taildep.test](#page-115-0)

#### Examples

```
##
## Example where a r.v. is completely dependent in
## terms of the variables, but completely tail
## independent (see Reiss and Thomas p. 75).
z <- runif(100, -1, 0)
w \leftarrow -1*(1 + z)taildep(z,w,u=0.8)
## Not run:
data(FCwx)
taildep(FCwx$MxT, FCwx$MnT, 0.8)
taildep(FCwx$MxT, FCwx$Prec, 0.8)
## End(Not run)
```
<span id="page-115-0"></span>taildep.test *Tail Dependence Test*

#### Description

Testing tail dependence against tail independence.

#### Usage

```
taildep.test(x, y, cthresh = -0.5, trans = "relative.rank", na.action = na.fail, ...)
relative.rank(x, div = "n", ...)
```
#### taildep.test 117

#### Arguments

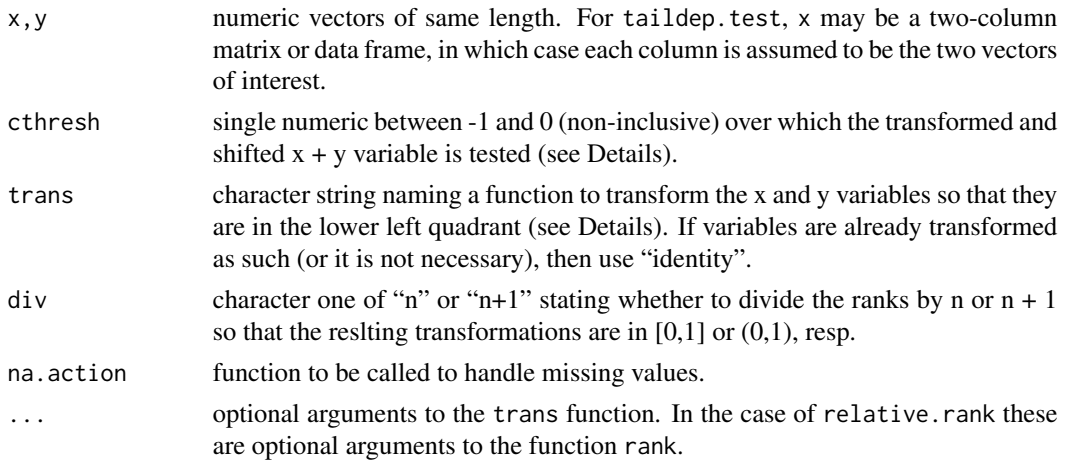

#### Details

This is the tail dependence test described in Reiss and Thomas (2007) section 13.3. It is, unusually, a test whose null hypothesis is that the two random variables, X and Y, are dependent. So, for example, if a significance level alpha = 0.01 test is desired, then the null huypothesis (dependence) is rejected for values of the statistic with p-values less than 0.01.

To do the test, the variables must first be transformed to the left lower quadrant. Following Reiss and Thomas (2007), the default is to transform the data by means of the sample distribution functions (df's),  $u = Fhat_n(x)$  and  $v = Fhat_n(y)$  (i.e., using the function relative.rank). This yields random variables between 0 and 1, and subsequently they are shifted to be between -1 and 0 (this is done by taildep.test so should not be done by the trans function).

Ultimately, the test statistic is given by

 $-(sum(log(c.title) + m)/sqrt(m)),$ 

where c.tilde =  $(u + v)^*1(u+v)$  c)/c, for c a threshold (i.e., cthresh). The statistic is assumed to be  $N(0,1)$ , and the p-value is calculated accordingly.

The test is somewhat sensitive to the choice of threshold, cthresh, and it is probably a good idea to try several values (approaching zero from the left). Ideally, the threshold should yield about 10 - 15 percent excesses.

#### Value

A list object of class "htest" is returned with components:

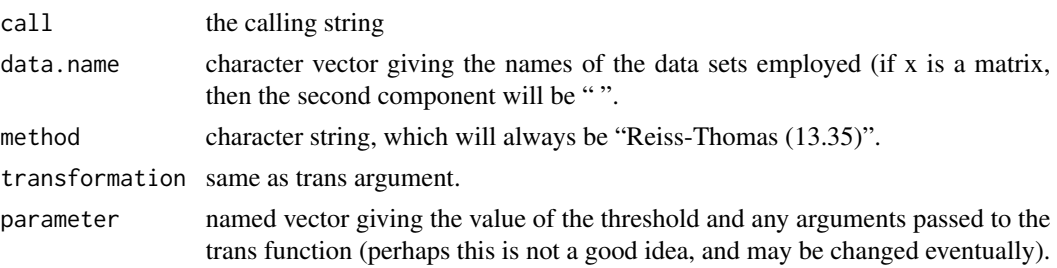

<span id="page-117-0"></span>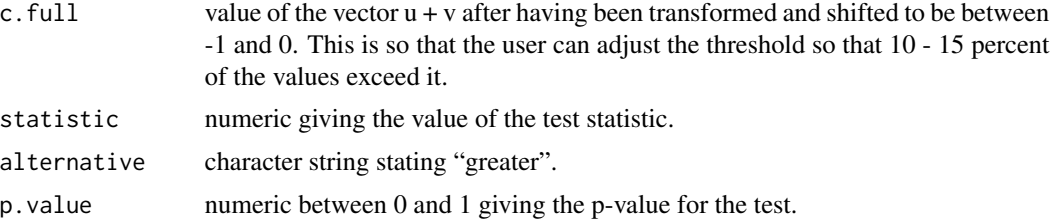

# Author(s)

Eric Gilleland

#### References

Reiss, R.-D. and Thomas, M. (2007) *Statistical Analysis of Extreme Values: with applications to insurance, finance, hydrology and other fields*. Birkh\"auser, 530pp., 3rd edition.

# See Also

[taildep](#page-113-0), [atdf](#page-7-0), [lr.test](#page-80-0)

#### Examples

```
x \le -\arima.sim(n = 63, list(ar = c(0.8897, -0.4858), ma = c(-0.2279, 0.2488)),sd = sqrt(0.1796)y \leq -x + \text{rnorm}(63)taildep.test(x, y)
# Recall that null hypothesis is tail dependence!
## Not run:
data(PORTw)
taildep.test(PORTw$TMX1, PORTw$TMN0, cthresh=-0.3)
data(FCwx)
taildep.test(FCwx$MxT, FCwx$Prec, cthresh=-0.4)
# Run the example (13.3.6) in Reiss and Thomas (2007)
# using the 'wavesurge' dataset from package 'ismev'.
data(wavesurge)
cth <- seq(-0.46,-0.35,0.01)
tab13.1 <- matrix(NA, 2, 12)
colnames(tab13.1) <- as.character(cth)
for(i in 1:12) {
    tmp <- taildep.test(wavesurge, cthresh=cth[i], ties.method="max")
    tab13.1[1,i] <- tmp$parameter["m"]
    tab13.1[2,i] < - \t{tmpsp.value}} # end of for 'i' loop.
```

```
rownames(tab13.1) <- c("m", "p-value")
```
#### <span id="page-118-0"></span>threshrange.plot 119

tab13.1

## End(Not run)

threshrange.plot *Threshold Selection Through Fitting Models to a Range of Thresholds*

#### **Description**

Find an appropriate threshold for GP or PP models by fitting them to a sequence of thresholds in order to find the lowest threshold that yields roughly the same parameter estiamtes as any higher threshold.

#### Usage

```
threshrange.plot(x, r, type = c("GP", "PP", "Exponential"), nint = 10, alpha = 0.05,
   na.action = na.fail, set.panels = TRUE, verbose = FALSE, ...)
```
#### Arguments

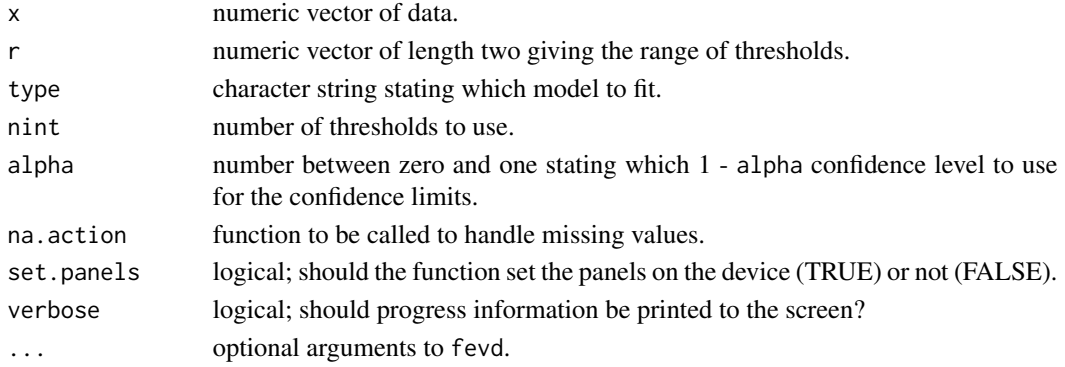

#### Details

Several GP or PP (or exponential) models are fit to x according to a range of nint thresholds given by r. The estimated parameters are plotted against these thresholds along with their associated (1 alpha) \* 100 percent CIs.

Choice of threshold is a compromise between low variance (lower thresholds yield more data with which to fit the models) and bias (higher thresholds yield estimates that are less biased because model assumptions require very high thresholds, and it can happen that lower data values may be more abundant causing the model to be biased toward the wrong values) in the parameter estimates. An appropriate threshold should yield the same parameter estimates (within uncertainty) as would be fit for any model fit to higher thresholds. Therefore, the idea is to find the lowest possible threshold whereby a higher threshold would give the same results within uncertainty bounds.

See Coles (2001) sec. 4.3.4 and 4.4 for more information.

Note that the default uses maximum likelihood estimation. While it is possible to use other methods, it is not recommended because of efficiency problems.

# Value

A matrix of parameter values and CI bounds for each threshold value is returned invisibly. A plot is created.

## Author(s)

Eric Gilleland

# References

Coles, S. (2001). *An introduction to statistical modeling of extreme values*, London, United Kingdom: Springer-Verlag, 208 pp.

# See Also

[fevd](#page-41-0), [mrlplot](#page-85-0)

# Examples

```
data(Fort)
threshrange.plot(Fort$Prec, r = c(1, 2.25), nint=5)
## Not run:
threshrange.plot(Fort$Prec, r=c(0.01,1), nint=30, verbose=TRUE)
threshrange.plot(Fort$Prec, r=c(0.2,0.8), type="PP", nint=15,
   verbose=TRUE)
threshrange.plot(Fort$Prec, r=c(0.2,0.8), type="PP", nint=15,
    optim.args=list(method="Nelder-Mead"), verbose=TRUE)
```
## End(Not run)

Tphap *Daily Maximum and Minimum Temperature in Phoenix, Arizona.*

# Description

Daily maximum and minimum temperature (degrees Fahrenheit) for July through August 1948 through 1990 at Sky Harbor airport in Phoenix, Arizona.

#### Usage

data(Tphap)

<span id="page-119-0"></span>

<span id="page-120-0"></span>trans and the contract of the contract of the contract of the contract of the contract of the contract of the contract of the contract of the contract of the contract of the contract of the contract of the contract of the

#### Format

A data frame with 43 observations on the following 3 variables.

Year a numeric vector giving the number of years since 1900.

Month a numeric vector giving the month.

Day a numeric vector giving the day of the month.

MaxT a numeric vector giving the daily maximum temperatures in degrees Fahrenheit.

MinT a numeric vector giving the daily minimum temperatures in degrees Fahrenheit.

#### Details

Data are daily maximum and minimum temperature for the summer months of July through August from 1948 through 1990.

#### Source

U.S. National Weather Service Forecast office at the Phoenix Sky Harbor Airport.

#### References

Balling, R. C., Jr., Skindlov, J. A. and Phillips, D. H. (1990) The impact of increasing summer mean temperatures on extreme maximum and minimum temperatures in Phoenix, Arizona. *Journal of Climate*, 3, 1491–1494.

Tarleton, L. F. and Katz, R. W. (1995) Statistical explanation for trends in extreme summer temperatures at Phoenix, A.Z. *Journal of Climate*, 8, (6), 1704–1708.

#### Examples

```
data(Tphap)
str(Tphap)
```

```
par( mfrow=c(2,1))
hist( Tphap[,"MaxT"], main="", xlab="Max Temp", xlim=c(60,120), freq=FALSE, breaks="FD", col="red")
hist( Tphap[,"MinT"], main="", xlab="Min Temp", xlim=c(60,120), freq=FALSE, breaks="FD", col="blue")
```
trans *Transform Data*

# **Description**

Method function to transform a data set. In the case of fevd objects, the transformation is to a standardized Gumbel or exponential scale.

#### Usage

```
trans(object, ...)
## S3 method for class 'fevd'
trans(object, ..., burn.in = 499, return.al1 = FALSE)
```
#### Arguments

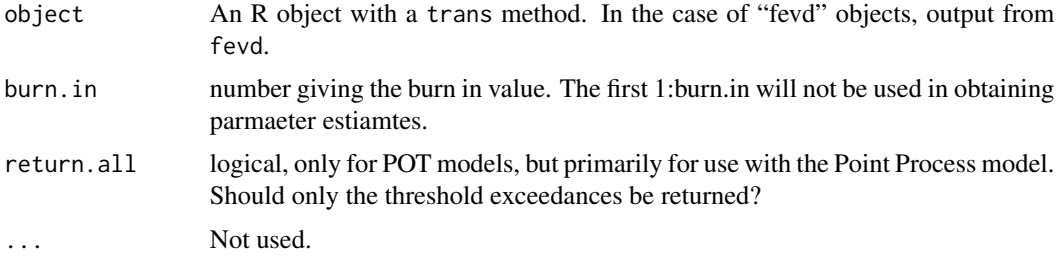

#### Details

Many important situations occur in extreme value analysis (EVA) where it is useful or necessary to transform data to a standardized scale. For example, when investigating multivariate or conditional EVA much of the theory revolves around first transfroming the data to a unit scale. Further, for non-stationary models, it can be useful to transform the data to a df that does not depend on the covariates.

The present function transforms data taken from "fevd" class objects and transforms them to either a standard Gumbel (GEV, Gumbel case) or standard exponential (GP, PP, exponential case) df. In the first case, if the data are Gumbel distributed (really, if a gumbel fit was performed) the transformation is:

 $z = (x - location(yi))/scale(yi),$ 

where yi represent possible covariate terms and z is distributed according to a Gumbel $(0, 1)$  df. If the data are GEV distributed, then the transformation is:

 $z = -\log(1 + (shape(yi)/scale(yi) * (x - location(yi)))^{\wedge}(-1/shape(yi))),$ 

and again z is distributed Gumbel(0, 1).

In the case of exponentially distributed data, the transformation is:

 $z = (x - threshold(yi)) / scale(yi)$ 

and z is distributed according to an exponential(1) df.

For GP distributed data, the transformation is:

 $z = -\log((1 + (\text{shape}(yi)/\text{scale}(yi)) * (x - \text{threshold}(yi))))(-1/\text{shape}(yi)))$ 

where again z follows an exponential(1) df.

For PP models, the transformation is:

 $z = (1 + shape(yi)/scale(yi) * (x - threshold(yi)))<sup>1</sup>(-1/shape(yi))$ 

and z is distributed exponential(1).

See Coles (2001) sec. 2.3.2 for more details.

#### <span id="page-122-0"></span>xbooter and the state of the state of the state of the state of the state of the state of the state of the state of the state of the state of the state of the state of the state of the state of the state of the state of th

# Value

numeric vector of transformed data.

# Author(s)

Eric Gilleland

# References

Coles, S. (2001) *An introduction to statistical modeling of extreme values*, London, U.K.: Springer-Verlag, 208 pp.

# See Also

[revtrans.evd](#page-106-0), [fevd](#page-41-0)

# Examples

data(PORTw)

fit <- fevd(TMX1, PORTw, location.fun=~AOindex, units="deg C") fit  $z \leftarrow$  trans(fit) fevd(z)

xbooter *Additional Bootstrap Functions for Univariate EVA*

#### Description

Additonal bootstrap capabilities for extreme-value analysis for fevd objects.

#### Usage

```
xbooter(x, B, rsize, block.length = 1,return.period = c(10, 20, 50, 100, 200, 500),
qcov = NULL, qcov.base = NULL, shuffle = NULL,
replace = TRUE, verbose = FALSE, ...)
```
# <span id="page-123-0"></span>Arguments

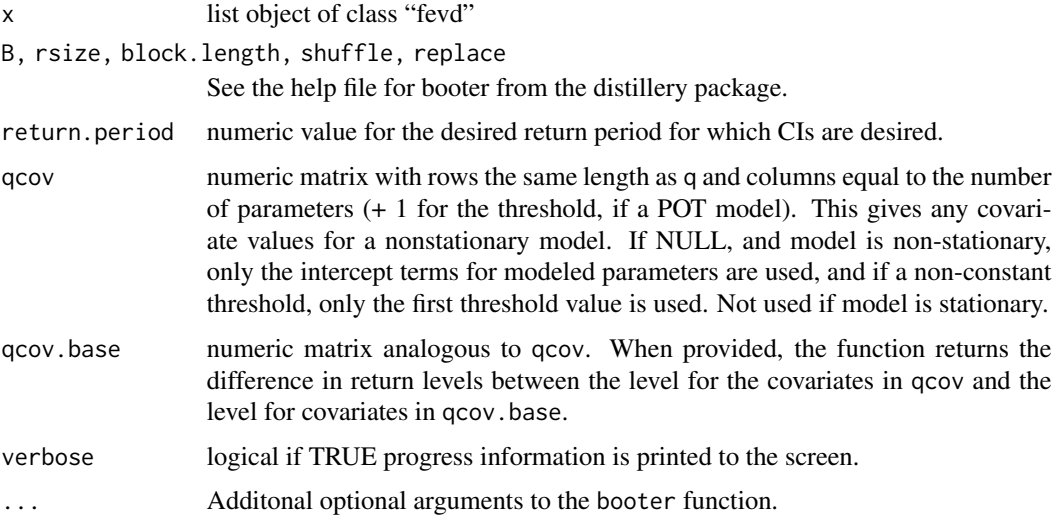

# Details

The ci method function will perform parametric bootstrapping for "fevd" objects, but this function is a wrapper to booter, which allows for greater flexibility with "fevd" objects. Gives CIs for the EVD parameters and return levels.

# Value

Object of class "booted" is returned. See the help file for booter for more information.

# Author(s)

Eric Gilleland

# See Also

[fevd](#page-41-0), [booter](#page-0-0), [xtibber](#page-124-0), [ci.fevd](#page-15-0)

# Examples

```
set.seed( 409 )
z \le apply( matrix( rnorm( 100 \times 1000 ), 1000, 100 ), 2, max )
fit \leftarrow fevd( z )
# In order to keep the code fast for CRAN compiling,
# a low value for B is used here, but should use a larger
# value in general.
bfit \le xbooter( fit, B = 50, verbose = TRUE )
ci( bfit, type = "perc" )
```
<span id="page-124-1"></span><span id="page-124-0"></span>

# Description

Test-inversion bootstrap (TIB) for fevd class objects.

# Usage

```
xtibber(x, type = c("return.level", "parameter"), which.one,
tib.method = c("interp", "rm"), nuisance = "shape", B,
test.pars, rsize, block.length = 1, shuffle = NULL,
replace = TRUE, alpha = 0.05, qcov = NULL,qcov.base = NULL, stud = FALSE, step.size, tol = 1e-04,
max.iter = 1000, keep.iters = TRUE, verbose = FALSE, ...)
```
# Arguments

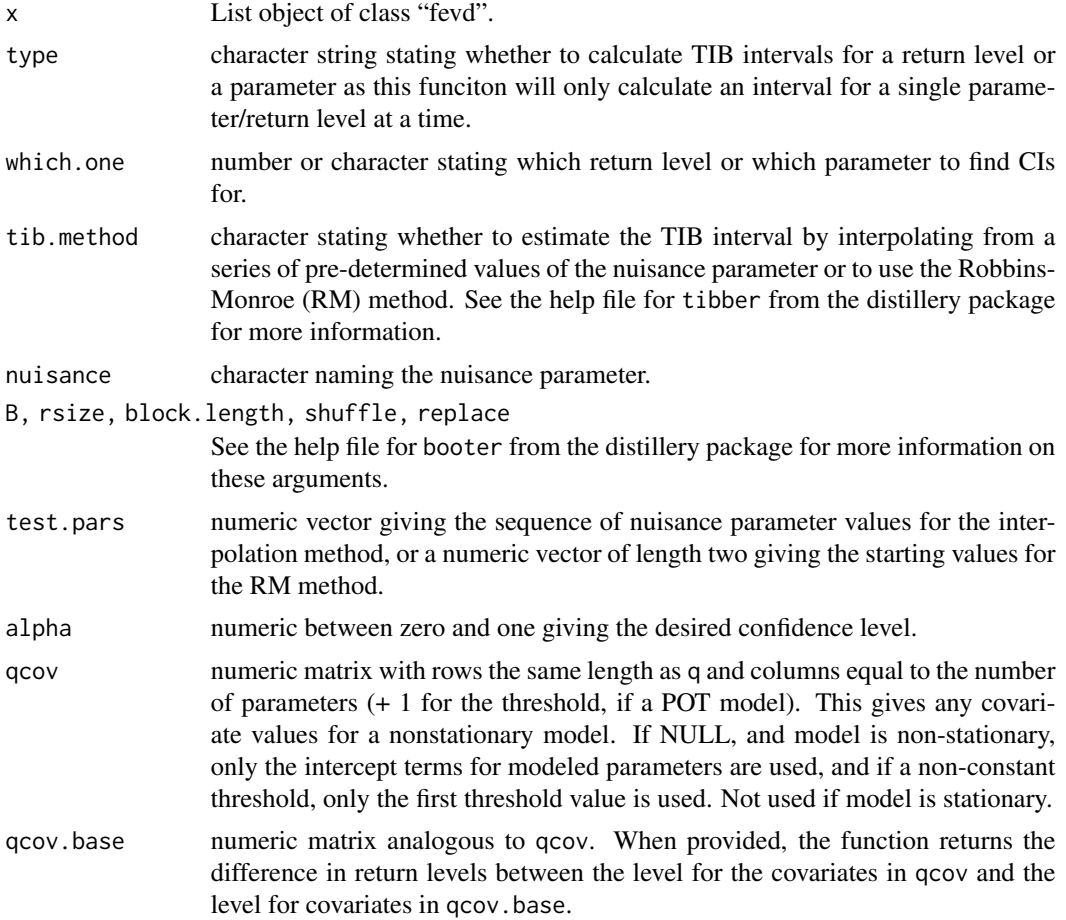

<span id="page-125-0"></span>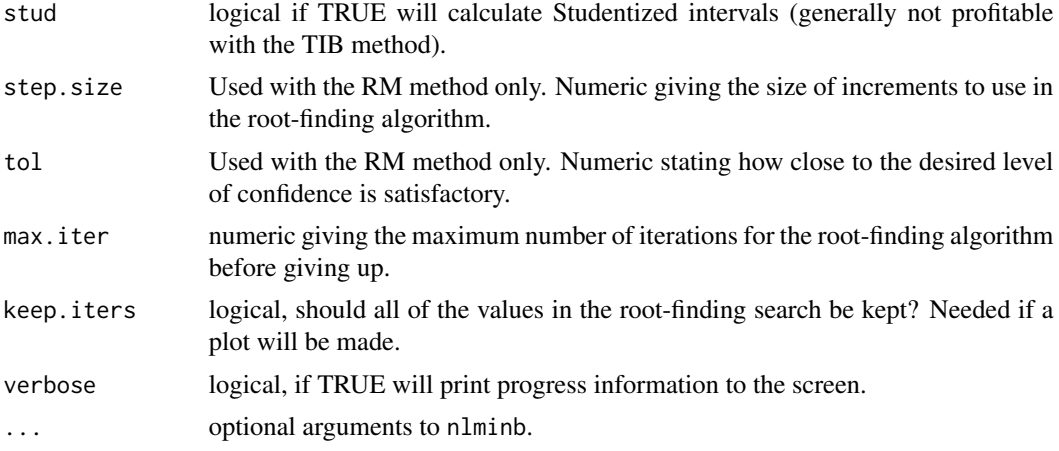

# Details

This function provides a wrapper to the tibber function from distillery for "fevd" objects.

# Value

See the help file for tibber for more information on the value

# Author(s)

Eric Gilleland

# See Also

[fevd](#page-41-0), [tibber](#page-0-0), [booter](#page-0-0)

## End(Not run)

# Examples

```
## Not run:
data("ftcanmax")
fit <- fevd( Prec, data = ftcanmax )
tbfit \le xtibber( fit, which.one = 100, B = 500,
test.parse = seq(-0.01, 0.2, 100), verbose = TRUE)tbfit
plot( tbfit )
```
# Index

∗Topic array make.qcov, [83](#page-82-0) parcov.fevd, [88](#page-87-0) ∗Topic attribute strip, [113](#page-112-0) ∗Topic datagen devd, [30](#page-29-1) pextRemes, [90](#page-89-0) ∗Topic datasets CarcasonneHeat, [15](#page-14-0) damage, [22](#page-21-0) Denmint, [28](#page-27-0) Denversp, [29](#page-28-0) FCwx, [41](#page-40-0) Flood, [66](#page-65-0) Fort, [67](#page-66-0) ftcanmax, [70](#page-69-0) HEAT, [71](#page-70-0) Ozone4H, [87](#page-86-0) Peak, [89](#page-88-0) PORTw, [95](#page-94-0) Potomac, [97](#page-96-0) Rsum, [110](#page-109-0) SantaAna, [111](#page-110-0) Tphap, [120](#page-119-0) ∗Topic data datagrabber.declustered, [23](#page-22-0) decluster, [24](#page-23-0) ∗Topic distribution bvpotbooter, [13](#page-12-0) ci.fevd, [16](#page-15-1) devd, [30](#page-29-1) erlevd, [35](#page-34-0) fbvpot, [39](#page-38-0) fevd, [42](#page-41-1) levd, [78](#page-77-0) logistic, [80](#page-79-0) mixbeta, [84](#page-83-0) parcov.fevd, [88](#page-87-0)

pextRemes, [90](#page-89-0) profliker, [98](#page-97-0) return.level, [103](#page-102-1) revtrans.evd, [107](#page-106-1) rlevd, [108](#page-107-0) trans, [121](#page-120-0) ∗Topic hplot atdf, [8](#page-7-1) fevd, [42](#page-41-1) mrlplot, [86](#page-85-1) profliker, [98](#page-97-0) qqnorm, [99](#page-98-1) qqplot, [101](#page-100-1) shiftplot, [112](#page-111-0) threshrange.plot, [119](#page-118-0) ∗Topic htest BayesFactor, [10](#page-9-0) ci.fevd, [16](#page-15-1) ci.rl.ns.fevd.bayesian, [20](#page-19-0) fpois, [68](#page-67-0) lr.test, [81](#page-80-1) mrlplot, [86](#page-85-1) taildep.test, [116](#page-115-1) threshrange.plot, [119](#page-118-0) xbooter, [123](#page-122-0) xtibber, [125](#page-124-1) ∗Topic list findpars, [64](#page-63-0) ∗Topic logic is.fixedfevd, [77](#page-76-0) ∗Topic manip blockmaxxer, [12](#page-11-0) datagrabber.declustered, [23](#page-22-0) decluster, [24](#page-23-0) distill.fevd, [33](#page-32-1) fevd, [42](#page-41-1) findAllMCMCpars, [62](#page-61-0) findpars, [64](#page-63-0) revtrans.evd, [107](#page-106-1)

strip , [113](#page-112-0) trans , [121](#page-120-0) ∗Topic methods findpars, [64](#page-63-0) hwmi , [72](#page-71-0) hwmid , [74](#page-73-0) pextRemes , [90](#page-89-0) postmode , [96](#page-95-0) return.level , [103](#page-102-1) trans , [121](#page-120-0) ∗Topic misc is.fixedfevd, [77](#page-76-0) make.qcov, [83](#page-82-0) ∗Topic models abba , [5](#page-4-0) erlevd , [35](#page-34-0) fevd , [42](#page-41-1) levd , [78](#page-77-0) pextRemes , [90](#page-89-0) threshrange.plot , [119](#page-118-0) ∗Topic multivariate bvpotbooter , [13](#page-12-0) fbvpot , [39](#page-38-0) logistic , [80](#page-79-0) mixbeta , [84](#page-83-0) taildep , [114](#page-113-1) taildep.test , [116](#page-115-1) ∗Topic optimize fevd , [42](#page-41-1) parcov.fevd, [88](#page-87-0) postmode , [96](#page-95-0) ∗Topic package extRemes-package , [3](#page-2-0) ∗Topic print fevd , [42](#page-41-1) ∗Topic ts atdf, [8](#page-7-1) fevd , [42](#page-41-1) ∗Topic univar atdf , [8](#page-7-1) extremalindex , [37](#page-36-0) fevd , [42](#page-41-1) fpois , [68](#page-67-0) abba , [5](#page-4-0) abba\_latent *(*abba *)* , [5](#page-4-0) acf , *[10](#page-9-0)* aggregate , *[13](#page-12-0)* approxfun , *[102](#page-101-0)* , *[113](#page-112-0)*

atdf , [8](#page-7-1) , *[54](#page-53-0)* , *[116](#page-115-1)* , *[118](#page-117-0)* BayesFactor,  $10\,$  $10\,$ blockmaxxer , [12](#page-11-0) booter , *[14](#page-13-0)* , *[124](#page-123-0)* , *[126](#page-125-0)* bvpotbooter , [13](#page-12-0) , *[40](#page-39-0)* CarcasonneHeat, [15](#page-14-0) check.constant , *[54](#page-53-0)* check.constant *(*is.fixedfevd *)* , [77](#page-76-0) ci , *[14](#page-13-0)* , *[19](#page-18-0)* , *[54](#page-53-0)* ci.extremalindex *(*extremalindex *)* , [37](#page-36-0) ci.fevd , [16](#page-15-1) , *[21](#page-20-0)* , *[35](#page-34-0)* , *[54](#page-53-0)* , *[124](#page-123-0)* ci.fevd.mle , *[99](#page-98-1)* ci.rl.ns.fevd.bayesian , *[19](#page-18-0)* , [20](#page-19-0) , *[54](#page-53-0)* , *[106](#page-105-0)* ci.rl.ns.fevd.mle , *[54](#page-53-0)* ci.rl.ns.fevd.mle *(*ci.rl.ns.fevd.bayesian *)* , [20](#page-19-0) damage , [22](#page-21-0) datagrabber , *[23](#page-22-0)* , *[26](#page-25-0)* , *[54](#page-53-0)* datagrabber.declustered, [23](#page-22-0) datagrabber.extremalindex *(*datagrabber.declustered *)* , [23](#page-22-0) datagrabber.fevd *(*datagrabber.declustered *)* , [23](#page-22-0) decluster , *[23](#page-22-0)* , [24](#page-23-0) , *[38](#page-37-0)* , *[54](#page-53-0)* Denmint, [28](#page-27-0) density , *[54](#page-53-0)* Denversp , [29](#page-28-0) devd , [30](#page-29-1) , *[54](#page-53-0)* , *[110](#page-109-0)* distill , *[35](#page-34-0)* , *[54](#page-53-0)* , *[65](#page-64-0)* distill.fevd , [33](#page-32-1) , *[114](#page-113-1)* erlevd , [35](#page-34-0) , *[54](#page-53-0)* , *[84](#page-83-0)* extremalindex , *[23](#page-22-0)* , *[26](#page-25-0)* , [37](#page-36-0) , *[54](#page-53-0)* extRemes *(*extRemes-package *)* , [3](#page-2-0) extRemes-package, [3](#page-2-0) fbvpot , *[14](#page-13-0)* , [39](#page-38-0) , *[81](#page-80-1)* , *[85](#page-84-0)* FCwx , [41](#page-40-0) fevd , *[11](#page-10-0)* , *[13](#page-12-0)* , *[19](#page-18-0)* , *[21](#page-20-0)* , *[23](#page-22-0)* , *[26](#page-25-0)* , *[32](#page-31-0)* , *[35](#page-34-0) , [36](#page-35-0)* , *[38](#page-37-0)* , [42](#page-41-1) , *[63](#page-62-0)* , *[65](#page-64-0)* , *[77](#page-76-0)* , *[80](#page-79-0)* , *[83](#page-82-0) , [84](#page-83-0)* , *[89](#page-88-0)* , *[93](#page-92-0)* , *[97](#page-96-0)* , *[99](#page-98-1)* , *[106,](#page-105-0) [107](#page-106-1)* , *[120](#page-119-0)* , *[123](#page-122-0) , [124](#page-123-0)* , *[126](#page-125-0)* findAllMCMCpars , [62](#page-61-0)

findpars , *[54](#page-53-0)* , *[63](#page-62-0)* , [64](#page-63-0) , *[97](#page-96-0)*

Flood, [66](#page-65-0) formula , *[54](#page-53-0)* Fort , [67](#page-66-0)

#### INDEX 229

fpois, [68](#page-67-0) ftcanmax, [70](#page-69-0) get, *[23](#page-22-0)* glm, *[69](#page-68-0)* HEAT, [71](#page-70-0) hist, *[54](#page-53-0)* hwmi, [72](#page-71-0) hwmid, [74](#page-73-0) is.fixedfevd, *[54](#page-53-0)*, [77](#page-76-0) is.qcov *(*make.qcov*)*, [83](#page-82-0) levd, [78](#page-77-0) logistic, *[40](#page-39-0)*, [80](#page-79-0) logisticLH *(*logistic*)*, [80](#page-79-0) lr.test, *[54](#page-53-0)*, [81,](#page-80-1) *[118](#page-117-0)* make.qcov, *[21](#page-20-0)*, [83,](#page-82-0) *[93](#page-92-0)* max, *[13](#page-12-0)* mixbeta, *[40](#page-39-0)*, [84](#page-83-0) mixbetaLH *(*mixbeta*)*, [84](#page-83-0) mrlplot, *[54](#page-53-0)*, [86,](#page-85-1) *[120](#page-119-0)* optim, *[54](#page-53-0)* optimHess, *[54](#page-53-0)* Ozone4H, [87](#page-86-0) pacf, *[10](#page-9-0)* parcov.fevd, *[54](#page-53-0)*, *[65](#page-64-0)*, [88](#page-87-0) Peak, [89](#page-88-0) pevd, *[54](#page-53-0)*, *[93](#page-92-0)* pevd *(*devd*)*, [30](#page-29-1) pextRemes, *[36](#page-35-0)*, *[54](#page-53-0)*, *[84](#page-83-0)*, [90,](#page-89-0) *[106](#page-105-0)* plot.atdf *(*atdf*)*, [8](#page-7-1) plot.declustered *(*decluster*)*, [24](#page-23-0) plot.fevd, *[36](#page-35-0)* plot.fevd *(*fevd*)*, [42](#page-41-1) plot.qqplot *(*qqplot*)*, [101](#page-100-1) PORTw, [95](#page-94-0) postmode, *[63](#page-62-0)*, [96](#page-95-0) Potomac, [97](#page-96-0) ppoints, *[54](#page-53-0)* print.declustered *(*decluster*)*, [24](#page-23-0) print.extremalindex *(*extremalindex*)*, [37](#page-36-0) print.fevd, *[89](#page-88-0)* print.fevd *(*fevd*)*, [42](#page-41-1) print.return.level *(*return.level*)*, [103](#page-102-1) profliker, *[54](#page-53-0)*, *[80](#page-79-0)*, [98](#page-97-0)

qevd, *[54](#page-53-0)* qevd *(*devd*)*, [30](#page-29-1) qnorm, *[100](#page-99-0)* qqnorm, [99,](#page-98-1) *[102](#page-101-0)*, *[113](#page-112-0)* qqplot, *[54](#page-53-0)*, *[100](#page-99-0)*, [101,](#page-100-1) *[113](#page-112-0)*

rbeta, *[6,](#page-5-0) [7](#page-6-0)* relative.rank *(*taildep.test*)*, [116](#page-115-1) return.level, *[21](#page-20-0)*, *[54](#page-53-0)*, [103,](#page-102-1) *[110](#page-109-0)* revd, *[54](#page-53-0)*, *[93](#page-92-0)* revd *(*devd*)*, [30](#page-29-1) revtrans.evd, [107,](#page-106-1) *[123](#page-122-0)* rextRemes, *[36](#page-35-0)*, *[54](#page-53-0)* rextRemes *(*pextRemes*)*, [90](#page-89-0) rlevd, *[36](#page-35-0)*, *[106](#page-105-0)*, [108](#page-107-0) rnorm, *[6,](#page-5-0) [7](#page-6-0)* Rsum, [110](#page-109-0)

SantaAna, [111](#page-110-0) SEPTsp *(*PORTw*)*, [95](#page-94-0) shiftplot, *[100](#page-99-0)*, *[102](#page-101-0)*, [112](#page-111-0) strip, [113](#page-112-0) summary.fevd, *[89](#page-88-0)* summary.fevd *(*fevd*)*, [42](#page-41-1) summary.qqplot *(*qqplot*)*, [101](#page-100-1)

taildep, *[10](#page-9-0)*, [114,](#page-113-1) *[118](#page-117-0)* taildep.test, *[10](#page-9-0)*, *[83](#page-82-0)*, *[116](#page-115-1)*, [116](#page-115-1) threshrange.plot, *[54](#page-53-0)*, *[87](#page-86-0)*, [119](#page-118-0) tibber, *[126](#page-125-0)* Tphap, [120](#page-119-0) trans, *[107](#page-106-1)*, [121](#page-120-0) trans.fevd, *[107](#page-106-1)*

xbooter, [123](#page-122-0) xtibber, *[124](#page-123-0)*, [125](#page-124-1)